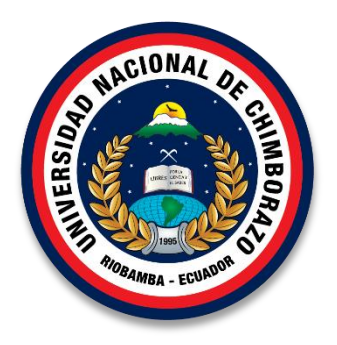

# **UNIVERSIDAD NACIONAL DE CHIMBORAZO**

# **FACULTAD DE CIENCIAS DE LA EDUCACIÓN, HUMANAS Y TECNOLOGÍAS**

**INFORMÁTICA APLICADA A LA EDUCACIÓN**

**"Trabajo de grado previo a la obtención del Título de Licenciado en Ciencias de la Educación, especialidad de Informática Aplicada a La Educación"**

# **TÍTULO DEL PROYECTO**

DISEÑO E IMPLEMENTACIÓN DE UN SISTEMA EVA COMO APOYO AL DESARROLLO DE HABILIDADES DEL PENSAMIENTO DE LOS ESTUDIANTES DE TERCER AÑO DE BACHILLERATO GENERAL UNIFICADO DE LA UNIDAD EDUCATIVA "JUAN DE VELASCO" DEL CANTÓN RIOBAMBA, PROVINCIA DE CHIMBORAZO, PERIODO LECTIVO 2015 – 2016.

# **AUTORAS:**

Jenny Verónica Paguay Cujilema Gissela Estefanía Sánchez Palacios.

# **DIRECTOR DE TESIS:**

Ms. Jorge Noé Silva Castillo

# **RIOBAMBA – ECUADOR**

2016

# **PÁGINA DE REVISIÓN DEL TRIBUNAL**

<span id="page-1-0"></span>Los miembros del Tribunal de Graduación del proyecto de investigación de título: DISEÑO E IMPLEMENTACIÓN DE UN SISTEMA EVA COMO APOYO AL DESARROLLO DE HABILIDADES DEL PENSAMIENTO DE LOS ESTUDIANTES DE TERCER AÑO DE BACHILLERATO GENERAL UNIFICADO DE LA UNIDAD EDUCATIVA "JUAN DE VELASCO" DEL CANTÓN RIOBAMBA, PROVINCIA DE CHIMBORAZO, PERIODO LECTIVO 2015 – 2016. Presentado por: Jenny Verónica Paguay Cujilema y Gissela Estefanía Sánchez Palacios dirigida por: Ms. Jorge Noé Silva Castillo.

Una vez escuchada la defensa oral y revisado el informe final del proyecto de investigación con fines de graduación escrito en la cual se ha constatado el cumplimiento de las observaciones realizadas, remite la presente para uso y custodia en la biblioteca de la Facultad de Ciencias de la Educación, Humanas y Tecnologías de la UNACH.

Para constancia de lo expuesto firman:

Ing. Jorge Fernández Acevedo **PRESIDENTE DEL TRIBUNAL Firma** 

CCCEDONA

William Youse

Mgs. William Yanza

#### **MIEMBRO DEL TRIBUNAL** Firma

Mgs. Jorge Noé Silva Castillo **TUTOR DE TESIS** Firma <span id="page-2-0"></span>**Riobamba, 29 de Julio de 2016.**

# **CERTIFICACIÓN**

Mgs.

Jorge Silva.

# **TUTOR DE TESIS Y DOCENTE DE LA FACULTAD DE CIENCIAS DE LA EDUCACIÓN, HUMANAS Y TECNOLOGÍAS DE LA UNIVERSIDAD NACIONAL DE CHIMBORAZO.**

## **CERTIFICO:**

Que el siguiente trabajo de investigación previo a la obtención del grado de: Licenciado en Informática Aplicada a la Educación, con el tema: **DISEÑO E IMPLEMENTACIÓN DE UN SISTEMA EVA COMO APOYO AL DESARROLLO DE HABILIDADES DEL PENSAMIENTO DE LOS ESTUDIANTES DE TERCER AÑO DE BACHILLERATO GENERAL UNIFICADO DE LA UNIDAD EDUCATIVA "JUAN DE VELASCO" DEL CANTÓN RIOBAMBA, PROVINCIA DE CHIMBORAZO, PERIODO LECTIVO 2015 – 2016.**, ha sido desarrollado en su totalidad por Jenny Verónica Paguay Cujilema y Gissela Sánchez Palacios, el mismo que ha sido revisado y analizado en un 100% con el asesoramiento permanente de mi persona en calidad de tutor, por lo cual se encuentra apto para su presentación.

Es todo cuanto puedo informar en honor a la verdad.

Mgs. Jorge Noé Silva Castillo

# **AUTORÍA DE LA INVESTIGACIÓN**

<span id="page-3-0"></span>"La responsabilidad del contenido de este Proyecto de Graduación, nos corresponde exclusivamente a: Jenny Verónica Paguay Cujilema y Gissela Estefanía Sánchez Palacios y del Director del Proyecto: Ms. Jorge Noé Silva Castillo; y el patrimonio intelectual de la misma a la Universidad Nacional de Chimborazo.

\_\_\_\_\_\_\_\_\_\_\_\_\_\_\_\_\_\_\_\_\_ \_\_\_\_\_\_\_\_\_\_\_\_\_\_\_\_\_\_\_\_\_

C.I 060456453-4 C.I 180450903-0

Jenny V. Paguay C. Gissela E. Sánchez P.

#### **AGRADECIMIENTO**

<span id="page-4-0"></span>*A Dios por ser mi protector y guía durante todos los días de mi vida que con su amor y gracia me ha permitido alcanzar un sueño más conforme a su voluntad.*

*A mis padres y mis hermanos, los seres más importantes de mi vida quienes fueron, inspiración, fortaleza y alentaron a cumplir con esta gran hazaña.*

*A mi amado esposo que con su paciencia y esmero brindo todo su apoyo en amor y comprensión.*

*A mis amigas Belén, Evelin, Jakeline, Gladys en especial a Gissela por ser más que amiga una madre para mí.*

*A la Unidad Educativa "Juan de Velasco" por abrir sus puertas y brindar su colaboración durante el desarrollo del presente trabajo.*

*Y finalmente a mi tutor de tesis el Ms. Jorge Noé Silva Catillo y a todo el conglomerado de maestros y estudiantes, de la Universidad Nacional de Chimborazo, en especial a la Escuela de Informática Aplicada a la Educación de la Facultad de Ciencia de la Educación Humanas y Tecnologías.*

#### *Jenny Verónica Paguay Cujilema*

*A Dios que me hizo parte de sus elegidos transformando mi vida por completo, quien por su gracia ha hecho real los anhelos de mi corazón.* 

*A la Universidad Nacional de Chimborazo por permitirme ser parte del colectivo estudiantil y cumplir con un sueño más dentro de mi formación académica.*

*A mi madre por ser la mejor, a Cristina y Joel por ser el motor de mi vida, a mi amado esposo por su protección y cuidado, finalmente a Jenny que tiene un pedacito de mi corazón. A mi tutor Ms. Jorge Silva que con sus valiosos aportes hizo posible este proyecto.*

#### *Gissela Estefanía Sánchez Palacios*

# **DEDICATORIA**

<span id="page-5-0"></span>*Este trabajo de titulación se lo dedico a mis padres Juan y Victoria, mis hermanos Julia, Fabián, Juan Carlos, Luis, David, Anita y a mi esposo Jorge.*

*Jenny Verónica Paguay Cujilema*

*A mi amado esposo Juanito, a mi madre Fanny, a Cristina y Joel porque cada uno de ustedes es una parte de la historia de mi vida, a mi precioso príncipe que llego para confirmar que la voluntad de Dios es buena, agradable y perfecta.*

*Gissela Estefanía Sánchez Palacios*

# ÍNDICE GENERAL

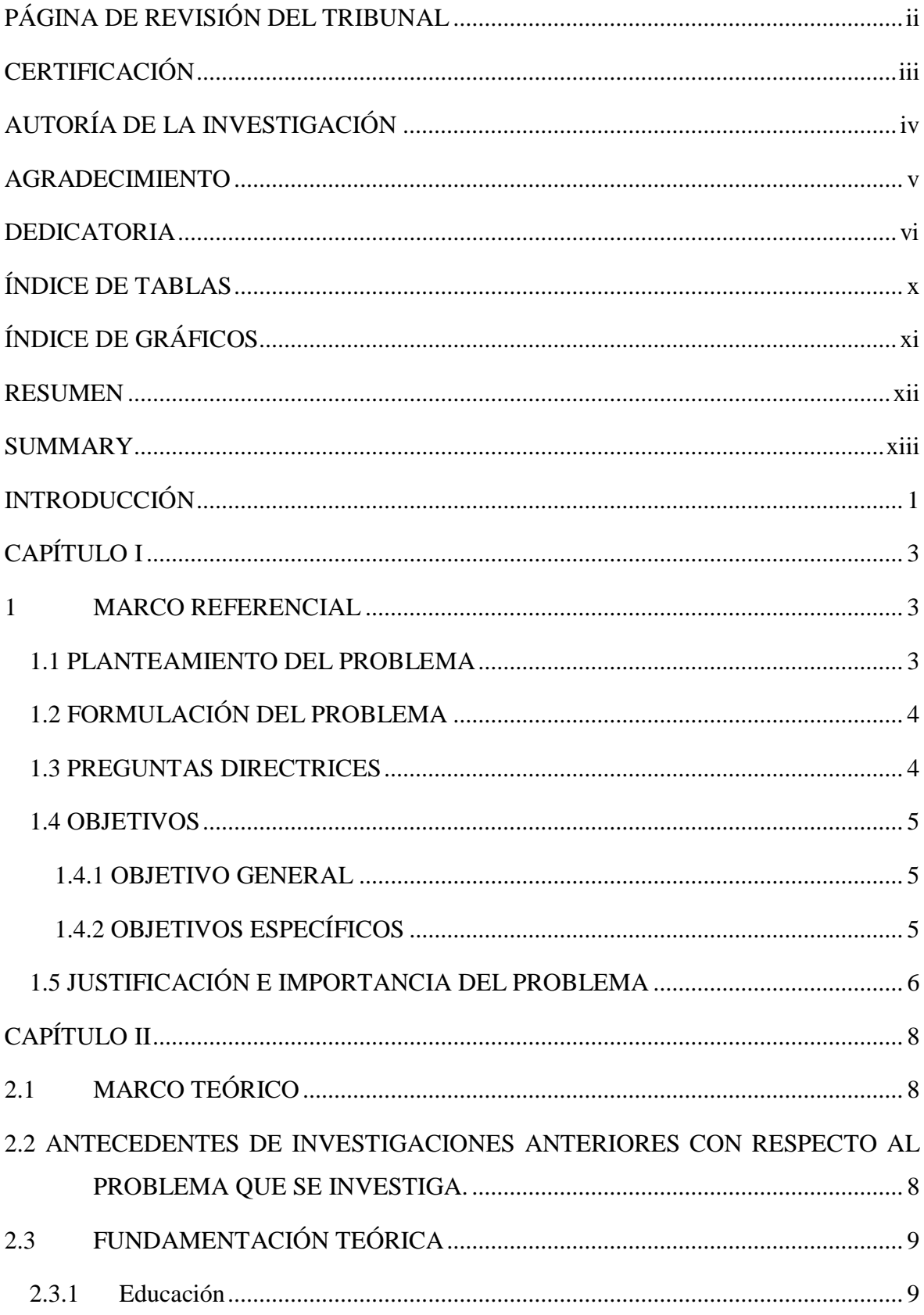

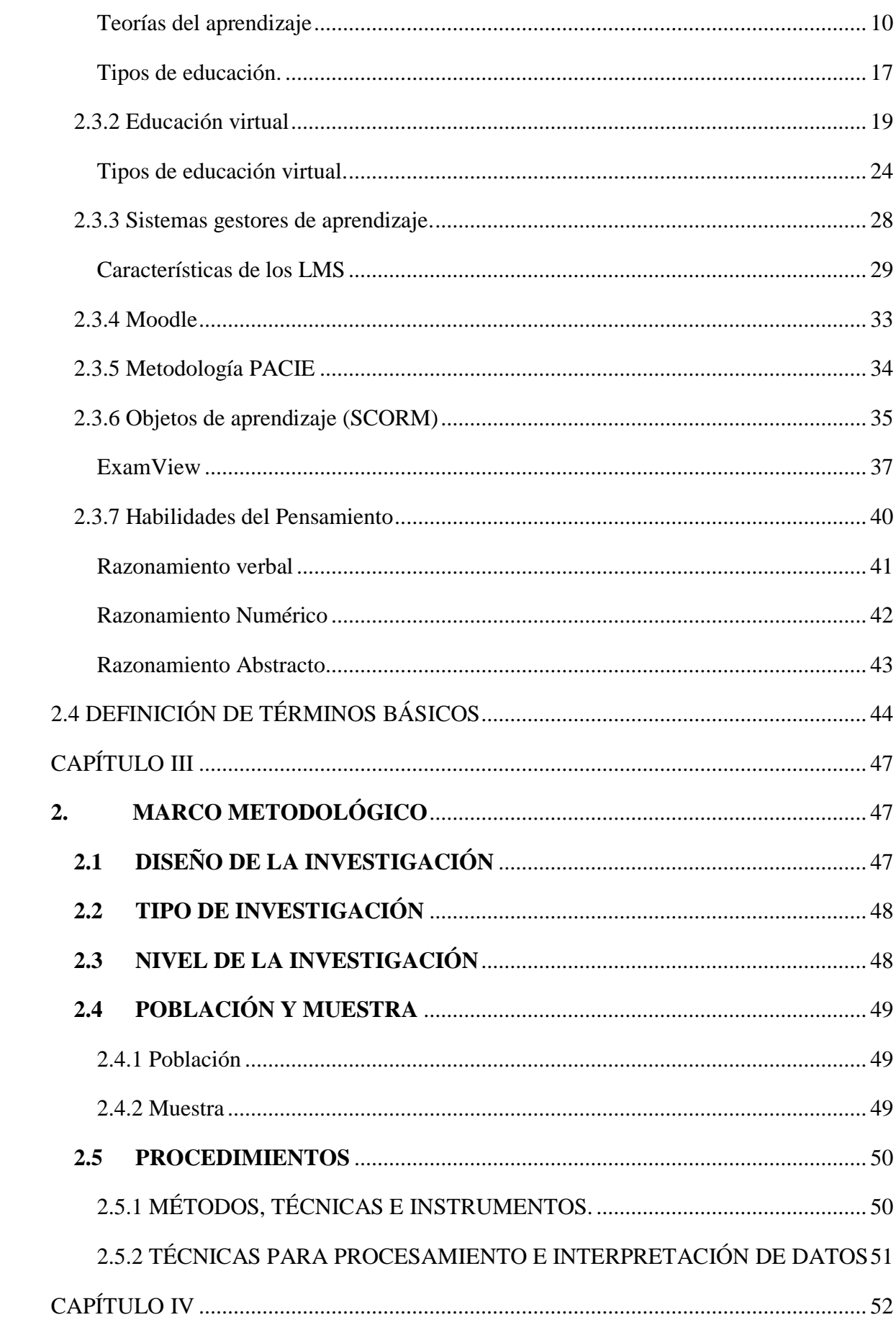

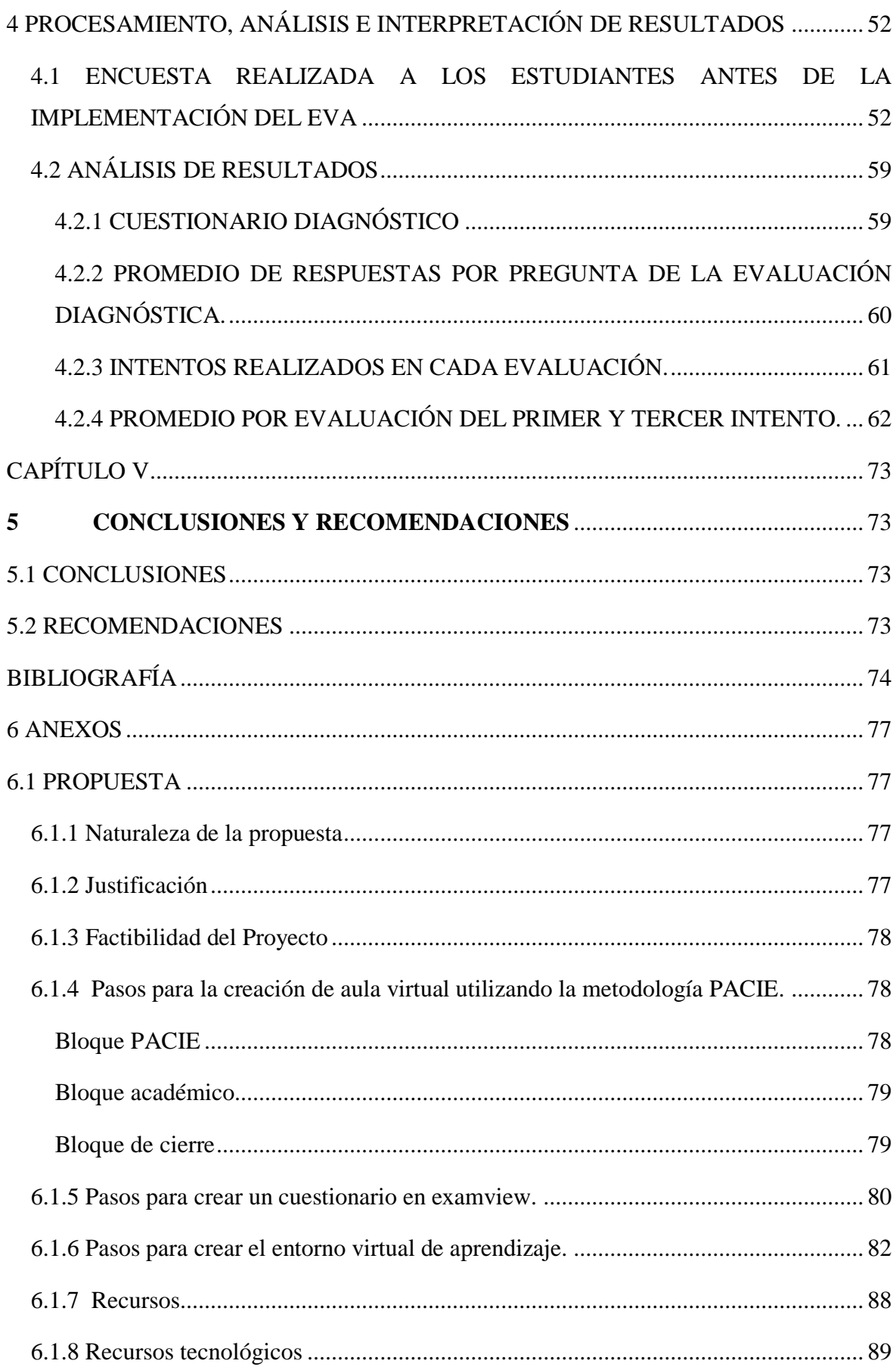

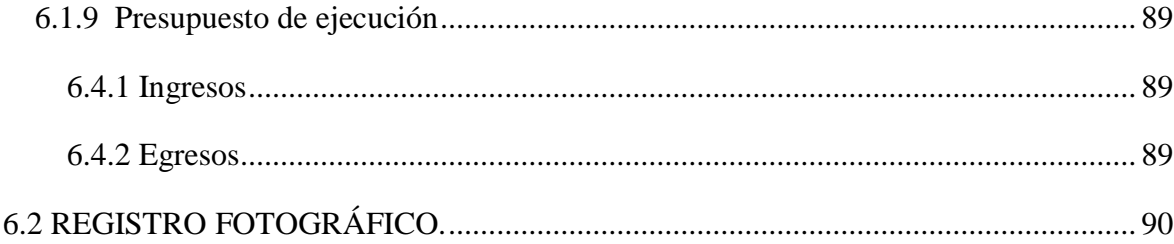

# **ÍNDICE DE TABLAS**

<span id="page-9-0"></span>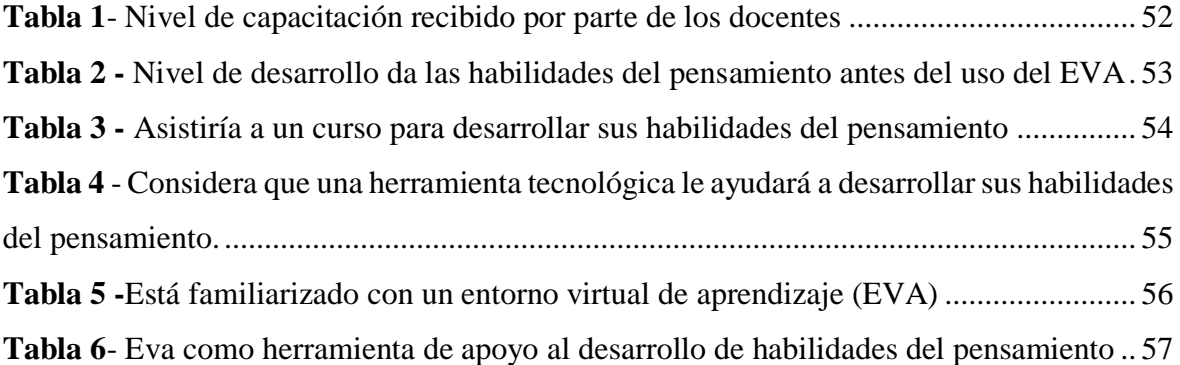

# **ÍNDICE DE GRÁFICOS**

<span id="page-10-0"></span>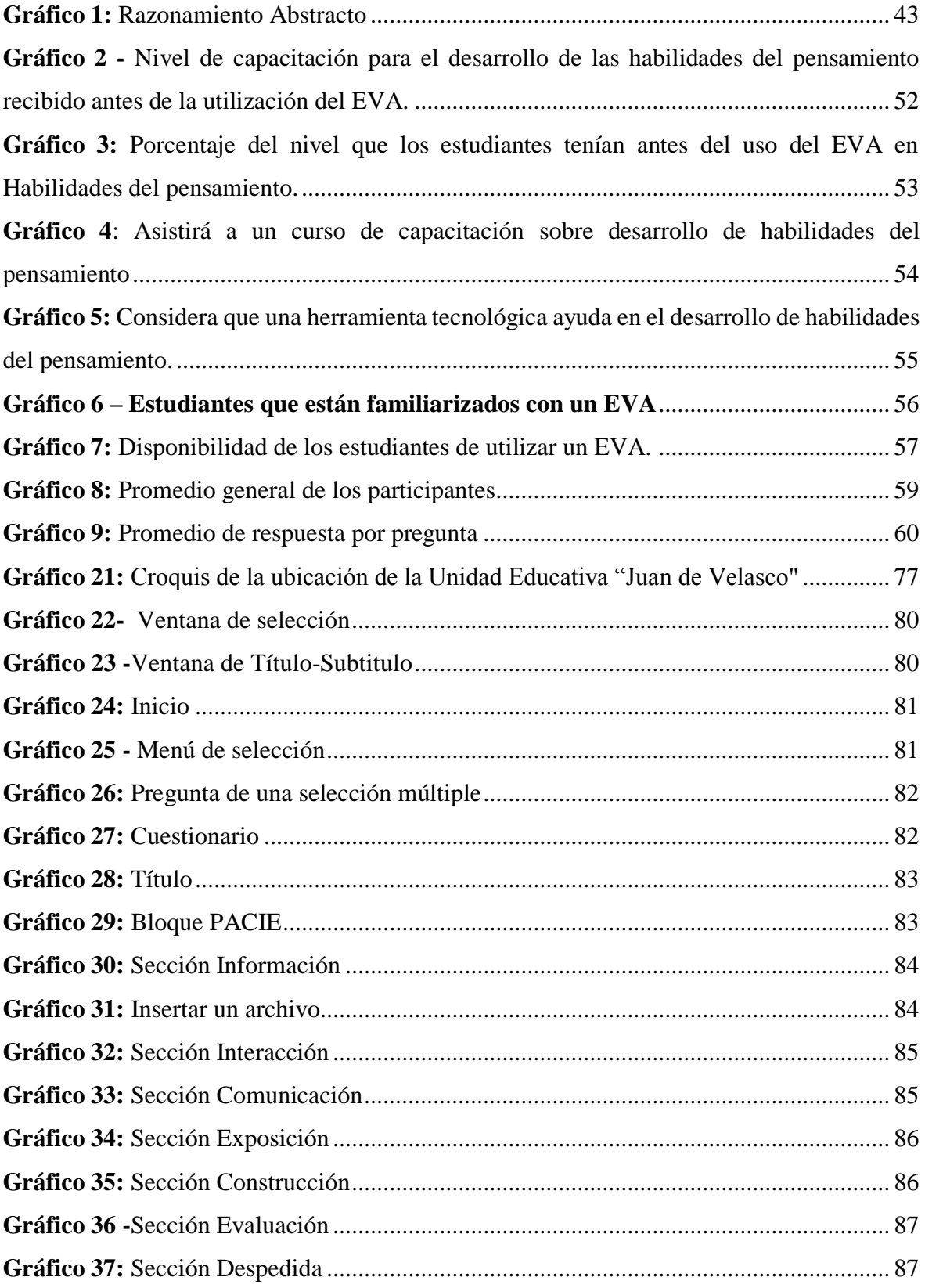

#### **RESUMEN**

<span id="page-11-0"></span>El trabajo de investigación tuvo como objetivo: Diseñar e Implementar un Entorno Virtual de Aprendizaje, dirigido a los estudiantes de tercer año de Bachillerato General Unificado de la Unidad Educativa "Juan de Velasco" para desarrollar las Habilidades del Pensamiento, en el periodo académico 2015 - 2016. La investigación es aplicada, tecnológica en ésta se utilizó la metodología PACIE para la implementación del entorno que se utilizó en el desarrollo de las Habilidades del Pensamiento. La muestra estuvo constituida por los estudiantes de Tercer Año de Bachillerato General Unificado de la Unidad Educativa "Juan de Velasco". Para la recolección de información se aplicó una encuesta dirigida los estudiantes con el fin de medir la disponibilidad para usar el entorno, obteniendo como resultado que casi la totalidad de estudiantes consideran que el entorno virtual de aprendizaje (EVA) le sirve como apoyo para el desarrollo de las Habilidades del Pensamiento. El EVA se desarrolló en el LMS Moodle lo cual permitió evidenciar que la principal ventaja es que nos permite implementar los cuestionarios que son la actividad principal con la cual se realizó trabajo, siendo además el aula virtual un entorno amigable con el usuario.

Finalmente llegamos a la siguiente conclusión se recopiló, adquirió y digitalizó las preguntas en la herramienta ExamView sobre Habilidades del Pensamiento en las áreas de Razonamiento Numérico Verbal y Abstracto para implementar las bases de datos de los cuestionarios a ser utilizados en el Entorno Virtual de Aprendizaje.

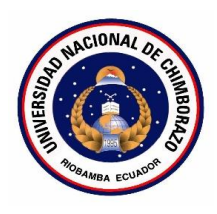

# <span id="page-12-0"></span>**UNIVERSIDAD NACIONAL DE CHIMBORAZO FACULTAD DE CIENCIAS DE LA EDUCACIÓN, HUMANAS Y TECNOLOGÍAS UNIDAD DE FORMACIÓN ACADÉMICA Y PROFESIONAL**

DESIGN AND IMPLEMENTATION OF A SYSTEM EVA AS A SUPPORT TO THE DEVELOPMENT OF THE THINKING SKILLS OF STUDENTS IN THIRD YEAR OF GENERAL UNIFIED HIGH SCHOOL OF THE EDUCATIONAL UNIT "JUAN DE VELASCO" OF THE CANTON RIOBAMBA, PROVINCE OF CHIMBORAZO, ACADEMIC YEAR, 2015- 2016.

AUTHORS: Paguay Cujilema Jenny Verónica & Sánchez Palacios Gissela Estefanía

# **SUMMARY**

The research work had as objective: to design and to implement a Virtual Learning Environment, aimed at students of the third year of General Unified High School of the Educational Unit "Juan de Velasco" to develop the Thinking Skills in the academic year 2015 - 2016. The research is applied, technological, in this it was used the PACIE methodology for the implementation of the environment that was used in the developing of the Thinking Skills. The sample consisted of students from the Third Year of the General Unified School of the Educational Unit "Juan de Velasco". For the data collection, it was applied a survey aimed to the students in order to measure the availability to use the environment, resulting in nearly all students consider the virtual learning environment (EVA) serves as the support for the development of the Thinking Skills. The EVA was developed in the LMS Moodle which allowed evidence that the main advantage is that it allows us to implement the questionnaires are the main activity with which work was done, and is also a friendly virtual classroom environment with the user. Finally, we reached the following conclusión the data was collected, acquired and digitized the Questions in the Exam View tool on Thinking Skills in áreas Reasoning Numerical Verbal and Abstract to implement dabases of cuestionaires to be used en the Virtual Learning Environment.

. Myriam Trujillo Mgs. DELEGADA DEL CENTRO DE IDIOMAS

# **INTRODUCCIÓN**

<span id="page-13-0"></span>El presente proyecto se redacta con la finalidad de elaborar un entorno virtual de aprendizaje que ayude al desarrollo de las habilidades del pensamiento en áreas como razonamiento abstracto, numérico y verbal, para esto conoceremos que el aprendizaje es un proceso activo e interactivo.

En los últimos años, el dominio de la tecnología ha tenido un importante auge gracias a los avances técnicos de la informática, el uso de herramientas web se ha convertido en una necesidad en las Instituciones Educativas que permitan realizar los procesos de enseñanza aprendizaje a la par del avance tecnológico. Dentro de estas herramientas tecnológicas se han desarrollado plataformas como Moodle que soportan la implementación de entornos virtuales de aprendizaje (EVA) los cuales se asemejan a un aula física en la que el facilitador y los participantes interactúan entre sí, que son utilizados en las instituciones educativas tanto presenciales como a distancia.

Los ambientes virtuales en la educación proponen métodos didácticos que enfatizan el protagonismo del alumno en la apropiación del conocimiento, la participación, la creación, la colaboración son las principales claves de un modelo centrado en el aprendizaje del estudiante manteniendo la relación activa con su EVA. En nuestro caso para alcanzar las destrezas deseadas pondremos en el EVA los cuestionarios previamente revisados, digitalizados e implementados en la herramienta Examview, de esta forma se potencializa la formación con mayor participación del estudiante es su propio aprendizaje, logrando un nivel más profundo de comprensión de los temas tratados.

El deseo de Implementar un EVA como apoyo al desarrollo de habilidades del pensamiento de los estudiantes de Tercer Año de Bachillerato General Unificado de la Unidad Educativa "Juan de Velasco" nos llevó a realizar una encuesta en la que se evidenció la necesidad de los estudiantes de una herramienta que les permita desarrollar y mejorar sus habilidades del pensamiento en áreas como razonamiento numérico, abstracto y verbal.

**En el Capítulo I Marco Referencial:** en el cual se detallan los problemas detectados y se formula el problema, los objetivos, el ¿Por qué?, ¿Para qué? y qué importancia tendrá la investigación en cuanto a la evaluación de fin de carrera sobre el desarrollo de habilidades del pensamiento.

**El Capítulo II Marco Teórico:** conjunto de ideas, procedimientos y teorías que se obtuvieron a través de la recopilación bibliográfica de los conceptos relacionados con la problemática de la investigación.

**En el Capítulo III Marco Metodológico:** En él se describe una serie de pasos, métodos, técnicas e instrumentos que se utilizarán, así como el tipo y diseño de la investigación, además se detalla la población y la muestra con la que se trabajará.

**En el Capítulo IV Análisis e Interpretación de Resultados:** se contempla el análisis e interpretación de los datos y resultados de la investigación a través de los registros del entorno Moodle.

**En el Capítulo V Conclusiones y Recomendaciones:** está conformada por las conclusiones, basadas en los resultados del Capítulo cuatro y verificados con los objetivos del proyecto de tesis, y se incluyen además las recomendaciones pertinentes.

**Bibliografía:** se presenta la bibliografía que se utilizó a través de publicaciones, libros, revistas, documentos para fundamentar el proyecto de tesis.

**Anexos:** se expone la propuesta de implementación del Aula Virtual con los temas relacionados al desarrollo de habilidades del pensamiento.

# **CAPÍTULO I**

## <span id="page-15-1"></span><span id="page-15-0"></span>**1 MARCO REFERENCIAL**

#### <span id="page-15-2"></span>**1.1 PLANTEAMIENTO DEL PROBLEMA**

Mediante el Acuerdo Interinstitucional 2014, la Secretaría de Educación Superior, Ciencia, Tecnología e Innovación y el Ministerio de Educación aplicarán el Examen Nacional para la Educación Superior (ENES) solo a aquellos estudiantes interesados en acceder a la educación superior pública. El Examen Nacional para la Educación Superior (ENES) es una prueba de aptitud académica que posibilita obtener información sobre las habilidades y destrezas que poseen los estudiantes y que son necesarias para el éxito del postulante dentro del sistema educativo de pregrado.

No es una prueba de conocimientos, los campos que se explora son razonamiento verbal, numérico y abstracto, los buenos resultados en la prueba de admisión asegura el éxito del postulante dentro del sistema educativo de pregrado. Los estudiantes que deseen realizar sus estudios superiores en instituciones de educación pública deberán rendir el examen de conformidad con los cronogramas y procedimientos establecidos por el Sistema Nacional de Nivelación y Admisión (SNNA).

Esto se ha convertido en los estudiantes de Tercer Año de Bachillerato General Unificado en una necesidad primordial ya que según entrevistas realizadas a 26 alumnos de nueve colegios fiscales entrevistados en Quito y Guayaquil, trece afirmaron haber tomado cursos privados, buscar libros, folletos, aplicaciones, simuladores que les permitan desarrollar sus habilidades del pensamiento para rendir las pruebas y obtener puntajes iguales o superiores a los requeridos para el libre acceso a la carrera de su preferencia.

En el Ecuador, según el INEC, la tasa de matriculación en la Educación Superior cayó de 30,1% en el 2011, año en que se estableció la prueba de admisión, a 26,6% en el 2013. Esto incide en la preocupación de muchos estudiantes de no conseguir un cupo para estudiar en el sistema público de Educación Superior.

En el 2010, la Ley de Educación Superior dispuso que el ingreso a las Instituciones de Educación Superior públicas estará regulado a través del Sistema de Nivelación y Admisión, que desde el 2011 estableció el Examen Nacional para la Educación Superior (ENES) como requisito. Se aprueba con 601/1.000, aunque para Medicina y Ciencias de la Educación se requiere 800.

Los estudiantes lo rinden en marzo y septiembre y, solo aprobado, entran a un proceso de postulación de carreras (hasta cinco) e instituciones vía web, en 30 universidades públicas y 40 institutos. Los cupos asignados dan a conocer la Senescyt, rectora de la política de educación universitaria.

Los procesos han multiplicado la queja de los estudiantes bachilleres. En la universidad: de quienes entraron, pero a una carrera que no querían y que tomaron para no dejar de estudiar. Y fuera: de quienes aprueban el ENES –incluso con altos puntajes– pero no logran un cupo para la profesión que anhelan. O los que lo consiguen en universidades fuera de su ciudad y lo dejan por problemas económicos.

# <span id="page-16-0"></span>**1.2 FORMULACIÓN DEL PROBLEMA**

¿Qué requerimientos son necesarios para el diseño e implementación de un sistema EVA como apoyo al desarrollo de habilidades del pensamiento de los estudiantes de Tercer Año de Bachillerato general unificado de la Unidad Educativa "Juan de Velasco" del Cantón Riobamba, Provincia de Chimborazo, período lectivo 2015 – 2016?

### <span id="page-16-1"></span>**1.3 PREGUNTAS DIRECTRICES**

- ¿Qué es habilidades del pensamiento?
- ¿Cómo se define un EVA?
- ¿Qué comprende el diseño e implementación de un EVA y que metodología se usa?
- ¿Cuál es proceso de evaluación de un EVA?

# <span id="page-17-0"></span>**1.4 OBJETIVOS**

## <span id="page-17-1"></span>**1.4.1 OBJETIVO GENERAL**

Implementar un EVA como apoyo al desarrollo de habilidades del pensamiento de los estudiantes de Tercer año de Bachillerato General Unificado de la Unidad Educativa "Juan de Velasco"

# <span id="page-17-2"></span>**1.4.2 OBJETIVOS ESPECÍFICOS**

- Recopilar información en formato físico y digital sobre las habilidades del pensamiento basados en libros, test, revistas, artículos y herramientas de búsqueda, para crear los reactivos que conformen los cuestionarios como actividad principal del EVA.
- Diseñar e implementar el EVA con recursos y actividades mediante la metodología PACIE.
- Aplicar cuestionarios a través del EVA para apoyar el desarrollo de las habilidades del pensamiento de los estudiantes de Tercer año de Bachillerato de la Unidad Educativa "Juan de Velasco"

# <span id="page-18-0"></span>**1.5 JUSTIFICACIÓN E IMPORTANCIA DEL PROBLEMA**

El aprendizaje es considerado como un proceso activo e interactivo, que requiere de los estudiantes poner en marcha habilidades del pensamiento e integrarse socialmente con docentes y compañeros.

Observamos la necesidad de los estudiantes que estarán involucrados en esta investigación de mejorar sus habilidades del pensamiento en distintas áreas como razonamiento abstracto, numérico y verbal así también su participación, comunicación y trabajo cooperativo con los demás miembros del grupo.

Brindar oportunidades que apoyan un modelo didáctico centrado en el alumno, ya que las herramientas tecnológicas que los componen, junto con las estrategias de aprendizaje que pueden proponerse a partir de ellas desarrolla en el estudiante un rol activo e interactivo en su proceso de formación a través de la realización de los cuestionarios y la participación en las diversas actividades implementadas en el EVA para un mejor rendimiento el Examen Nacional De Ingreso A La Universidad (ENES).

Los ambientes virtuales en la educación proponen métodos didácticos que enfatizan el protagonismo del alumno en la apropiación del conocimiento, la participación, la creación y la colaboración que son las principales claves de un modelo centrado en el aprendizaje del estudiante manteniendo la relación activa con su EVA, permitiéndole realizar los cuestionarios varias veces para que logre alcanzar un buen nivel en cada una de las evaluaciones implementadas, se potencializa la formación con mayor participación del estudiante es su propio aprendizaje, logrando un nivel más profundo de comprensión y el desarrollo de las habilidades del pensamiento.

La búsqueda de distintas formas de capacitarse como búsqueda de test de razonamiento numérico, verbal y abstracto, sitos web, blog con esta información, documentos y pruebas que se encuentran en el internet. El objetivo de la tecnología es ayudar y facilitar la vida de las personas.

Con Internet se ha dado un paso más en la Educación, sobre todo, pensando en la educación a distancia, lo que denominamos E- Learning. El uso de esta herramienta se ha incrementado en los últimos años aceleradamente a nivel mundial en aplicaciones para Pc y móviles.

E-Learning según Cárdenas (2010), "es el aprendizaje asistido por tecnologías de la información. Y fomenta el uso intensivo de las TIC –Tecnologías de la información y la comunicación" (p. 26). Esto proporciona la creación, adopción y distribución de contenidos, así como la aplicación del ritmo de aprendizaje y la disponibilidad de las herramientas de aprendizaje independientemente de límites horarios o geográficos, permitiendo al estudiante intercambiar opiniones y aportes a través de las TIC.

La educación e-Learning está transformando los modelos presenciales de educación llevándose a cabo programas mixtos o híbridos, en donde se lleva parte como educación a distancia (con b-Learning) y parte presencial, y cada vez son más frecuentes los programas únicamente basados en e-Learning.

# **CAPÍTULO II**

# <span id="page-20-1"></span><span id="page-20-0"></span>**2.1 MARCO TEÓRICO**

# <span id="page-20-2"></span>**2.2 ANTECEDENTES DE INVESTIGACIONES ANTERIORES CON RESPECTO AL PROBLEMA QUE SE INVESTIGA.**

Revisados los archivos en la Biblioteca de la Facultad de Ciencias de la Educación, Humanas y Tecnologías se evidenció que existen propuestas que tienen algo de similitud con nuestra investigación como son los siguientes:

SOFTWARE EN EL DESARROLLO DEL PENSAMIENTO CRÍTICO Y CREATIVO, DE LOS ESTUDIANTES DEL SÉPTIMO AÑO DE EDUCACIÓN GENERAL BÁSICA DE LA ESCUELA PARTICULAR MIXTA "CORAZÓN DE MARÍA" DE LA CIUDAD DE RIOBAMBA PERÍODO 2011-2012. TUTORA Ing. XIOMARA ZÚÑIGA AUTORA Lcda. LUGARDA RODRÍGUEZ MACAS, NOVIEMBRE 2012

DIDÁCTICA PROBLEMATIZADORA PARA LA CONFIGURACIÓN DEL PENSAMIENTO CRÍTICO EN EL MARCO DE LA ATENCIÓN A LA DIVERSIDAD AUTORES MARIO FERNANDO ALMEIDA MEJÍA FANNY RUBIELA CORAL DELGADO MYRIAM DEL SOCORRO RUIZ CALVACHE.

ESTRATEGIAS DE ENSEÑANZA PARA DESAROLLAR HABILIDADES DEL PENSAMIENTO EN LA ESCUEALA DE EDUCACIÓN BÁSICA "MARIA FLOR" DEL CANTON COLUMBE EN EL PERIODO ACADÉMICO 2012-2013.

USO DE LAS AULAS VIRTUALES EN EL DESARROLLO DE LA COMPRENSIÓN ORAL DEL IDIOMA INGLES PARA LOS ESTUDIANTES DEL CUARTO NIVEL DE

8

# INGLES DEL CENTRO UNIVERSITARIO DE IDIOMAS DE LA UNIVERSIDAD NACIONAL DE CHIMBORAZOL DEL ECUADOR, PERIODO 2012-2013

DISEÑO DE UN AULA VIRTUAL COMO APOYO DIDÁCTICO PARA EL DESARROLLO DE LA COMPRENSIÓN ORAL PARA LOS ESTUDIANTES DEL CENTRO UNIVERSITARIO DE IDIOMAS.

# <span id="page-21-0"></span>**2.3 FUNDAMENTACIÓN TEÓRICA**

## <span id="page-21-1"></span>**2.3.1 Educación**

La educación puede definirse como el proceso de socialización de los individuos. Al educarse, una persona asimila y aprende conocimientos. La educación también implica una concienciación cultural y conductual, donde las nuevas generaciones adquieren los modos de ser de generaciones anteriores.

El proceso educativo se materializa en una serie de habilidades y valores, que producen cambios intelectuales, emocionales y sociales en el individuo. De acuerdo al grado de concienciación alcanzado, estos valores pueden durar toda la vida o sólo un cierto periodo de tiempo.

En el caso de los niños, la educación busca fomentar el proceso de estructuración del pensamiento y de las formas de expresión. Ayuda en el proceso madurativo sensorio-motor y estimula la integración y la convivencia grupal.

La educación formal o escolar, por su parte, consiste en la presentación sistemática de ideas, hechos y técnicas a los estudiantes. Una persona ejerce una influencia ordenada y voluntaria sobre otra, con la intención de formarle. Así, el sistema escolar es la forma en que una sociedad transmite y conserva su existencia colectiva entre las nuevas generaciones.(«Conociendo la educación abierta y a distancia» 1999)

Por otra parte, cabe destacar que la sociedad moderna otorga particular importancia al se limita a la niñez y juventud, sino que el ser humano debe adquirir conocimientos a lo largo de toda su vida.

Dentro del campo de la educación, otro aspecto clave es la evaluación, que presenta los resultados del proceso de enseñanza y aprendizaje. La evaluación contribuye a mejorar la educación y, en cierta forma, nunca se termina, ya que cada actividad que realiza un individuo es sometida a análisis para determinar si consiguió lo buscado. (Bermudez 2010)

#### <span id="page-22-0"></span>**Teorías del aprendizaje**

Las teorías del aprendizaje pretenden describir los procesos mediante los cuales tanto los seres humanos, como los animales aprenden. Numerosos psicólogos y pedagogos han aportado sendas teorías en la materia.

Las diversas teorías ayudan a comprender, predecir y controlar el comportamiento humano, elaborando a su vez estrategias de aprendizaje y tratando de explicar cómo los sujetos acceden al conocimiento. Su objeto de estudio se centra en la adquisición de destrezas y habilidades en el razonamiento y en la adquisición de conceptos.

El estudio de las teorías del aprendizaje; por una parte nos proporcionan un vocabulario y un armazón conceptual para interpretar diversos casos de aprendizaje. Por otra parte nos sugieren dónde buscar soluciones para los problemas prácticos; aunque ellas no nos dan soluciones, pero dirigen nuestra atención hacia ciertas variables que son fundamentales para encontrar la solución. (De la Mora, 1979)

Casi todas las teorías tienen un sustento filosófico-psicológico, han podido ser adaptadas, para lograr imitar sus tendencias en el campo pedagógico, pudiendo así trasladarlas al aula, y poniendo en práctica. (Baggini, 2008).

Según Lakatos (1978), una teoría es mejor que otra cuando reúne condiciones como lograr una disminución de contenido empírico con respecto a la teoría anterior, es decir, predice hechos que aquella no predecía. Explica con mismo o más éxito todo aquello que la teoría anterior explicaba. Logra corroborar empíricamente al menos una parte de su exceso de contenido.

#### **Las funciones de las teorías del aprendizaje son:**

Realizar un análisis más profundo sobre algunos de los aspectos de aprendizaje más dignos de ser investigados.

Resumir una gran cantidad de conocimientos acerca de las leyes del aprendizaje en un espacio relativamente corto.

Explicar en forma creativa "qué" es el aprendizaje y "por qué" actúa como lo hace. Buscan proporcionar una comprensión básica sobre el aprendizaje. De la Mora (1979)

Por consiguiente, lo que caracteriza una buena teoría en la terminología es su capacidad para predecir e incorporar nuevos hechos, frente aquellas otras teorías que se limitan a explorar lo ya conocido. Un programa puede ser progresivo teóricamente cuando realiza predicciones nuevas aunque no sean corroboradas o empíricamente cuando corrobora a alguna de las predicciones. Un programa progresivo puede dejar de serlo cuando agota su capacidad predictiva y se muestra incapaz de extenderse hacia nuevos dominios si logra hacer nuevas predicciones parcialmente corroboradas.

Lakatos (1978) piensa que una nueva teoría se impondrá sobre otra vigente, cuando además de explicar todos los hechos relevantes que esta explicaba, se enfrente con éxito a algunas de las anomalías de las que la teoría anterior no podrá darse cuenta.

Las teorías del aprendizaje conforman un variado conjunto de marcos teóricos que a menudo comparten aspectos y cuestiones o incluso, suponen postulados absolutamente contradictorios.

### **Evolución**

Los estudios sobre las teorías del aprendizaje no han seguido en su desarrollo una evolución paralela a los del aprendizaje. Tanto el término aprendizaje como el de teoría resultan complejos de definir de ahí que no coincidan los autores en las definiciones de aprendizaje ni en las teorías.

Inicialmente no existía preocupación por elaborar teorías sobre el aprendizaje. Hacia 1940 surge una preocupación teórica caracterizada por el esfuerzo en construir aplicaciones sistemáticas que dieran unidad a los fenómenos del aprendizaje y así empezaron a aparecer sistemas y teorías del aprendizaje, aunque el término teoría fue empleado con poco rigor. A comienzos de la década 1950-1960 surge un cambio en los estudios sobre las teorías del aprendizaje, ante el hecho de que gran parte de los sistemas de la etapa anterior no cumplían una de las funciones de toda la teoría, como es la de totalizar y concluir leyes.

Con el fin de ofrecer una base empírica sólida los estudios actuales sobre el aprendizaje se centran, más que en elaborar teorías, en lograr descripciones detalladas de la conducta en situaciones concretas.

#### **Constructivismo**

El constructivismo es una actitud docente que se refiere a la permanente intención del maestro dirigida a que el alumno aprenda. No hay en sí ninguna teoría que explique claramente a los profesores qué hacer con alumnos desmotivados, con poco rendimiento y que sus evaluaciones son pobres o, en otras ocasiones, presentan un ritmo de trabajo acelerado. El único que puede resolver la situación interna del aula es el maestro al contar con una gran cantidad de estrategias, producto de diversas teorías, lo que da un enorme estatus como integrador o articulador dinámico de esta compleja realidad.

El maestro que se comporta de forma constructiva en el aula cuenta con tres características muy importantes:

Se centra en el aprendizaje porque es un creador de condiciones propicias para que el alumno aprenda.

Vincula los temas o contenidos del programa a las necesidades, intereses o experiencias cercanas al alumno.

Logra que el alumno disfrute el aprendizaje y se vuelva autodidacta.

El concepto constructivismo está alimentado por varios paradigmas, los cuales son conocidos como las teorías clásicas del aprendizaje, en las que se considera al alumno como responsable de construir aprendizaje y al profesor como al que coloca al andamiaje, da la guía o la orientación para que esto suceda.

## **Teoría del conductismo.**

El conductismo es una corriente de la psicología cuyo padre es considerado John Broadus Watson, consiste en usar procedimientos experimentales para analizar la conducta, concretamente los comportamientos observables, y niega toda posibilidad de utilizar los métodos subjetivos como la introspección. Se basa en el hecho de que ante un estímulo suceda una respuesta, el organismo reacciona ante un estímulo del medio ambiente y emite una respuesta. Esta corriente considera como único medio de estudio, la observación externa debido a que se realizaba en laboratorios, buscando aislar variables para obtener la conducta deseada, consolidando así una psicología científica.

El conductismo tiene su origen en el socialismo inglés, el funcionalismo estadounidense y en la teoría de la evolución de Charles Darwin, ya que estas corrientes se fijan en la concepción del individuo como un organismo que se adapta al medio (o ambiente).

# **Teoría de la conciencia.**

La teoría de la conciencia es la postura de la conciencia humana en donde se valoran procesos tales como la motivación, las emociones, los sentimientos, etc. Y por otro lado se relaciona con el nivel de conciencia y el manejo de las emociones, intuición, la forma de expresarse o el considerar la edad del individuo.

Los siguientes puntos describen algunas de las características de maestros centrados en la teoría de la conciencia:

Tomar en cuenta el estado emocional de los alumnos al impartir la clase y modificar lo necesario para adaptarse.

Observar a los alumnos tomando en cuenta situaciones familiares trascendentes para ellos. Fijar objetivos de manejo emocional para las sesiones de clase.

Entender sus propios sentimientos y conducir a los alumnos a conocer, expresar y entender lo que sienten.

#### **Teorías cognitivas.**

Las teorías cognitivas, se focalizan en estudio de los procesos internos que conducen al aprendizaje. Se interesa por los fenómenos y procesos internos que ocurren en el individuo cuando aprende, cómo ingresa la información a aprender, cómo se transforma en el individuo, considera al aprendizaje como un proceso en el cual cambian las estructuras cognoscitivas, debido a su interacción con los factores del medio ambiente.

### **Teoría Del Aprendizaje Significativo**

Ausubel plantea que el aprendizaje del alumno depende de la estructura cognitiva previa que se relaciona con la nueva información, debe entenderse por "estructura cognitiva", al conjunto de conceptos, ideas que un individuo posee en un determinado campo del conocimiento, así como su organización.

En el proceso de orientación del aprendizaje, es de vital importancia conocer la estructura cognitiva del alumno; no sólo se trata de saber la cantidad de información que posee, sino cuales son los conceptos y proposiciones que maneja así como de su grado de estabilidad.

Los principios de aprendizaje propuestos por Ausubel, ofrecen el marco para el diseño de herramientas metacognitivas que permiten conocer la organización de la estructura cognitiva del educando, lo cual permitirá una mejor orientación de la labor educativa, ésta ya no se verá como una labor que deba desarrollarse con "mentes en blanco" o que el aprendizaje de los alumnos comience de "cero", pues no es así, sino que, los educandos tienen una serie de experiencias y conocimientos que afectan su aprendizaje y pueden ser aprovechados para su beneficio.

Ausubel resume este hecho en el epígrafe de su obra de la siguiente manera: "Si tuviese que reducir toda la psicología educativa a un solo principio, enunciaría este: El factor más importante que influye en el aprendizaje es lo que el alumno ya sabe. Averígüese esto y enséñese consecuentemente".

#### **Aprendizaje Significativo Y Aprendizaje Mecánico**

Un aprendizaje es significativo cuando los contenidos: Son relacionados de modo no arbitrario y sustancial (no al pie de la letra) con lo que el alumno ya sabe. Por relación sustancial y no arbitraria se debe entender que las ideas se relacionan con algún aspecto existente específicamente relevante de la estructura cognoscitiva del alumno, como una imagen, un símbolo ya significativo, un concepto o una proposición (AUSUBEL; 1983:18).

Esto quiere decir que en el proceso educativo, es importante considerar lo que el individuo ya sabe de tal manera que establezca una relación con aquello que debe aprender. Este proceso tiene lugar si el educando tiene en su estructura cognitiva conceptos, estos son: ideas, proposiciones, estables y definidos, con los cuales la nueva información puede interactuar.

El aprendizaje significativo ocurre cuando una nueva información "se conecta" con un concepto relevante ("subsunsor") pre existente en la estructura cognitiva, esto implica que, las nuevas ideas, conceptos y proposiciones pueden ser aprendidos significativamente en la medida en que otras ideas, conceptos o proposiciones relevantes estén adecuadamente claras y disponibles en la estructura cognitiva del individuo y que funcionen como un punto de "anclaje" a las primeras.

A manera de ejemplo en física, si los conceptos de sistema, trabajo, presión, temperatura y conservación de energía ya existen en la estructura cognitiva del alumno, estos servirán de subsunsores para nuevos conocimientos referidos a termodinámica, tales como máquinas térmicas, ya sea turbinas de vapor, reactores de fusión o simplemente la teoría básica de los refrigeradores; el proceso de interacción de la nueva información con la ya existente, produce una nueva modificación de los conceptos subsunsores (trabajo, conservación de energía, etc.), esto implica que los subsunsores pueden ser conceptos amplios, claros, estables o inestables. Todo ello de pende de la manera y la frecuencia con que son expuestos a interacción con nuevas informaciones.

En el ejemplo dado, la idea de conservación de energía y trabajo mecánico servirá de "anclaje" para nuevas informaciones referidas a máquinas térmicas, pero en la medida de que esos nuevos conceptos sean aprendidos significativamente, crecerán y se modificarían los subsunsores iniciales; es decir los conceptos de conservación de la energía y trabajo mecánico, evolucionarían para servir de subsunsores para conceptos como la segunda ley termodinámica y entropía.

La característica más importante del aprendizaje significativo es que, produce una interacción entre los conocimientos más relevantes de la estructura cognitiva y las nuevas informaciones (no es una simple asociación), de tal modo que éstas adquieren un significado y son integradas a la estructura cognitiva de manera no arbitraria y sustancial, favoreciendo la diferenciación, evolución y estabilidad de los subsunsores pre existentes y consecuentemente de toda la estructura cognitiva.

El aprendizaje mecánico, contrariamente al aprendizaje significativo, se produce cuando no existen subsunsores adecuados, de tal forma que la nueva información es almacenada arbitrariamente, sin interactuar con conocimientos pre- existentes, un ejemplo de ello sería el simple aprendizaje de fórmulas en física, esta nueva información es incorporada a la estructura cognitiva de manera literal y arbitraria puesto que consta de puras asociaciones arbitrarias, [cuando], "el alumno carece de conocimientos previos relevantes y necesarios para hacer que la tarea de aprendizaje sea potencialmente significativo" (independientemente de la cantidad de significado potencial que la tarea tenga)… (Ausubel; 1983: 37).

Obviamente, el aprendizaje mecánico no se da en un "vacío cognitivo" puesto que debe existir algún tipo de asociación, pero no en el sentido de una interacción como en el aprendizaje significativo. El aprendizaje mecánico puede ser necesario en algunos casos, por ejemplo en la fase inicial de un nuevo cuerpo de conocimientos, cuando no existen conceptos relevantes con los cuales pueda interactuar, en todo caso el aprendizaje significativo debe ser preferido, pues, este facilita la adquisición de significados, la retención y la transferencia de lo aprendido.

Finalmente Ausubel no establece una distinción entre aprendizaje significativo y mecánico como una dicotomía, sino como un "continuum", es más, ambos tipos de aprendizaje pueden ocurrir concomitantemente en la misma tarea de aprendizaje (Ausubel; 1983); por ejemplo la simple memorización de fórmulas se ubicaría en uno de los extremos de ese continuo(

aprendizaje mecánico) y el aprendizaje de relaciones entre conceptos podría ubicarse en el otro extremo (Ap. Significativo) cabe resaltar que existen tipos de aprendizaje intermedios que comparten algunas propiedades de los aprendizajes antes mencionados, por ejemplo Aprendizaje de representaciones o el aprendizaje de los nombres de los objetos.

#### <span id="page-29-0"></span>**Tipos de educación.**

El término educación proviene del latan educare y significa guiar o formar. Es un proceso de socialización llevado a cabo por el ser humano, basado en la adquisición de conocimientos, habilidades, valores, etc. La educación puede dividirse en informal, no formal y formal.

## **Educación formal**.

Es aquella que el individuo aprehende de manera deliberada, metódica y organizada. Este tipo de educación se lleva a cabo en un lugar físico concreto, y como consecuencia de la misma se recibe una certificación.

La educación formal se encuentra reglamentada a partir de normas internas de la institución en la que se adquiere. Además es de carácter planificado, es decir, no se produce de manera espontánea sino que detrás de la misma existe toda una planeación por parte de aquellos que la imparten. La educación formal se recibe en colegios, universidades, institutos, etc.

La educación formal, es aquella que se realiza en un sistema educativo institucionalizado, cronológicamente graduado y jerárquicamente estructurado. Cada país tiene un sistema educativo constituido generalmente por instituciones públicas y privadas (las privadas requieren de un proceso de habilitación por parte del estado). Un sistema formal posee un establecimiento regulado por organismos gubernamentales.

Abarca diferentes niveles de educación: Primaria, Secundaria y Universidad. El tránsito del educando por esta estructura se realiza mediante un sistema de credenciales, grados, títulos y certificados que acreditan los progresos y le permiten el pasaje a un nivel superior.

### **Educación no formal**

Recibe esta denominación debido a que, a diferencia de la anterior, esta clase de educación se produce fuera del ámbito oficial u escolar y es de carácter optativo. De todos modos, su propósito consiste en obtener distintos conocimientos y habilidades a partir de actividades formativas de carácter organizado y planificado. No se produce de manera deliberada o intencional y las particularidades de sus formas son variadas.

La educación no formal comprende toda actividad educativa organizada y sistemática realizada fuera de la estructura de un sistema formal para impartir ciertos tipos de aprendizaje a subgrupos de la población ya sean adultos o niños. Se realiza fuera de las instituciones del sistema educativo y no constituye por su parte otro sistema. Los contenidos que abarcan son áreas muy específicas del conocimiento y se propone, por lo general, objetivos de carácter instrumental y a corto plazo. Fundamentalmente no plantean la formación integral del receptor. Entran aquí cursos de perfeccionamiento que no sean de grado y cursos varios, generalmente de carácter técnico. Un curso de dactilografía corresponde a educación no formal, por ejemplo.

#### **Educación informal**

Este aprendizaje se desarrolla fuera del ámbito de las educaciones formal y no formal, y se distingue por ser de carácter permanente, espontáneo y no deliberado.

La educación informal es aquella que se produce en un contexto mucho menos estricto que el escolar, y se basa en enseñanzas aprendidas en escenarios considerados habituales por el individuo. La familia, el grupo de amistades, el club, etc., constituyen ejemplos de ámbitos donde la educación informal se presenta y es internalizada por la persona.

La educación informal es el proceso que dura toda la vida por el cual cada persona adquiere y acumula conocimientos, capacidades, actitudes y comprensión a través de las experiencias diarias y del contacto con su medio. Se desarrolla en un ámbito extraescolar (Práctica libre

de actividades artísticas, deportivas y relaciones entre las personas). No existen planes de estudio ni acreditación directa.

No deja por ello de existir una valoración directa de tales aprendizajes. El personal que actúa como agente educador no es profesional. No opera con métodos típicamente pedagógicos sino, por acciones de animación, difusión, estímulo, promoción, etc. Los contenidos corresponden a la urgencia social, dependiendo de muchísimos factores. En general, el cúmulo de educación informal que recibe una persona a lo largo de toda su vida es enorme y no por no llevarse a cabo de manera organizada debe quitarse importancia.

Está comprendida en este tipo de información todo lo que uno aprende en la TV, en la radio y en Internet. Suele ser, a veces, más eficaz que otros aprendizajes porque aparece como una iniciativa del propio sujeto, o sea que tiene una base de motivación interna o interés.

## <span id="page-31-0"></span>**2.3.2 Educación virtual**

Es un sistema de educación en el cual los alumnos y los profesores no están en el mismo lugar. (Jackson Bob).

Son aquellas formas de estudio que no son guiadas o controladas directamente por la presencia de un profesor en el aula, pero se beneficia de la planeación y guía de los tutores a través de un medio de comunicación que permita la interrelación profesor-alumno. (José Luis García Llamas, 1986)

Es un conjunto de procedimientos cuya finalidad es proporcionar instrucción por medios de comunicación impresos y electrónicos o personas que participan en un proceso de aprendizaje reglado, en lugares y horarios distintos de los del profesor o profesores. (Michael Moore, 1990)

Es una estrategia educativa, basada en el uso intensivo de las nuevas tecnologías, estructuras operativas flexibles y métodos pedagógicos altamente eficientes en el proceso enseñanzaaprendizaje, que permite que las condiciones de tiempo, espacio, ocupación o edad de los estudiantes no sean factores limitantes o condicionantes para el aprendizaje.

#### **La efectividad de la enseñanza virtual**

La pregunta de si la enseñanza virtual es tan efectiva como la enseñanza presencial para el logro de resultados de aprendizaje, continuará siendo objeto de debates e investigaciones durante mucho tiempo. En un reporte sobre el tema Phipps y Merisotis (1999) señalan que los estudios realizados pueden agruparse en tres categorías: los que contrastan resultados alcanzados por los estudiantes, los que comparan las actitudes de los estudiantes frente al aprendizaje a través de estos medios, y los que evalúan el nivel de satisfacción de los alumnos con la enseñanza virtual. Por ejemplo, en una investigación realizada por Shutte (1996), los estudiantes de un curso sobre estadística social se asignaron aleatoriamente a una clase virtual y a una clase presencial.

Los contenidos de las clases y de los exámenes fueron comparables para ambos grupos. Se encontró que los estudiantes de la clase virtual obtuvieron mejores resultados en las pruebas. El investigador concluye que las diferencias en el desempeño pueden atribuirse a una mejor capacidad de los estudiantes para colaborar entre ellos cuando trabajan en línea. En efecto, se observó que los estudiantes con un mejor desempeño en ambos grupos también evidenciaron una mayor interacción con sus compañeros. Shutte señala que este factor colaboración es una variable clave que debe controlarse cuidadosamente en futuros estudios.

Según Phipps y Merisotis (1999) la mayoría de los estudios indican que los resultados de aprendizaje que se obtienen utilizando tecnologías para enseñar a distancia son similares a los que se obtienen mediante la enseñanza tradicional. También comentan que de acuerdo con resultados de muchas investigaciones, la tecnología no es un factor tan importante para el aprendizaje como la naturaleza de las tareas o actividades, las características del alumno, la motivación o la preparación académica del instructor. Así mismo, estos autores cuestionan algunos de estos estudios porque no han definido ni controlado adecuadamente ciertas variables, y porque se han apoyado más en métodos cualitativos que cuantitativos. Muchas investigaciones manejan el supuesto ilusorio de un "aprendiz típico", desconociendo así la enorme diversidad de estilos cognitivos y formas de aprender que caracterizan la población estudiantil.

Palloff y Pratt (2001), dos especialistas en el tema de educación virtual, comentan que su experiencia de trabajo con la enseñanza en-línea ha cambiado significativamente la manera como se acercan a los alumnos en una clase presencial; ya no centran su trabajo docente en exposiciones orales de los contenidos de los libros; ahora asumen que los estudiantes pueden leer estos contenidos, y por lo tanto conciben la clase como un espacio para estimular el trabajo colaborativo y autónomo.

#### **El Modelo Educativo en Línea**

En la educación virtual el aprendizaje está centrado en el alumno y su participación activa en la construcción de conocimientos le asegura un aprendizaje significativo.

En la modalidad basada en Internet se definen los contenidos y actividades para un curso partiendo de la estrategia didáctica diseñada por el profesor. El alumno realiza su proceso de aprendizaje a partir de dichos contenidos y actividades, pero sobre todo, a través de su propia motivación por aprender, de la interacción con otros compañeros y de la guía y asesoría de su profesor.

El alumno de la educación virtual aprende de forma más activa pues no sólo recibe la instrucción del profesor, sino que aprende a través de la búsqueda de información, la autorreflexión y las diversas actividades que realiza de manera individual y colaborativa.

#### **La educación virtual en la actualidad.**

Según Miller y Miller (2000), se pueden identificar cuatro factores que juegan un papel crucial en el futuro de la educación virtual: la investigación sobre su efectividad, los avances tecnológicos, los costos y la competencia del mercado, y la respuesta a las influencias del mercado.

Los resultados que vayan arrojando las investigaciones sobre la eficacia de los cursos virtuales como medio de enseñanza y aprendizaje determinarán su lugar y vigencia en el porvenir. Los avances tecnológicos en equipos y programas para la comunicación en red ofrecerán nuevas herramientas para la educación virtual.

Los exploradores de Internet tendrán opciones más sofisticadas para controlar diversos medios audiovisuales, y los proveedores de conexión a la Red ofrecerán servicios cada vez más complejos y potentes, que simplificarán el intercambio de información y el trabajo colaborativo, la distribución y acceso a cursos con estructuras hipermediales y un alto nivel de interactividad (Miller y Miller, 2000).

Según el Departamento de Educación de los Estados Unidos, en 1978 el número de cursos universitarios a distancia era de 52.270, y la población atendida alcanzaba unos 710.000 alumnos, lo que equivalía a un 5% del total de alumnos matriculados en programas presénciales de pregrado en ese país. Cabe señalar que estos cursos se apoyaban en diversos medios como el correo postal, el correo electrónico y las listas de destinatarios; unos pocos utilizaban aplicaciones informáticas, audioconferencias o videoconferencias. Actualmente, según datos de la Internacional Data Corporation, el número de alumnos que están tomando cursos en-línea puede llegar a 2.23 millones, cifra equivalente a un 15% de la población estudiantil universitaria (Ko y Rossen, 2001).

Es razonable suponer que el volumen creciente de servicios de capacitación e información, ventas, y transacciones financieras que se están realizando en la Red incentivará cuantiosas inversiones en una mejor infraestructura de comunicación. Con un ancho de banda mayor, la enseñanza virtual podrá apoyarse más en estrategias sincrónicas; así, en vez de participar en una sesión de chat tecleando comentarios, el docente y los alumnos puede utilizar audio y video para hablar directamente entre ellos, hacer exposiciones, y cooperar en tareas o proyectos. Las horas de oficina virtual serán más usuales, apoyadas en plataformas informáticas que permiten la comunicación audiovisual entre docentes y alumnos, la utilización conjunta de un programa, el examen y discusión de documentos en un tablero electrónico (Ko y Rossen, 2001).

Las conexiones de alta velocidad influyen igualmente en las formas de trabajo asincrónico, que también pueden incorporar video, audio, o animaciones tridimensionales. En ambientes de comunicación de banda ancha, donde la interacción alumno-docente es más directa y fluida, los docentes tienen la oportunidad de crear y suministrar ellos mismos los contenidos, y controlar mejor el desarrollo de los cursos, lo que influye significativamente en la calidad e impacto de la enseñanza (Ko y Rossen, 2001).

Las plataformas de administración de cursos, como WebCT, Blackboard, e-College, o Learning Space son fundamentalmente sistemas asincrónicos. Aunque incluyen la opción del chat, una herramienta sincrónica, asumen que los alumnos se conectan a una hora de su elección, examinan el material disponible en el sitio y realizan la mayor parte del trabajo sin estar conectados a la Red. No obstante, en ambientes con conexiones de alta velocidad y comunicación sincrónica se vive la experiencia de asistir a una clase virtual, es decir, entrar a una hora determinada e interactuar con el docente y los compañeros utilizando herramientas que soportan el flujo de información de doble vía. Este tipo de plataformas permiten que el profesor exponga en vivo la clase, los estudiantes pregunten, hagan discusiones, observen un video y lo analicen colectivamente, y respondan las preguntas de un examen. El docente tiene pleno control de todas estas actividades, por ejemplo puede interrumpir una discusión para exhibir una fotografía o un gráfico, presentar un documento, una serie de diapositivas, o un video.

La educación virtual puede ser una alternativa considerablemente más barata que la enseñanza presencial. Se necesitan menos instructores, menos aulas de clase, y menos personal administrativo para atender un mayor número de alumnos. Esta reducción en los costos está estimulando la oferta de cursos virtuales en un número creciente de instituciones. A medida que la universidades ofrezcan más cursos y programas en-línea aumentará la competencia por atraer estudiantes. Esta competencia, sumada a unos costos menores, puede producir una caída dramática en el número de alumnos matriculados en los programas presénciales. A la luz de estas circunstancias, la educación superior sufrirá transformaciones profundas en su filosofía y organización (Miller y Miller, 2000).

Aunque los medios, los gobiernos, o las instituciones académicas sostengan que las nuevas tecnologías de la comunicación y la información son herramientas esenciales para la educación actual, la fuerza que jalonea estos cambios es el mercado. A medida que la enseñanza virtual vaya penetrando la educación superior, las universidades se verán obligadas a introducir reformas que les permitan sobrevivir en un mercado global, tales como: disminuir su planta de docentes, reducir su infraestructura física, disminuir los costos de la investigación y cobrar muchos servicios de apoyo, eliminar la estabilidad de los docentes, y evaluar su desempeño con criterios económicos. Estas fuerzas podrían alejar la
educación superior de sus más caros ideales de democracia, formación liberal e investigación (Miller y Miller, 2000).

#### **Tipos de educación virtual.**

#### **E-Learning**

Aunque e-Learning no es un término castellano, su uso se ha generalizado de tal forma que es el más extendido a nivel mundial. Existen otros términos, que significan prácticamente lo mismo y a veces se usan como sinónimos, tales como: teleformación, formación on-line, enseñanza virtual, etc.

#### **Podemos entender e-Learning como:**

Procesos de enseñanza-aprendizaje que se llevan a cabo a través de Internet, caracterizados por una separación física entre profesorado y estudiantes, pero con el predominio de una comunicación tanto síncrona como asíncrona, a través de la cual se lleva a cabo una interacción didáctica continuada. Además, el alumno pasa a ser el centro de la formación, al tener que autogestionar su aprendizaje, con ayuda de tutores y compañeros.

#### **Características**

Esta modalidad formativa a distancia a través de Internet o semipresencial (una parte de los procesos formativos se realizan de manera presencial), ha contribuido a que la formación llegue a un mayor número de personas. Entre las características más destacadas del e-Learning están:

Desaparecen las barreras espacio-temporales. Los estudiantes pueden realizar un curso en su casa o lugar de trabajo, estando accesibles los contenidos cualquier día a cualquier hora. Pudiendo de esta forma optimizar al máximo el tiempo dedicado a la formación.

Formación flexible. La diversidad de métodos y recursos empleados, facilita el que nos podamos adaptar a las características y necesidades de los estudiantes.

El alumno es el centro de los procesos de enseñanza-aprendizaje y participa de manera activa en la construcción de sus conocimientos, teniendo capacidad para decidir el itinerario formativo más acorde con sus intereses.

El profesor, pasa de ser un mero transmisor de contenidos a un tutor que orienta, guía, ayuda y facilita los procesos formativos.

Contenidos actualizados. Las novedades y recursos relacionados con el tema de estudio se pueden introducir de manera rápida en los contenidos, de forma que las enseñanzas estén totalmente actualizadas.

Comunicación constante entre los participantes, gracias a las herramientas que incorporan las plataformas e-Learning (foros, chat, correo-e, etc.).

Con las posibilidades que nos brinda la plataforma de e-Learning que la Universidad pone al servicio de toda su comunidad, la relación que se establece entre alumnos y entre profesoralumno es fluida, generándose un verdadero ambiente de enseñanza-aprendizaje, compartiendo dudas, ideas, temas de interés, etc. y contribuyendo a paliar algunos de los inconvenientes de la enseñanza a distancia tradicional, como era el sentimiento de aislamiento y soledad que el alumno experimentaba a lo largo del proceso.

De esta forma, el CFP pretende ser un servicio universitario de excelencia, basándose en un compromiso de mejora continua, ofreciendo una formación de calidad, moderna, a distancia, actualizada, flexible y personalizada.

#### **B-Learning**

Sobre blended-learning, recuerde esencialmente dos cosas:

- Que el término significa mezcla.
- Que se combina formación presencial y a distancia (en esta última utilizando Internet).

Sin embargo, para comprender el significado desde el punto de vista formativo conviene, precisamente, no mezclar y quedarnos con lo siguiente:

La idea es utilizar lo mejor de la formación a distancia y lo mejor de la formación presencial. Para comprender la diferencia imagínese un partido de centro que se defina así porque tiene la mitad de sus diputados de izquierda y la mitad de derecha (la verdad es que sería un partido complicado de dirigir), sin embargo el partido se define de centro porque han tomado las mejores ideas de la izquierda y las mejores de la derecha, la mezcla, al menos en teoría sería buena.

La otra idea es el uso de las TIC (ordenadores y comunicación); b-learning no mezcla una formación (clásica y sin TIC) con otra formación a distancia (moderna y con TIC).

Las TIC se pueden utilizar tanto en el proceso de formación presencial como en el proceso de formación a distancia. Por tanto, las TIC se utilizan durante todo el proceso de formación b-learning, no únicamente en los procesos de formación a distancia.

También conocida como educación semipresencial o híbrida, la Educación B-learning combina la eficacia y eficiencia de la Educación presencial con la flexibilidad de la Educación virtual.

La Educación B-Learning, más allá de complementar una modalidad educativa tradicional, permite de manera pertinente, acercar el conocimiento a las personas, utilizar los recursos didácticos y pedagógicos que surgen con las Tecnologías de Información y Comunicación, llevando los espacios educativos a más sectores con diversas necesidades de formación profesional.

Por tanto, cuando se diseña un curso b-Learning se trata de identificar qué procesos nos conviene realizar en presencial y qué procesos a distancia. Así mismo el planteamiento es distinto en cada uno de estos casos:

Se crea un curso nuevo y la modalidad elegida es b-Learning. Se transforma un curso presencial en b-Learning.

#### Se transforma un curso a distancia en b-Learning

#### **Ventajas:**

Reducción de costos (desplazamiento, alojamiento, materiales, etc.) Optimización del uso y la programación del tiempo Reducción de sesiones presenciales Comunicación y asesoría permanentes con el docente

## **U-Learning**

El u-Learning, abreviatura de ubiquitous Learning. Su significado es la capacidad de aprender desde diversos contextos y situaciones, en diferentes momentos temporales y a través de dispositivos o medios varios. El concepto adquiere hoy en día una mayor relevancia teniendo en cuenta a la proliferación de plataformas y dispositivos de lo más variado: televisión interactiva, smartphones, tablets, libros electrónicos, consolas de videojuegos, etc., que tienen todos ellos la capacidad de transmitir contenidos multimedia interactivos.

Un ejemplo sencillo de u-learning sería un usuario aprende la teoría de un curso a través de su smartphone por la mañana, mientras viaja en el metro; en el trabajo dedica un período de tiempo a realizar las prácticas en su ordenador personal; y por la tarde, cuando vuelve a casa, contesta al test de evaluación correspondiente a través del televisor. En todo su itinerario se dan una serie de características que definen el aprendizaje ubicuo:

Permanencia: El usuario conserva la información y el trabajo realizado al pasar de un medio a otro. La traza es única, independiente del medio que se utilice.

Accesibilidad: Los usuarios tienen acceso a los recursos formativos desde cualquier lugar y momento, propiciando un aprendizaje auto-dirigido.

Inmediatez: El usuario puede obtener y buscar toda la información de inmediato, cuando él lo decida.

Interactividad: En todo momento, el usuario puede interactuar con expertos, profesores, o compañeros de forma síncrona o asíncrona.

#### **M-Learning o Mobile Learning**

El aprendizaje móvil tiene varias definiciones, dependiendo del enfoque donde se ubica dentro de los ambientes de aprendizaje:

El aprendizaje móvil es un paradigma emergente en un estado de intenso desarrollo impulsado por la confluencia de tres corrientes tecnológicas, poder de cómputo ambiente, ambiente comunicación y el desarrollo de interfaces de usuario inteligente" (Sharples, 2002).

El aprendizaje móvil puede ser visto como un subconjunto de e-learning. E-Learning es el concepto macro que incluye los entornos de aprendizaje móvil y en línea. En este sentido, la simple definición siguiente: M-Learning es el e-Learning a través de dispositivos móviles de cómputo" (Quin, 2007).

El aprendizaje móvil puede ser ampliamente definido como "la explotación de tecnologías ubicuas de mano, junto con las redes de teléfonos inalámbricos y móviles, para facilitar, apoyar, mejorar y ampliar el alcance de la enseñanza y el aprendizaje" (MoLeNet, 2009).

"MLearning, es la adquisición de cualquier conocimiento y habilidades mediante el uso de la tecnología móvil en cualquier momento y lugar" (Geddes 2009).

En la modalidad de m-learning, toma un especial significado lo que se ha denominado metodología de aprendizaje abierto o enseñanza flexible. Esta metodología de aprendizaje hace especial hincapié en el papel activo y responsable del alumnado al que va dirigida la formación. En este sentido, la construcción de conocimientos y el desarrollo de habilidades es responsabilidad personal de quien se forma.

En base a esta perspectiva, cobran una especial relevancia las teorías del aprendizaje desde las cuales se defiende la idea de constructivismo, el aprendizaje colaborativo, el aprendizaje situado y el conectivismo que es una teoría para el aprendizaje digital.

#### **2.3.3 Sistemas gestores de aprendizaje.**

Learning Management System (LMS), es un software instalado generalmente en un servidor web (puede instalarse en una intranet), que se emplea para crear, aprobar, administrar, almacenar, distribuir y gestionar las actividades de formación virtual (puede utilizarse como complemento de clases presenciales o para el aprendizaje a distancia). (Clarenc & S. M. Castro, 2013, pág. 29)

#### **Características de los LMS**

- Interactividad: Se relaciona con la conversación bidireccional entre receptor y emisor. El receptor elige la parte del mensaje que le interesa, el emisor establece qué nivel de interactividad le dará a su mensaje y el receptor decidirá cómo utilizar esa interactividad. (Clarenc & S. M. Castro, 2013, pág. 37)
- **Flexibilidad:** La flexibilidad es una condición que posee algo material o inmaterial, referida al poder sufrir adaptaciones a los cambios, a ser maleable. Un cuerpo es flexible cuando es capaz de moverse con facilidad y adoptar posturas diversas sin demasiado esfuerzo. (Clarenc & S. M. Castro, 2013, pág. 38)
- **Escalabilidad**: Se refiere a la propiedad de aumentar la capacidad de trabajo de un sistema, sin comprometer por ello su funcionamiento y calidad habituales. Es decir, poder crecer sin perder la calidad en sus servicios. En un LMS, la escalabilidad permite que la plataforma pueda funcionar con la misma calidad, independientemente de la cantidad de usuarios registrados y activos. (Clarenc & S. M. Castro, 2013, pág. 38)
- **Estandarización**: Un estándar es un método aceptado, establecido y seguido normalmente para efectuar una actividad o función, para lo cual se deben cumplir ciertas reglas (implícitas y explícitas) con el fin de obtener los resultados esperados y aprobados para la actividad o función. Por medio de un estándar se garantiza el funcionamiento y acoplamiento de elementos que fueron generados independientemente. (Clarenc & S. M. Castro, 2013, pág. 39).
- Usabilidad: Se refiere a la rapidez y facilidad con que las personas realizan tareas propias mediante el uso de un producto. (Clarenc & S. M. Castro, 2013, pág. 39)
- **Funcionalidad**: Las funciones que cumple un objeto son fijadas por las necesidades que se desea que el objeto satisfaga. Un objeto es funcional si cumple las funciones que le fueron asignadas. (Clarenc & S. M. Castro, 2013, pág. 40)
- **Ubicuidad**: El término ubicuo tiene origen latino (ubique) y significa "en todas partes". Se usa en el ámbito religioso indicando la capacidad de Dios de tener presencia simultánea en todos lados al mismo tiempo. La ubicuidad está vinculada con la omnipresencia. (Clarenc & S. M. Castro, 2013, pág. 40)
- La accesibilidad: La accesibilidad se refiere a los medios que permiten a personas con otras capacidades a acceder a la información online. Por ejemplo, las personas con deficiencias visuales usan un mecanismo llamado screenreader para leer la pantalla, para lo cual las páginas web necesitan estar diseñadas de una cierta manera para que estos mecanismos las puedan leer. (Clarenc & S. M. Castro, 2013, pág. 42)

## **Principales LMS (Sistemas gestores de aprendizaje)**

En función de su coste de adquisición, las plataformas LMS se dividen en dos grandes tipos:

Las plataformas LMS bajo licencia. Las plataformas LMS como recurso educativo abierto. Factores a tener en cuenta en la decisión de compra de una plataforma LMS

Esta tipología suele ser el primer argumento a tener en cuenta en la decisión de compra de una plataforma LMS, aunque existen otras muchos factores implicados, por lo que seleccionar la plataforma más adecuada a las necesidades del usuario no es un tarea fácil.

Esta situación se agrava teniendo en cuenta que es muy difícil comparar proveedores. Por ejemplo, las opciones de gama alta no garantizan la calidad, y algunas soluciones ofrecen versiones rápidas y fáciles de instalar que tienen una funcionalidad básica, puede que válida

para el presente, pero que no ofrecen todo lo que la organización puede necesitar en el futuro. También hay que tener presente la alta tasa de modificaciones, fusiones y consolidaciones en el mercado de LMS.

En resumen, aunque cada aplicación es diferente, tanto en la instalación de servicios de fondo y en el nivel de la lógica y los requisitos, existen una serie de factores comunes:

Evaluación de la funcionalidad y la intención.

Infraestructura.

Contenidos: actividades, configuración de los ejercicios, interfaz, interacción, compatibilidad y mantenimiento.

Alternativa con coste en la compra o una alternativa sin coste de compra.

Plataformas más utilizadas

#### **Plataformas bajo licencia**

#### Blackboard

Entre los sistemas propietarios, es decir plataformas LMS que están bajo licencia, destaca Blackboard. Entre sus principales ventajas se encuentran la posibilidad de que los estudiantes aprendan en función de su propio estilo y ritmo y su gran flexibilidad.

La filosofía de trabajo de Blackboard es muy ambiciosa y su equipo de desarrolladores se ha planteado como objetivo trabajar conjuntamente con estudiantes y formadores para convertir el aprendizaje en atractivo, accesible y valioso, replanteándose los actuales sistemas de enseñanza-aprendizaje y avanzando hacia un cuestionamiento y evolución de los métodos actuales.

## **Recursos en abierto**

Algunas de las plataformas LMS son recursos educativos en abierto, entre éstas destacan:

## **Dokeos**.

Es un creador de soluciones de e-Learning y una empresa de servicios con un enfoque de ayuda a las empresas, proveedores de formación y las multinacionales con sus proyectos de formación en línea.

Con 15 años en el mercado, es un software pionero en técnicas y metodologías en línea en el sector de la educación universitaria en lengua francesa. Dokeos ha incorporado los avances tecnológicos y las oportunidades estratégicas en sus soluciones que permiten la virtualización de servicios y prácticas profesionales.

En la oferta de servicios, se adapta a las nuevas necesidades y cambios en las prácticas de negocios: el aprendizaje informal, las redes sociales de negocios, el aumento de la movilidad y la reubicación del personal.

## **Sakai**

Se trata de una comunidad internacional que colabora para crear tecnología que mejora la enseñanza, el aprendizaje y la investigación. Sakai está constituido a partir de varias organizaciones que incluyen tanto grandes universidades como colegios pequeños, centros de enseñanza primaria y secundaria, hospitales, organizaciones gubernamentales, sociedades de investigación y partidos políticos.

El Comité de Gestión del Proyecto Sakai está formado por un grupo de individuos pertenecientes a diversas instituciones que proporcionan la dirección y el liderazgo necesario para la buena dirección del proyecto.

#### **Moodle**

Moodle es una plataforma de aprendizaje diseñada para proporcionar a educadores, administradores y estudiantes un sistema integrado único, robusto y seguro para crear ambientes de aprendizaje personalizados. Es un proyecto dirigido y coordinado por una organización australiana de 30 desarrolladores, que está soportada financieramente por una red mundial de cerca de 60 compañías.

Moodle ha impulsado un gran número de ambientes de aprendizaje y tiene la confianza de instituciones y organizaciones grandes y pequeñas, incluyendo a Shell, la Escuela Londinense de Economía (London School of Economics), la Universidad Estatal de Nueva York, Microsoft y la Universidad Abierta del Reino Unido (Open University).

El número de actual de usuarios de Moodle a nivel mundial, de más de 65 millones de usuarios lo que la convierte en la plataforma de aprendizaje más utilizada del mundo

#### **2.3.4 Moodle**

Moodle es un software diseñado para ayudar a los educadores a crear cursos en línea de alta calidad y entornos de aprendizaje virtuales. Tales sistemas de aprendizaje en línea son algunas veces llamados VLEs (Virtual Learning Environments) o entornos virtuales de aprendizaje.

La palabra Moodle originalmente es un acrónimo de Modular Object-Oriented Dynamic Learning Environment (Entorno de Aprendizaje Dinámico Orientado a Objetos y Modular).

#### **Características de Moodle**

Las características generales de la plataforma educativa Moodle son:

- Promueve una pedagogía constructivista social (colaboración, actividades, reflexión crítica, etc.).
- Es apropiada para el aprendizaje en línea y para complementar el aprendizaje presencial.
- Tiene una interfaz de navegación sencilla, ligera y eficiente.
- La mayoría de las áreas de introducción de texto (recursos para agregar información, recursos para proponer actividades) pueden ser editadas usando un editor HTML tan sencillo como cualquier editor de texto.
- Un profesor tiene control total sobre todas las opciones de un curso.
- Permite elegir entre varios formatos de curso: semanal, por temas, pestañas, menú, social, entre otros.
- Ofrece una serie de actividades para los cursos: consulta, tarea, diálogo, chat, foro, glosario, wiki, cuestionario, reunión, entre otros.
- Todas las calificaciones para los foros, diarios, cuestionarios y tareas pueden verse y descargarse como un archivo con formato de hoja de cálculo o archivo de texto.
- Crea un registro completo de los accesos del usuario. Se dispone de informes de la actividad de cada estudiante, con gráficos y detalles sobre su paso por cada módulo (último acceso, número de veces que lo ha leído) así como también de una detallada "historia" de la participación de cada estudiante, incluyendo mensajes enviados, entre otras.
- Integración del correo. Pueden enviarse al correo electrónico copias de los mensajes enviados a un foro, los comentarios de los profesores, etc. en formato HTML o de texto.
- Los profesores pueden definir sus propias escalas para calificar.
- Los cursos se pueden empaquetar en un único archivo zip utilizando la función de Copia de seguridad, la cual puede ser restaurada en cualquier servidor.

## **2.3.5 Metodología PACIE**

Según (Oñate, 2009) menciona la creación de plataformas Learning, el incremento de varios idiomas en la red, la facilidad de procesos tecnológicos, etc. creó un falso imaginario de reproducir lo real en lo virtual sin metodología alguna. Que PACIE es una metodología disponible para el uso y aplicación de las herramientas virtuales tales como: aulas virtuales, campus virtuales, web 2.0, todos estos en la educación presencial, semipresencial o a distancia. PACIE es una metodología que permite el uso de las Tics como un soporte a los procesos de aprendizaje y autoaprendizaje, dando realce al esquema pedagógico de la educación real. Que toma como elementos esenciales a la motivación y al acompañamiento, a la riqueza de la diferencia, a la calidad y a la calidez versus la cantidad y la frialdad y adiciona a la comunicación y exposición de la información, procesos sociales que apoyan la criticidad y análisis de los datos para construir conocimiento, mediante el compartir educativo. Con PACIE ya no sólo se: informa, expone y enseña sino que: se crea, se educa, se guía y se comparte.

Menciona además que hay 5 fases que permiten un desarrollo integral de la educación virtual como soporte de las otras modalidades de educación, y corresponden a las siguientes fases:

- $P = Presencia$
- $A =$  Alcance
- C= Capacitación
- $I =$ Interacción
- $E = E$ -Learning

#### **Presencia.**

Esta fase se debe utilizar todos los mecanismos posibles para lograr que el estudiante ingrese y participe en nuestro EVA y se sienta motivado para adquirir nuevos conocimientos.

### **Alcance.**

Esta fase nos permite plantear objetivos claros que realmente se desea alcanzar los estudiantes.

#### **Capacitación.**

Está enfocado en el docente que es el que, genera, crea y construye las oportunidades de aprendizaje de los estudiantes, para ello la comunidad educativa y en especial el docente debe permanentemente capacitarse, no solo en el uso de tecnología sino en estrategia de comunicación y de motivación.

# **Interacción.**

Los recursos y actividades deben ser utilizados para socializar y compartir, para generar interacción, para estimular, y muy especialmente para guiar y acompañar.

#### **E-Learning**

Relaciona la herramienta tecnológica como medio Educativo siendo un apoyo en el proceso de aprendizaje por el tutor, usar toda la Tecnología a nuestro alcance .pero sin olvidar la Pedagogía, que es la guía fundamental de todo el proceso Educativo y que el docente debe conocer muy bien, enseñar, crear apoyándose en la Red.

#### **2.3.6 Objetos de aprendizaje (SCORM)**

Un Objeto de Aprendizaje es, en términos generales, cualquier entidad digital o no digital que pueda ser utilizada en un proceso de enseñanza-aprendizaje a través de la tecnología, al menos, así se considera por el LTSC (Learning Technology Sanders Comité) en su portal de Internet. Este concepto cobra cada vez más importancia con el desarrollo e implantación de las TIC en el ámbito educativo y con el aumento de la tele formación en todos los ámbitos, especialmente en el laboral y académico.

Para que un Objeto de aprendizaje pueda, realmente, rendir con la máxima efectividad, es necesario una regulación basada en estándares y especificaciones, de manera que permita su reutilización y publicación en diferentes plataformas educativas. Estándares y

especificaciones Un estándar viene a ser un patrón, un marco para construir algo sujeto a una serie de normas que garanticen la interoperabilidad.

En el caso particular de los objetos de aprendizaje, se pretende conseguir, entre otras cosas: Contenidos totalmente reutilizables, que puedan ensamblarse y separarse para formar nuevas unidades. Taxonomía unificada que proporcione consistencia en la descripción de los contenidos. Posibilidad de elaborar repositorios que permitan el acceso a más contenidos, de más fuentes y más fácilmente localizables.

Escalabilidad y portabilidad para una migración sencilla a nuevas versiones, e incluso a una nueva plataforma. Interoperabilidad con otros sistemas. Con estas miras, diferentes organismos se han constituido para estipular los estándares y especificaciones que deben reunir los contenidos educativos para satisfacer estos objetivos, al estilo de otras organizaciones que velan por la estandarización en otros campos, quizás, uno de los más conocidos sea en W3C (Word Wide Web Consorcio), encargado de mantener la red Internet con contenidos accesibles. IMS/SCORM El IMS Global Learning Consorcio (normalmente conocido como IMS) es una organización sin ánimo de lucro creada en 2004 con el propósito de estandarizar los objetos de aprendizaje y apoyar el uso de tecnologías educativas distribuidas en Internet, basadas en estándares XML abiertos. SCORM (Sanable Content Objeto Reference Modelo) es un conjunto de normas y especificaciones aparecidas en 2005 con el propósito de crear objetos de aprendizaje totalmente distribuibles entre plataformas educativas, comparte por tanto muchas de las características de IMS pero es mucho menos ambicioso en sus pretensiones dado que sólo se ocupa del empaquetamiento de los objetos y su integración con la plataforma (LMS), por lo tanto, resulta más sencilla su implementación lo que ha propiciado un mayor difusión que el IMS

Para crear un objeto de aprendizaje, en el sentido que venimos usando este concepto, existen varias alternativas, pero, fundamentalmente citaremos dos, Re load y eXeLearning. Ambas son de libre distribución y multiplataforma, es decir, existen versiones para Windows, Mac y Linux.

Evidentemente, no documentaremos el uso de estas herramientas, dado que escapa a los objetivos de este curso, además, probablemente, necesitaríamos un curso exclusivo dedicado a ellas.

## **Reload**

Es un proyecto de la Universidad de Bolton y de la Universidad de Strathclyde para dotar de herramientas de autor al profesorado y que sea capaz de elaborar documentación. Existe abundante documentación en la red para aprender a manejar esta herramienta. Lógicamente, deberíamos empezar por la guía oficial disponible en la propia página web del proyecto.

Es una herramienta muy potente con un manejo muy sencillo. Desde el primer momento seremos capaces de crear nuestra propia documentación sin apenas esfuerzo.

Está basado en el concepto de iDevices que nos permiten incluir una amplia variedad de actividades y recursos interactivos produciendo materiales sofisticados de una forma simple e intuitiva.

Como contrapartida, cabe mencionar que su desarrollo se encuentra un tanto frenado puesto que sería necesaria una reescritura total del código fuente para adaptarla a las nuevas versiones de los navegadores y armonizarla con la evolución de las librerías utilizadas para su funcionamiento.

### **ExamView**

Es una herramienta para la creación y evaluación de exámenes "on-line" y en papel. Incluye un banco de edición de preguntas el cual le permite crear rápidamente preguntas en cualquier formato. También, puede crear una guía de estudio o guía de examen en solo minutos. Además, puede imprimir múltiples versiones de su examen. Este programa es ideal para construir exámenes y guías de estudio.

Test Generator Examview® le permite crear rápidamente documentos impresos, en Internet y en línea pruebas (basadas en LAN). Puede introducir sus propias preguntas y personalizar la apariencia de las pruebas que se crean. Con sus muchas características únicas, tales como el Asistente QuickTest, puede crear y dar formato a una prueba en cuestión de minutos.

A medida que trabaja con el generador de prueba Examview, se tiene acceso a las siguientes características:

- Un modo de "entrevista" o un "asistente" para guiarle a través de los pasos para crear una prueba en menos de cinco minutos
- Seis métodos para seleccionar preguntas de la prueba
	- De una lista
	- Selección aleatoria
	- Por criterios (código de dificultad, objetivo, etc., si está disponible)
	- Mientras visualiza preguntas
	- Por la norma (objetivo, nacional, estatal y local, si está disponible el aprendizaje)
	- Todas las preguntas
- La capacidad para editar preguntas o para añadir un número ilimitado de preguntas
- Prueba (basado en internet) en línea
	- Crear una prueba de que los estudiantes pueden tomar en Internet utilizando un navegador
	- Recibir retroalimentación instantánea a través de correo electrónico
	- Crear guías de estudio en línea con retroalimentación de los estudiantes para las respuestas incorrectas
	- Incluir cualquiera de los catorce (14) tipos de preguntas
	- Publicar las pruebas directamente a Internet con el servicio ExamView Aprendizaje y Centro de Pruebas
- Pruebas en línea (basado en LAN)
	- Permiten a las personas, ni seleccionados los estudiantes a tomar una prueba
	- Asignar una contraseña a una prueba y establecer un límite de tiempo
	- Programan los estudios
- Crear guías de estudio en línea con retroalimentación de los estudiantes para las respuestas incorrectas
- Incorporar multimedia (películas y audio)
- Ver / imprimir numerosos informes
- Guardar los resultados de los estudiantes en un libro u hoja de cálculo de grado.
- Un procesador de textos adecuado.
	- Entrada cuestión aerodinámica
	- Cortar, copiar, pegar, deshacer los comandos
	- Lengüetas (centro, izquierda, derecha, decimal, los líderes)
	- Fuentes y estilos de texto (negrita, subrayado, color, etc.)
	- Apoyo a los símbolos y caracteres extranjeros mesas bordes y sombreado formato de párrafo (justificación, separación, sangría, etc.)
	- Imágenes u otros gráficos dentro de una pregunta, respuesta, o narrativa
	- Editor de ecuaciones con todas las funciones
	- Completa herramienta gráfica
	- Buscar / reemplazar comandos
- Numerosos diseño de prueba y las opciones de impresión
	- Prueba de la pantalla en el formato de una o de dos columnas
	- Codificar las opciones de elección múltiple y preguntas de respuesta múltiple
	- Organizar las preguntas de relación en un formato de una o dos columnas
	- Imprimir varias versiones de la misma prueba con claves de respuestas correspondientes
	- Imprimir una tira de hoja de respuestas o la hoja de la burbuja para la clasificación de la prueba más fácil
	- Cambiar el orden de las preguntas
	- Preguntas del grupo por tipo o mezclar los tipos de preguntas
	- Imprimir una prueba con o sin espacio para que los estudiantes registren sus respuestas
	- Especificar el diseño de un ensayo para ahorrar papel
	- Formatear la prueba para que coincida con un formato predefinido, como un diseño de prueba de estado en particular, con un solo clic
	- Imprimir una hoja de respuesta completa
- Preguntas dinámicas (algoritmos)
- Crear preguntas dinámicas para cualquier materia
- Algoritmos permiten la personalización infinita de una pregunta utilizando definiciones matemáticas
- Utilizar las funciones incorporadas para crear contenido dinámico matemáticas de la adición simple de cálculo
- Crear varias versiones de una prueba con diferentes valores de algoritmo
- Características dinámicas están totalmente integrados con editor de ecuaciones y una herramienta gráfica
- La posibilidad de enlazar grupos de preguntas a las narrativas comunes
- Protección de contraseña
- Corrector ortográfico con diccionario personalizado

## **2.3.7 Habilidades del Pensamiento**

Habilidades del pensamiento es importante ya que permite al ser humano pensar y actuar de manera generalizada también permite adquirir conocimientos, desarrollar habilidades y actitudes en su vida personal que puede ser innata o desarrollada a partir del entrenamiento, la práctica y la experiencia.

El pensamiento, por su parte, es el producto de la mente. Las actividades racionales del intelecto y las abstracciones de la imaginación son las responsables del desarrollo del pensamiento.

La noción de habilidad del pensamiento está asociada a la capacidad de desarrollo de procesos mentales que permitan resolver distintas cuestiones. Existen habilidades del pensamiento para expresar las ideas con claridad, argumentar a partir de la lógica, simbolizar situaciones, recuperar experiencias pasadas o realizar síntesis, por ejemplo. Cada habilidad puede describirse en función del desempeño que puede alcanzar el sujeto.

Según (Muria Vila & Díaz Milagros, 2008) menciona tres tipos de habilidades del pensamiento:

- **Habilidades de pensamiento crítico-analítico.-** Incluye analizar, criticar, juzgar, evaluar y contrastar
- **Habilidades de pensamiento creativo.-** Incluye crear, descubrir, inventar, imaginar, suponer e hipotetizar
- **Habilidades de pensamiento práctico.-** Incluye aplicar, usar, utilizar y practicar

#### **Razonamiento verbal**

Según (Alvarado Aguila, 2012; Amaro, 2010) Es la capacidad para razonar con contenidos verbales, establecidos entre ellos principios de clasificación, ordenación, relación y significados. También es una capacidad intelectual que suele ser poco desarrollada por la mayoría de las personas. A nivel escolar, por ejemplo, asignaturas como lengua se centran en objetivos como la ortografía o la gramática, pero no impulsan el aprendizaje de los métodos de expresión necesarios para que los alumnos puedan hacer un uso más completo del lenguaje.

Tal es la importancia que tiene el razonamiento verbal que en diversas facultades del mundo se proceden a realizar exámenes o pruebas con los que pueda valorarse la capacidad que tiene el alumno en esta materia. Así, dichos ejercicios suelen estar conformados por una primera prueba de redacción y por una segunda en la que los estudiantes deben responder a ciertas preguntas de respuesta múltiple.

De esta manera, se logra comprobar las capacidades en materia de comprensión de textos, de análisis de los mismos, de establecimiento de argumentaciones, de establecer una visión crítica y también de sacar unas conclusiones. Y todo ello bajo el paraguas de una importante y buena capacidad de redacción a través de un lenguaje rico y variado.

Entre los ejercicios recomendados por los especialistas para desarrollar el razonamiento verbal, se encuentran las analogías verbales, los ejercicios para completar oraciones, el ordenamiento de frases y los juegos donde se deben excluir ciertos conceptos de un grupo.

Otras propuestas implican que los niños sigan ciertas instrucciones, corrijan la palabra inadecuada de una frase o busquen antónimos y sinónimos de una misma palabra.

En este sentido podemos establecer que los ejercicios que de manera más frecuente se deciden realizar en clase con el claro objetivo de conseguir que los alumnos puedan aprender a potenciar y mejorar su razonamiento verbal son las series y sucesiones de palabras, los de comprensión de lectura, los que permiten trabajar con la denotación y la connotación, los que hemos mencionado de sinónimos y antónimos y los de reestructuración de oraciones.

Incluso hay profesores que apuestan por fomentar ese razonamiento verbal a través de "juegos" tales como los refranes, pues a través de ellos se consigue que potencien muchas de las señas de identidad propias del mencionado razonamiento.

De esta manera, sus alumnos se convertirán en individuos capaces de razonar sobre lo que les rodea, tener sus propias ideas al respecto y poder defenderla.

#### **Razonamiento Numérico**

Se entiende por pensamiento lógico matemático el conjunto de habilidades que permiten resolver operaciones básicas, analizar información, hacer uso del pensamiento reflexivo y del conocimiento del mundo que nos rodea, para aplicarlo a la vida cotidiana.

La inteligencia lógico matemática, tiene que ver con la habilidad de trabajar y pensar en términos de números y la capacidad de emplear el razonamiento lógico.

Pero este tipo de inteligencia va mucho más allá de las capacidades numéricas, nos aporta importantes beneficios como la capacidad de entender conceptos y establecer relaciones basadas en la lógica de forma esquemática y técnica. Implica la capacidad de utilizar de manera casi natural el cálculo, las cuantificaciones, proposiciones o hipótesis.

Todos nacemos con la capacidad de desarrollar este tipo de inteligencia. Las diferentes capacidades en este sentido van a depender de la estimulación recibida. Es importante saber que estas capacidades se pueden y deben entrenar, con una estimulación adecuada se consiguen importantes logros y beneficios.

El pensamiento lógico matemático incluye cálculos matemáticos, pensamiento numérico, solucionar problemas, para comprender conceptos abstractos, razonamiento y comprensión de relaciones. Todas estas habilidades van mucho más allá de las matemáticas entendidas como tales, los beneficios de este tipo de pensamiento contribuyen a un desarrollo sano en muchos aspectos y consecución de las metas y logros personales, y con ello al éxito personal. La inteligencia lógico matemática contribuye a:

Fomenta la capacidad de razonar, sobre las metas y la forma de planificar para conseguirlo. Permite establecer relaciones entre diferentes conceptos y llegar a una comprensión más profunda. Proporciona orden y sentido a las acciones y/o decisiones («El desarrollo de las habilidades de pensamiento: aplicación y planificación... - Andrew P. Johnson - Google Libros» 2016).

## **Razonamiento Abstracto**

Razonamiento es el proceso y el resultado de razonar. Este verbo se refiere a la actividad de la mente que permite estructurar y organizar pensamientos para desarrollar una conclusión.

De acuerdo a la forma en la que se lleva a cabo esta actividad mental, es posible reconocer diferentes tipos de razonamientos, como ser

El razonamiento deductivo y el razonamiento inductivo, entre otros. En este caso, nos interesa analizar el razonamiento abstracto.

**Gráfico 1:** Razonamiento Abstracto

El adjetivo (abstracto) se refiere a aquello que excluye al sujeto o que no desea lograr la representación de algo concreto. A nivel filosófico, la abstracción es la operación que consiste en aislar, de manera conceptual, una propiedad específica de un objeto, dejando de lado el resto de las propiedades.

En cualquier ejercicio de razonamiento abstracto se aprecia un patrón de comportamiento. Cuando los protagonistas son las figuras, dicho patrón puede estar centrado en cambios de color, de forma o de posición. Además, si en un cuadro hay más de una figura, cada una puede actuar de manera independiente o en relación con los cambios de otra. Esto puede parecer demasiado complicado al principio pero no lo es si se procede con paciencia y atención. («Definición de habilidad del pensamiento - Qué es, Significado y Concepto» 2008a)

# **2.4 DEFINICIÓN DE TÉRMINOS BÁSICOS**

**Redes**: Conjunto de computadores conectados entre sí, constituye una arquitectura imprescindible para que puedan compartir datos y recursos entre ellos. (Casas y Gortari 2001)

**Protocolo**: Es un protocolo de comunicación de datos digitales clasificado funcionalmente en la capa de red según el modelo internacional OSI, para transmitir datos a través de distintas redes físicas previamente enlazadas. (Wielage 2000)

**Electrónico**: Se conoce como electrónica al análisis de los electrones y a la aplicación de sus principios en diferentes contextos. Puede decirse, por lo tanto, que la noción de electrónica refiere a lo que está vinculado con el electrón, que es una de las partículas esenciales de los átomos. («Diccionario de Computación Y Electrónica - Google Libros» 2015)

**Digital:** A cualquier sistema digital, dispositivos destinados a la generación, transmisión, procesamiento o almacenamiento de señales digitales.(Technology 2004)

**Didáctica**: Es la disciplina científico-pedagógica que tiene como objeto de estudio los procesos y elementos existentes en la enseñanza y el aprendizaje. Es, por tanto, la que se ocupa de las técnicas y métodos de enseñanza, destinados a plasmar en la realidad las pautas de las teorías pedagógicas. (Carrasco 2004)

**Plataformas**: Es un concepto con varios usos. Por lo general se trata de una base que se halla a una cierta altura o de aquello que brinda un soporte, ya sea físico o simbólico. El uso más habitual del término virtual, por su parte, está vinculado a lo que existe de manera aparente o simulada, y no físicamente.(Jutand et al. 2016)

**Online:** Es una palabra inglesa que significa "en línea". El concepto se utiliza en el ámbito de la informática para nombrar a algo que está conectado o a alguien que está haciendo uso de una red (generalmente, Internet). («Un cabeza volada. El diario del siglo XXI - Felipe Valle Zubicaray - Google Libros» 2016)

**LAN**: Red de área local por sus siglas en ingles las computadoras que están conectadas a una red LAN se conocen como nodos: cada nodo, por lo tanto, es una computadora. Gracias a la red, los usuarios de estas computadoras pueden compartir documentos e incluso hacer un uso común de ciertos periféricos, como una impresora. («Redes de área local: administración de sistemas informáticos - Antonio Blanco Solsona, José Manuel Huidobro Moya, J. Jordán Calero - Google Libros» 2015)

**Multimedia:** El término multimedia se utiliza para referirse a cualquier objeto o sistema que utiliza múltiples medios de expresión físicos o digitales para presentar o comunicar información. Los medios pueden ser variados, desde texto e imágenes, hasta animación, sonido, video, etc. También se puede calificar como multimedia a los medios electrónicos u otros medios que permiten almacenar y presentar contenido multimedia. («SISTEMAS MULTIMEDIA: ANÁLISIS, DISEÑO Y EVALUACIÓN - VV.AA. - Google Libros» 2015)

**Habilidad**: El concepto de habilidad proviene del término latino habilitas y hace referencia a la maña, el talento, la pericia o la aptitud para desarrollar alguna tarea. La persona hábil, por lo tanto, logra realizar algo con éxito gracias a su destreza. («Definición de habilidad del pensamiento - Qué es, Significado y Concepto» 2008b)

**Razonamiento**: El razonamiento es el conjunto de actividades mentales que consiste en la conexión de ideas de acuerdo a ciertas reglas y que darán apoyo o justificarán una idea. En otras palabras más simples, el razonamiento es la facultad humana que permite resolver problemas tras haber arribado a conclusiones que permiten hacerlo. («El desarrollo de las habilidades de pensamiento: aplicación y planificación ... - Andrew P. Johnson - Google Libros» 2015)

**Inteligencia**: La inteligencia (del latín, intellegentĭa) es la capacidad de pensar, entender, razonar, asimilar, elaborar información y emplear el uso de la lógica. El Diccionario de la lengua española define la inteligencia, entre otras acepciones, como la «capacidad para entender o comprender» y como la «capacidad para resolver problemas». («El desarrollo de las habilidades de pensamiento: aplicación y planificación... - Andrew P. Johnson - Google Libros» 2015)

**Pensamiento:** El pensamiento es la actividad y creación de la mente; dícese de todo aquello que es traído a existencia mediante la actividad del intelecto. El término es comúnmente utilizado como forma genérica que define todos los productos que la mente puede generar incluyendo las actividades racionales del intelecto o las abstracciones de la imaginación; todo aquello que sea de naturaleza mental es considerado pensamiento, bien sean estos abstractos, racionales, creativos, artísticos, etc. Se considera pensamiento también la coordinación del trabajo creativo de múltiples individuos con una perspectiva unificada en el contexto de una institución. («El desarrollo de las habilidades de pensamiento: aplicación y planificación... - Andrew P. Johnson - Google Libros» 2015)

# **CAPÍTULO III**

# **2. MARCO METODOLÓGICO**

# **2.1 DISEÑO DE LA INVESTIGACIÓN**

La investigación no experimental es también conocida como investigación Ex Post Facto, término que proviene del latín y significa después de ocurridos los hechos. De acuerdo con Kerlinger (1983) la investigación Ex Post Facto es un tipo de "... investigación sistemática en la que el investigador no tiene control sobre las variables independientes porque ya ocurrieron los hechos o porque son intrínsecamente manipulables," (p.269). En la investigación Ex Post Facto los cambios en la variable independiente ya ocurrieron y el investigador tiene que limitarse a la observación de situaciones ya existentes dada la incapacidad de influir sobre las variables y sus efectos (Hernández, Fernández y Baptista, 1991).

D´Ary, Jacobs y Razavieh (1982) consideran que la variación de las variables se logra no por manipulación directa sino por medio de la selección de las unidades de análisis en las que la variable estudiada tiene presencia, por ejemplo, se puede analizar como influyo el movimiento del primero de enero de 1994 en Chiapas sobre la economía nacional, también se puede analizar la percepción de personas con síndrome de Down y personas que no lo tienen. En ambos casos el investigador no puede manipular directamente las variables independientes como ocurre en un estudio de corte experimental.

Es muy importante destacar que en una investigación experimental la variable independiente se manipula y por eso se le llama variable activa mientras que en la investigación Ex Post Facto la variable independiente no es susceptibles de manipulación y por eso se le llama variable atributiva. Existen al menos tres aspectos en los que la investigación experimental es semejante a la investigación Ex Post Facto:

# **2.2 TIPO DE INVESTIGACIÓN**

### **Aplicada**

Porque se utilizan los conocimientos recibidos durante la carrera para el diseño e implementación de un Entorno Virtual de Aprendizaje en beneficio de la Unidad Educativa "Juan de Velasco" del cantón Riobamba, Provincia de Chimborazo, periodo lectivo 2015 – 2016.

Esta investigación se considera de tipo aplicada ya que los estudiantes utilizaron el EVA para lo cual fue necesario investigar los requerimientos necesarios para su implementación y sus contenido una vez implementado el mismo con documentación teórica sobre las temáticas, tareas, ejercicios y evaluaciones; se desarrolló jornadas de capacitaciones directamente con los estudiantes, lo cual fue importante y beneficioso para el estudiante ya que deberán rendir el examen ENES.

## **Tecnológica.**

La implementación de Entorno Virtual del Aprendizaje requiere la utilización de herramienta web 2.0.

#### **Documental.**

La investigación requiere ser sustentada con información veraz que se puede encontrar en otras investigaciones en texto, artículos científicos, etc.

## **2.3 NIVEL DE LA INVESTIGACIÓN**

La presente investigación posee un nivel exploratorio, puesto que se recopilará información en cuanto al progreso del desarrollo de las habilidades del pensamiento en los estudiantes de tercer año de Bachillerato General Unificado de la Unidad Educativa "Juan de Velasco" del Cantón Riobamba, Provincia de Chimborazo, pertenecientes al periodo Lectivo 2015 – 2016.

# **2.4 POBLACIÓN Y MUESTRA**

# **2.4.1 Población**

Se consideró como población para la presente investigación a los 120 estudiantes de Tercer Año de Bachillerato de la Unidad Educativa "Juan de Velasco".

## **2.4.2 Muestra**

La muestra es un grupo representativo de la población, para determinarla se aplicó la siguiente fórmula.

$$
n=\frac{N}{e^2(N-1)+1}
$$

$$
n = \frac{120}{0.1^{2}(120-1)+1}
$$

$$
n = \frac{120}{0.01*(119)+1}
$$

$$
n = \frac{120}{1.19+1}
$$

$$
n=\frac{120}{2.19}=54,79
$$

Dónde:  $N = Total de la población$  $e = error (10\%).$ 

La muestra probabilística estuvo conformada por 55 estudiantes que posteriormente serían elegidos al azar.

## **2.5 PROCEDIMIENTOS**

# **2.5.1 MÉTODOS, TÉCNICAS E INSTRUMENTOS.**

Para la realización del trabajo investigativo se utilizó el método científico, así como otros métodos a nivel teórico, empírico y estadístico.

La investigación partió de una observación directa en los estudiantes de tercer año de Bachillerato General Unificado de la Unidad Educativa "Juana de Velasco" mediante la utilización de una guía de observación (ver anexo #), la cual facilitó identificar la problemática, y las características más sobresalientes del grupo humano de estudiantes, conjuntamente con las características de su entorno de estudio.

La técnica mayormente utilizada fue la encuesta, la cual se aplicó en 6 momentos:

**Momento 1:** Encuesta diagnóstica a los estudiantes que conformaron la muestra, aplicada al inicio de la investigación, con el objeto de evaluar el nivel de las habilidades del pensamiento, para ello se utilizó como instrumento un cuestionario

**Momento 2:** Encuesta de razonamiento numérico a los estudiantes que conformaron la muestra, durante la investigación, con el objeto de evaluar el nivel de las habilidades del pensamiento en el área de razonamiento numérico, para ello se utilizó como instrumento un cuestionario.

**Momento 3:** Encuesta de razonamiento verbal a los estudiantes que conformaron la muestra, durante la investigación, con el objeto de evaluar el nivel de las habilidades del pensamiento en el área de razonamiento verbal, para ello se utilizó como instrumento un cuestionario.

**Momento 4:** Encuesta de razonamiento abstracto a los estudiantes que conformaron la muestra, durante la investigación, con el objeto de evaluar el nivel de las habilidades del pensamiento en el área de razonamiento abstracto, para ello se utilizó como instrumento un cuestionario.

**Momento 5:** Encuesta de razonamiento verbal a los estudiantes que conformaron la muestra, durante la investigación, con el objeto de evaluar el nivel de las habilidades del pensamiento en el área de razonamiento verbal, para ello se utilizó como instrumento un cuestionario.

**Momento 6:** Encuesta de razonamiento verbal, numérico y abstracto a los estudiantes que conformaron la muestra, aplicada al final de la investigación, con el objeto de evaluar el nivel de las habilidades del pensamiento en el área de razonamiento verbal, numérico y abstracto, para ello se utilizó como instrumento un cuestionario.

# **2.5.2 TÉCNICAS PARA PROCESAMIENTO E INTERPRETACIÓN DE DATOS**

Una vez recolectados los datos a través de los instrumentos, se procedió a realizar la tabulación de los mismos mediante la utilización de Microsoft Excel 2013, en el cual se generaron tablas y gráficos estadísticos que fueron analizados exhaustivamente en búsqueda de resultados.

# **CAPÍTULO IV**

# **4 PROCESAMIENTO, ANÁLISIS E INTERPRETACIÓN DE RESULTADOS**

# **4.1 ENCUESTA REALIZADA A LOS ESTUDIANTES ANTES DE LA IMPLEMENTACIÓN DEL EVA**

<span id="page-64-0"></span>**1 ¿Cómo considera el nivel de capacitación recibido por parte de sus profesores para desarrollar las habilidades del pensamiento durante estos últimos 3 meses?**

| Alternativas | Frecuencia | Porcentaje |
|--------------|------------|------------|
| <b>BAJO</b>  | 70         | 58,33      |
| <b>MEDIO</b> | 45         | 37,50      |
| <b>ALTO</b>  |            | 4,17       |
| <b>TOTAL</b> | 120        | 100,00     |

**Tabla 1**- Nivel de capacitación recibido por parte de los docentes

**Fuente:** Encuesta realizada antes del uso del Entorno Virtual de Aprendizaje **Realizado por:** Paguay Jenny – Sánchez Gissela

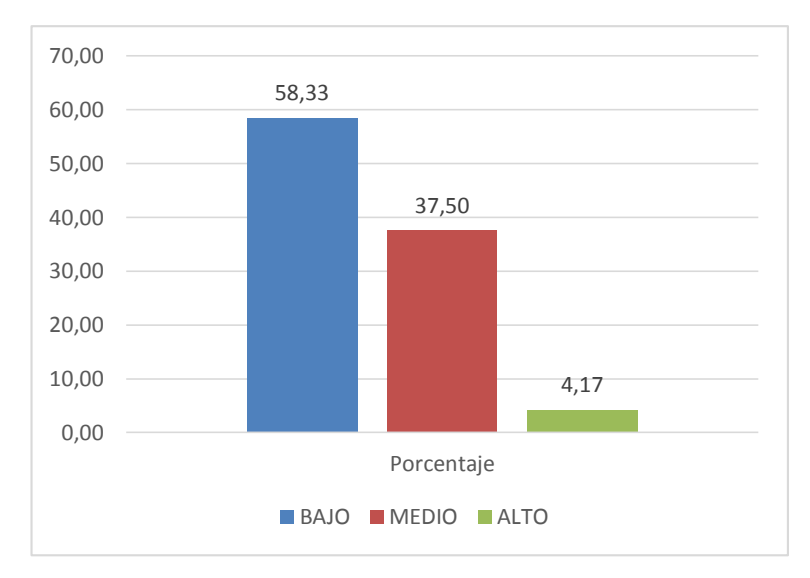

**Gráfico 2 -** Nivel de capacitación para el desarrollo de las habilidades del pensamiento recibido antes de la utilización del EVA.

**Fuente:** Tabla 1- [Nivel de capacitación recibido](#page-64-0) por parte de los docentes **Realizado por:** Paguay Jenny – Sánchez Gissela

**Análisis:** El 58,33% de los estudiantes responde que ha tenido una baja capacitación acerca de habilidades del pensamiento, el 37,50% considera que ha sido regular el tipo de capacitación recibida sobre habilidades del pensamiento y solo el 4,17% de los encuestados señalar que ese tipo de capacitaciones ha sido un aporte dentro de su desarrollo en habilidades del pensamiento.

**Interpretación:** Podemos decir que existe un gran porcentaje con la necesidad de que los estudiantes reciban ayuda en el área del desarrollo de habilidades del pensamiento es de un 95.83%.

# **2 De las alternativas seleccione ¿Cuál considera usted que es su nivel de desarrollo de las habilidades del pensamiento?**

| Alternativas | Frecuencia | Porcentaje |
|--------------|------------|------------|
| <b>BAJO</b>  | 64         | 53,33      |
| <b>MEDIO</b> | 46         | 38,33      |
| <b>ALTO</b>  | 10         | 8,33       |
| <b>TOTAL</b> | 120        | 100,00     |

<span id="page-65-0"></span>**Tabla 2 -** Nivel de desarrollo da las habilidades del pensamiento antes del uso del EVA

**Fuente:** Encuesta realizada antes del uso del Entorno Virtual de Aprendizaje **Realizado por:** Paguay Jenny – Sánchez Gissela

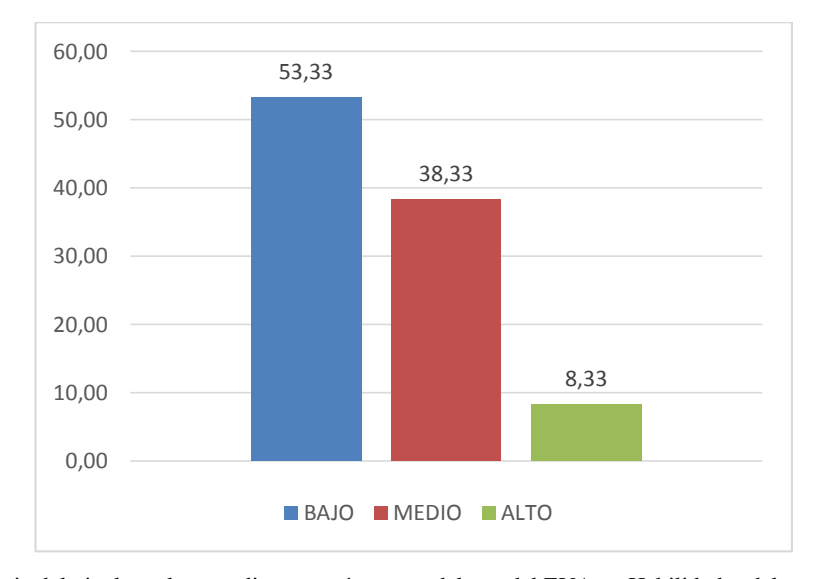

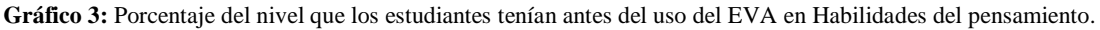

**Fuente:Tabla 2** - [Nivel de desarrollo da las habilidades del pensamiento antes del uso del EVA](#page-65-0)

**Análisis:** Los estudiantes manifiestan que en un 53,33% su nivel es bajo, el 38,33% tiene un nivel medio y el 8,33% tiene un nivel alto en habilidades del pensamiento.

**Interpretación:** La necesidad de que los estudiantes tengan una herramienta que los ayude a mejorar sus habilidades del pensamiento es muy evidente ya que entre los de nivel bajo y medio suman 91,66%

## <span id="page-66-0"></span>**Asistiría a un curso para desarrollar sus habilidades del pensamiento.**

| Alternativas   |     | Frecuencia   Porcentaje |
|----------------|-----|-------------------------|
| <b>SI</b>      | 105 | 87,50                   |
| N <sub>O</sub> | 2   | 1,67                    |
| <b>NO SABE</b> | 13  | 10,83                   |
| <b>TOTAL</b>   | 120 | 100,00                  |

**Tabla 3 -** Asistiría a un curso para desarrollar sus habilidades del pensamiento

**Fuente:** Encuesta realizada antes del uso del Entorno Virtual de Aprendizaje

**Realizado por:** Paguay Jenny – Sánchez Gissela

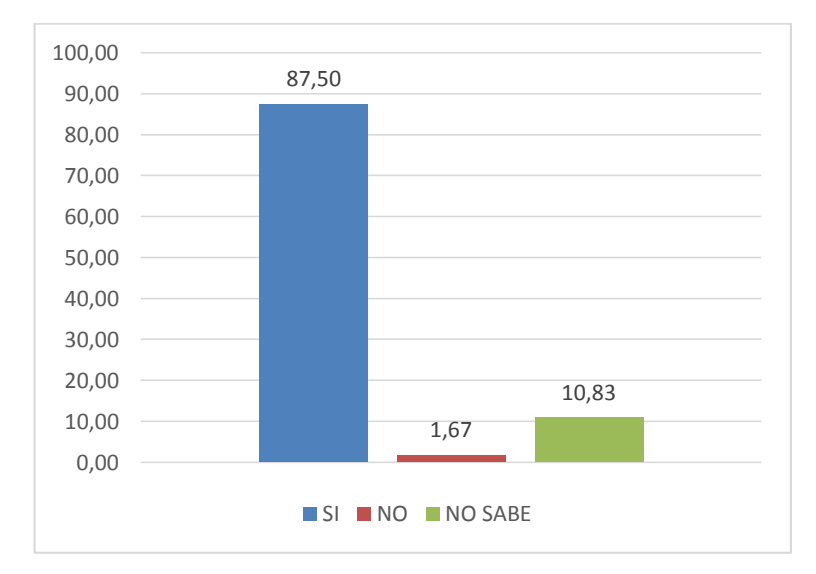

**Gráfico 4**: Asistirá a un curso de capacitación sobre desarrollo de habilidades del pensamiento

**Fuente:** Tabla 3 - [Asistiría a un curso para desarrollar sus habilidades del pensamiento](#page-66-0) **Autoras:** Paguay Jenny – Sánchez Gissela

**Análisis:** El 87,50% de los estudiantes estarían dispuestos a tomar un curso que les ayude a desarrollar las habilidades del pensamiento, el 1,67% no asistirá, y el 10,83% aun no lo sabe.

**Interpretación:** Es importante que los estudiantes puedan asistir al curso de desarrollo de habilidades del pensamiento ya que hay una buena predisposición con un 87,50% de los mismos y el porcentaje puede subir ya que algunos de los que respondieron que no saben es porque necesitaban consultar con sus padres.

# **Considera que una herramienta tecnológica le ayudará a desarrollar sus habilidades del pensamiento.**

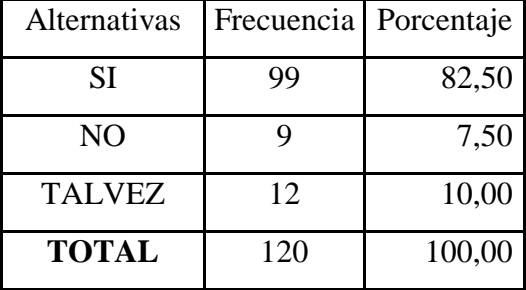

<span id="page-67-0"></span>**Tabla 4** - Considera que una herramienta tecnológica le ayudará a desarrollar sus habilidades del pensamiento*.*

**Fuente:** Encuesta realizada antes del uso del Entorno Virtual de Aprendizaje

Realizado por: Paguay Jenny – Sánchez Gissela

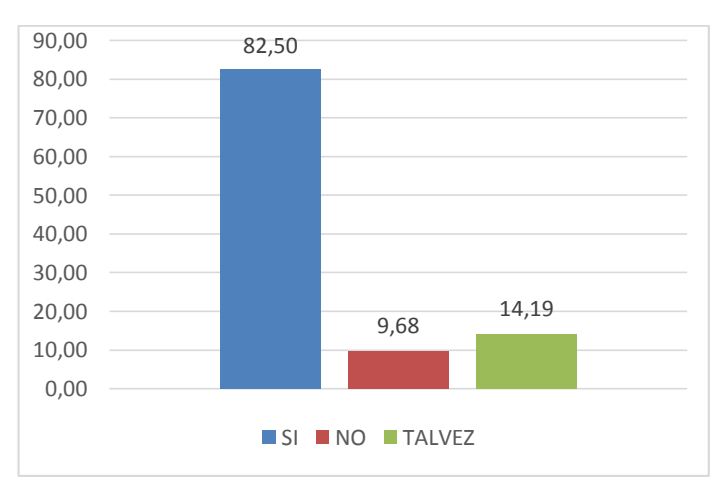

**Gráfico 5:** Considera que una herramienta tecnológica ayuda en el desarrollo de habilidades del pensamiento.

**Fuente:** Tabla 4 - [Considera que una herramienta tecnológica le ayudará a desarrollar sus habilidades del](#page-67-0)  [pensamiento.](#page-67-0)

**Realizado por:** Paguay Jenny – Sánchez Gissela

**Análisis:** El 82,50% respondió que sí, el 9,68% respondió que no y el 14,19% dijo que tal vez.

**Interpretación:** Los estudiantes consideran que una herramienta tecnológica si puede ayudar a desarrollar las habilidades del pensamiento por lo tanto se implementará un EVA.

## <span id="page-68-0"></span>**5 Está familiarizado con un Entorno Virtual de Aprendizaje (EVA).**

| Alternativas   | Frecuencia   Porcentaje |        |
|----------------|-------------------------|--------|
| SI             | 80                      | 66,67  |
| N <sub>O</sub> |                         | 7,50   |
| <b>NO SABE</b> | 31                      | 25,83  |
| <b>TOTAL</b>   | 120                     | 100,00 |

**Tabla 5 -**Está familiarizado con un entorno virtual de aprendizaje (EVA)

**Fuente:** Encuesta realizada antes del uso del Entorno Virtual de Aprendizaje

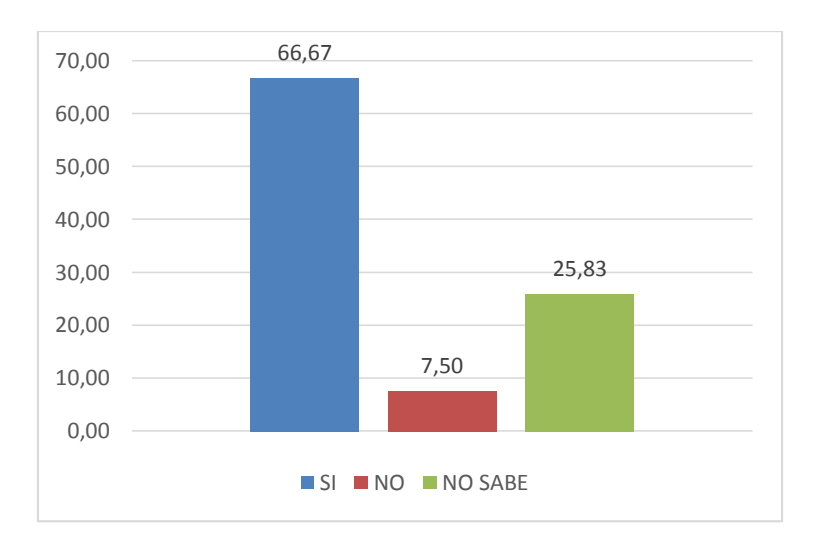

**Realizado por:** Paguay Jenny – Sánchez Gissela

#### **Gráfico 6 – Estudiantes que están familiarizados con un EVA**

Fuente: *Tabla 5 -[Está familiarizado con un entorno virtual de aprendizaje \(EVA\)](#page-68-0)* **Realizado por:** Paguay Jenny – Sánchez Gissela

**Análisis:** El 66,67% de los estudiantes está familiarizado con en EVA, el 7,50% no está familiarizado y el 25,83% no sabe.

**Interpretación**: Al menos más de la mitad de los estudiantes está familiarizado con un entorno EVA por lo cual será más fácil que puedan utilizar el EVA que se implementará para el curso de desarrollo de habilidades del pensamiento.

# **6 ¿Estaría dispuesto a utilizar un EVA como herramienta de apoyo al desarrollo de habilidades del pensamiento?**

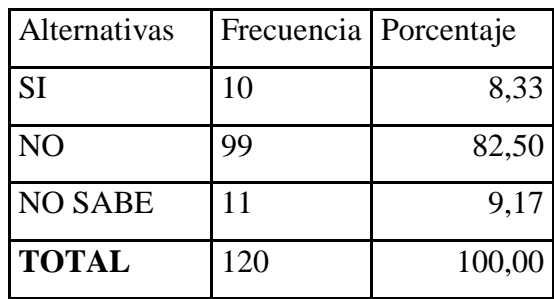

<span id="page-69-0"></span>**Tabla 6**- Eva como herramienta de apoyo al desarrollo de habilidades del pensamiento

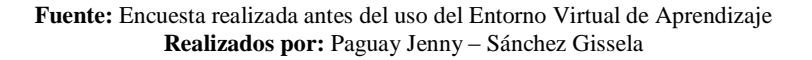

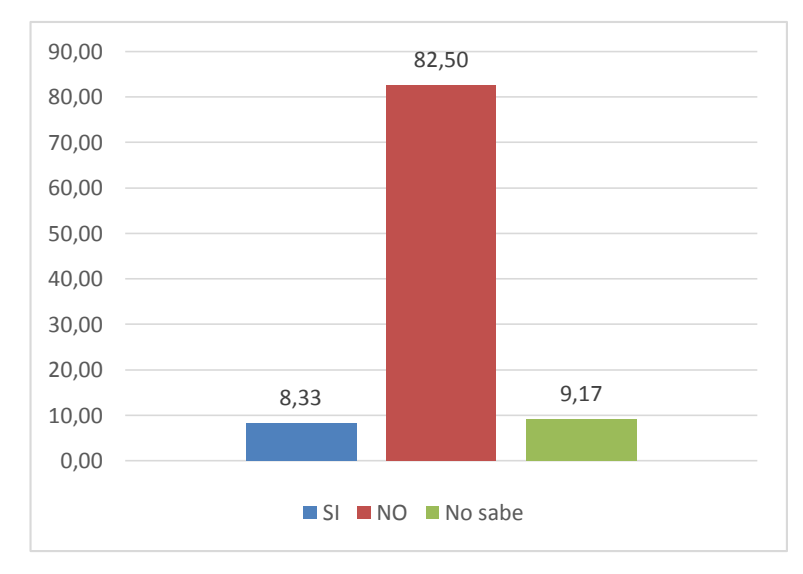

**Gráfico 7:** Disponibilidad de los estudiantes de utilizar un EVA.

**Fuente: Tabla 6-** [Eva como herramienta de apoyo al desarrollo de habilidades del pensamiento](#page-69-0) **Realizado por:** Paguay Jenny – Sánchez Gissela

**Análisis:** Del total de los estudiantes encuestados el solo el 8,33% manifiesta que podría tener dificultades en el manejo del EVA, el 82,50% no tendría ninguna dificultad y el 9,17% eventualmente tendría alguna dificultad.

**Interpretación:** Al sumar las dos alternativas favorables obtenemos un 91,61% de disponibilidad para el uso de un EVA, lo cual nos permite conocer el momento de la utilización los estudiantes darán un uso correcto de su entorno virtual de aprendizaje.

# **4.2 ANÁLISIS DE RESULTADOS**

A continuación se muestra el análisis de los resultados obtenidos de la aplicación de cuestionarios implementados en el entorno virtual de aprendizaje sobre desarrollo de habilidades del pensamiento.

# **4.2.1 CUESTIONARIO DIAGNÓSTICO**

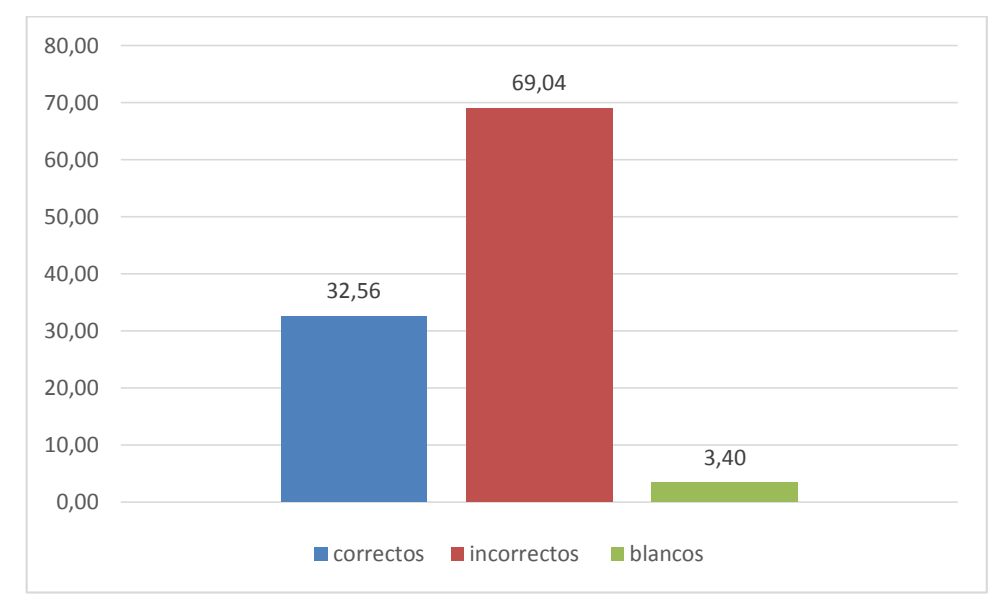

**Gráfico 8:** Promedio general de los participantes

**Fuente:** [http://blearning.unach.edu.ec](http://blearning.unach.edu.ec/) **Realizado por:** Paguay Jenny – Sánchez Gissela

**Análisis**: De la gráfica observamos que el promedio general de los estudiantes de respuestas correctas fue de un 32,56, el promedio general de los estudiantes en respuestas incorrectas es de 69,4 y el promedio de las preguntas sin respuestas es de 3,40. De un total de 110 preguntas que contenía la prueba.

**Interpretación**: Tomamos los datos de registro de los estudiantes participantes a través del entorno Moodle para mostrar los resultados de la prueba de diagnóstico podemos notar los estudiantes solo lograron un 32,56 de promedio general en la evaluación lo que nos hace evidenciar la necesidad de que los jóvenes tengan una herramienta de apoyo que los ayude a desarrollar las habilidades del pensamiento.
# **4.2.2 PROMEDIO DE RESPUESTAS POR PREGUNTA DE LA EVALUACIÓN DIAGNÓSTICA.**

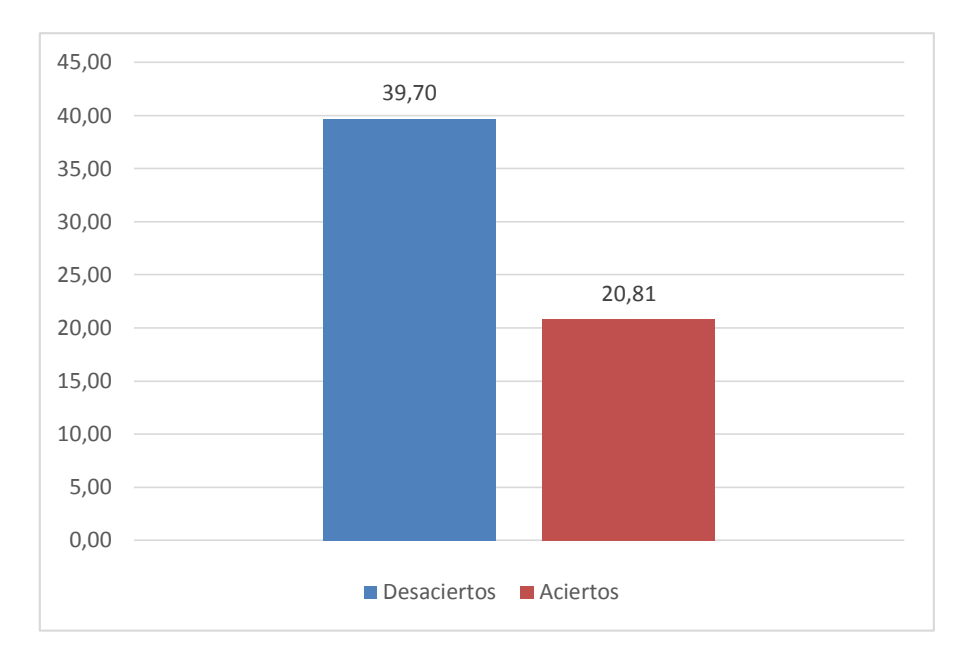

**Gráfico 9:** Promedio de respuesta por pregunta

**Análisis:** De la gráfica observamos que el promedio general de los estudiantes de respuestas por pregunta fue de 20,81 y el promedio de las preguntas con aciertos es de 39,70. De un total de 110 preguntas que contenía la prueba

**Interpretación:** Con esta información concluimos que los jóvenes estudiantes de tercero de bachillerato tienen un bajo nivel de desarrollo de las habilidades del pensamiento en las categorías VERBAL, NUMERICO Y ABSTRACO.

**Fuente:** [http://blearning.unach.edu.ec](http://blearning.unach.edu.ec/) **Realizado por:** Paguay Jenny – Sánchez Gissela

## **4.2.3 INTENTOS REALIZADOS EN CADA EVALUACIÓN.**

Se detalla cada intento realizados en las evaluaciones implementadas en el entorno virtual de aprendizaje (EVA) para desarrollar las habilidades del pensamiento, por los estudiantes.

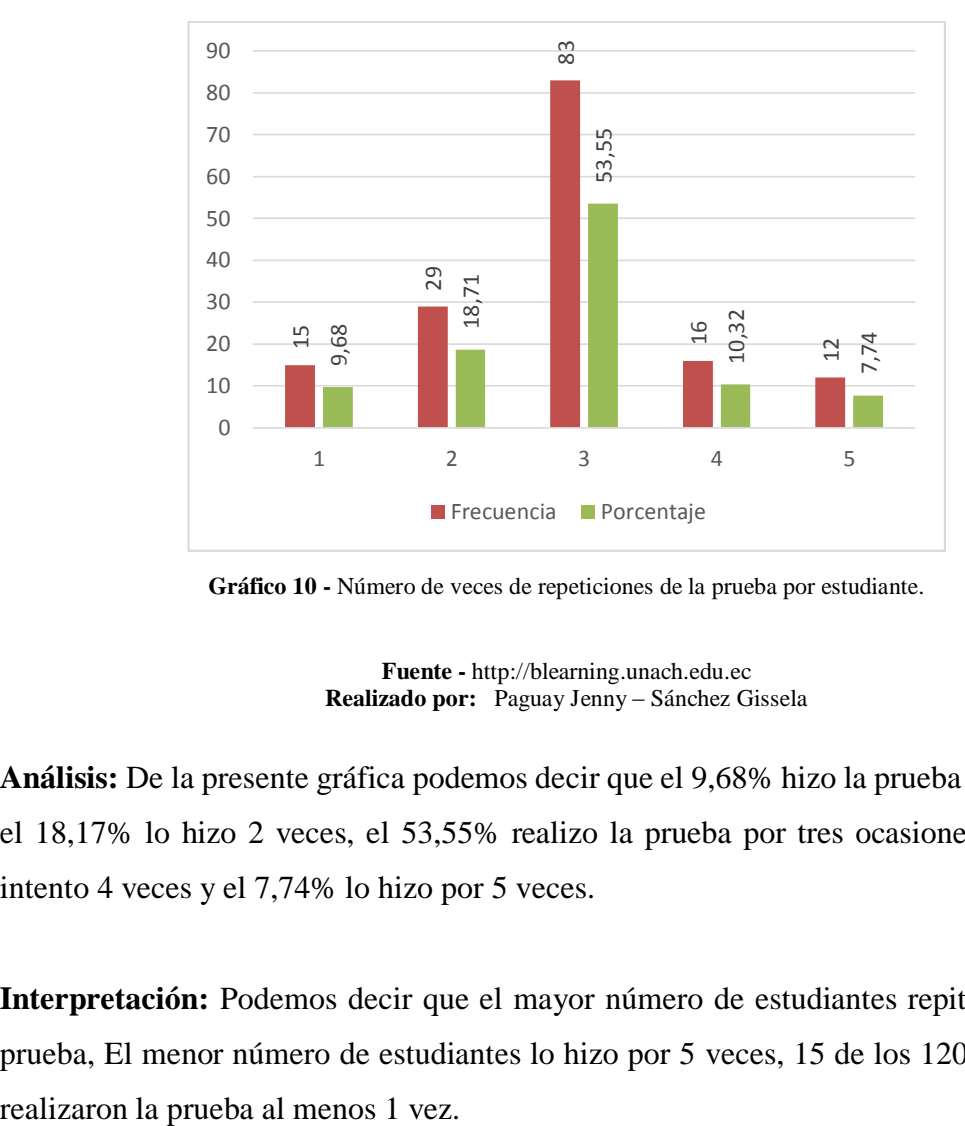

**Gráfico 10 -** Número de veces de repeticiones de la prueba por estudiante.

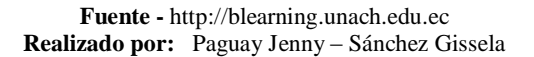

**Análisis:** De la presente gráfica podemos decir que el 9,68% hizo la prueba una sola vez, el 18,17% lo hizo 2 veces, el 53,55% realizo la prueba por tres ocasiones, el 10,32% intento 4 veces y el 7,74% lo hizo por 5 veces.

**Interpretación:** Podemos decir que el mayor número de estudiantes repitió 3 veces la prueba, El menor número de estudiantes lo hizo por 5 veces, 15 de los 120 encuestados

# **4.2.4 PROMEDIO POR EVALUACIÓN DEL PRIMER Y TERCER INTENTO.**

# **EVALUACIÓN N° 1**

# **PROMEDIO PRUEBA DE RAZONAMIENTO NUMÉRICO PRIMER INTENTO.**

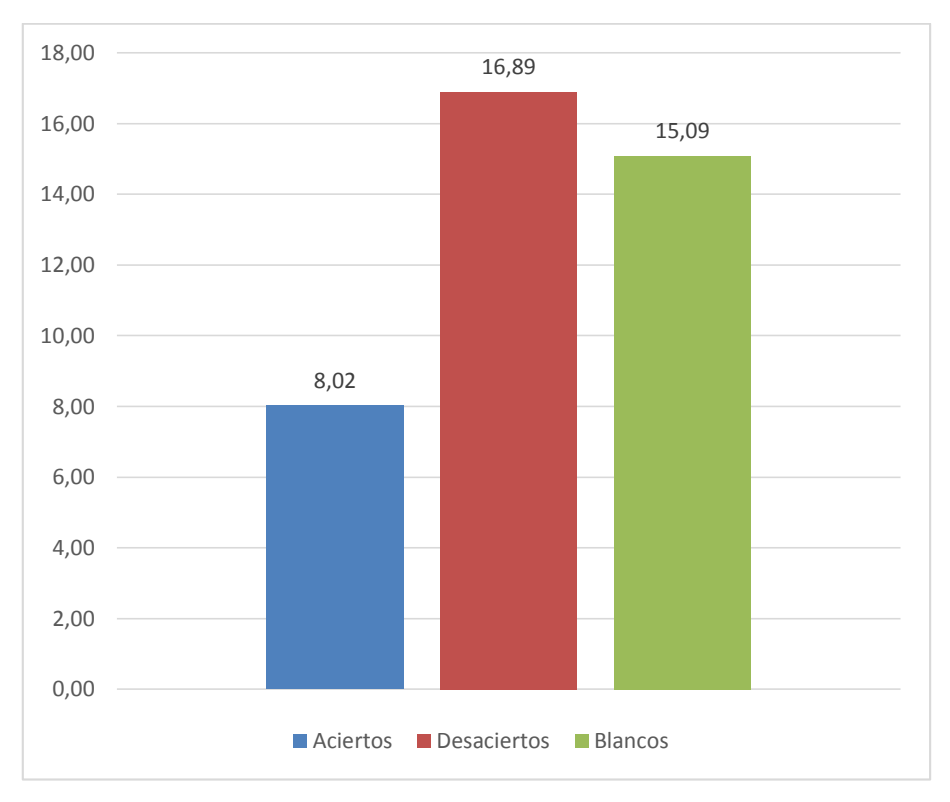

**Gráfico 11 -** Promedio prueba de Razonamiento Numérico primer intento.

**Análisis:** En la prueba de razonamiento lógico los estudiantes obtuvieron en el primer intento 8,02% de aciertos, 16,89 % desaciertos y un 15,09% de blancos.

**Interpretación:** La necesidad de que los estudiantes realicen varias repeticiones en cada evaluación es importante ya que esto les permitirá afianzar sus aprendizajes y pueden despejar sus dudas con la ayuda de los recursos presentados en el aula o directamente del internet.

**Fuente -**[http://blearning.unach.edu.ec](http://blearning.unach.edu.ec/) **Realizado por:** Paguay Jenny – Sánchez Gissela

# **PRUEBA DE RAZONAMIENTO NUMÉRICO TERCER INTENTO**.

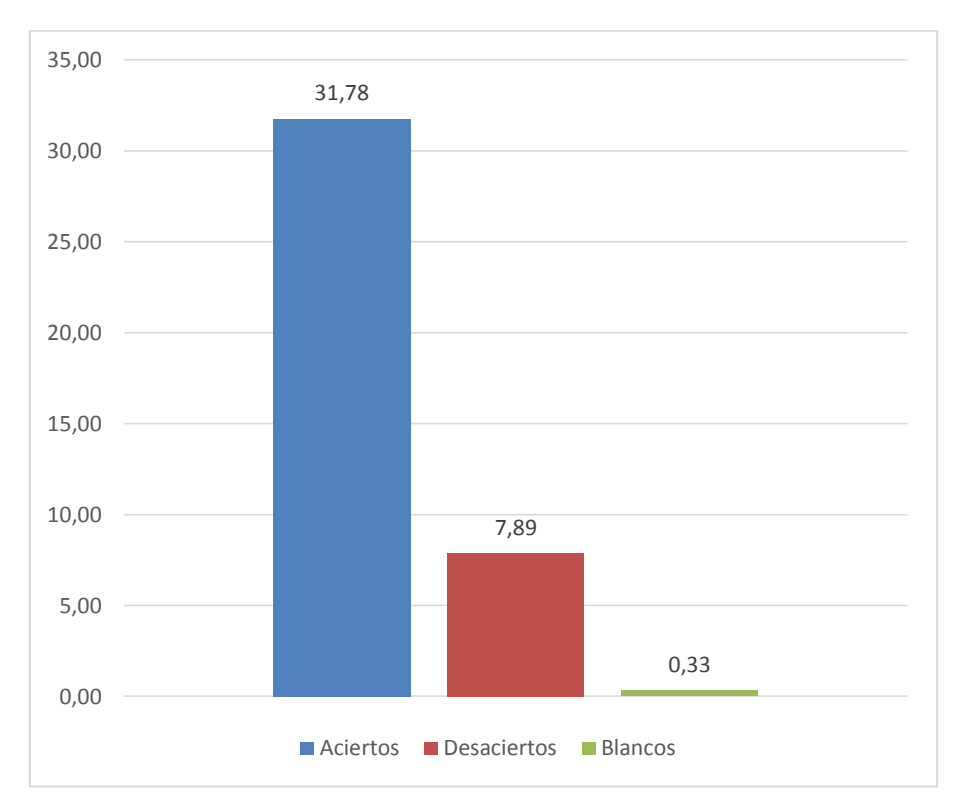

**Gráfico 12:** Razonamiento Numérico tercer intento

**Fuente -** [http://blearning.unach.edu.ec](http://blearning.unach.edu.ec/) **Realizado por:** Paguay Jenny – Sánchez Gissela

**Análisis:** Se obtuvo un promedio de 31,78 de un total de 35 preguntas de aciertos en el tercer intento, un promedio de un 7,89 % de desaciertos y un promedios de 0,33% de blancos.

**Interpretación:** El promedio mejoró considerablemente cuando los estudiantes repitieron su evaluación con la condición de que investiguen y resuelvan sus dudas de las preguntas en las que tuvieron dificultades**.** 

# EVALUACIÓN N° 2

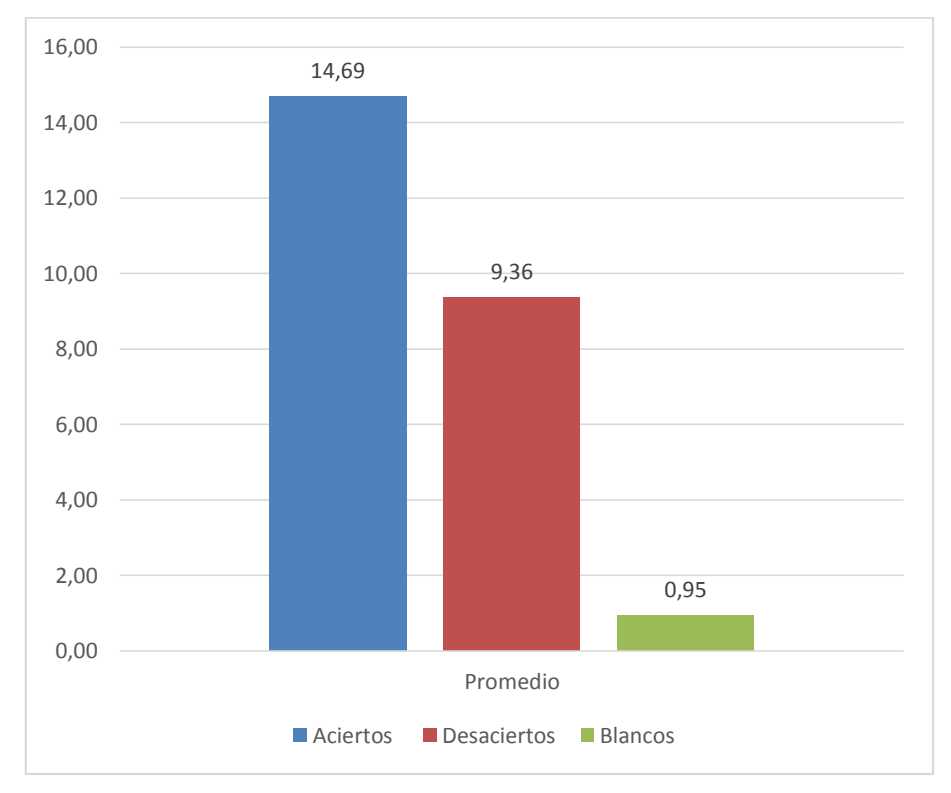

# **RAZONAMIENTO VERBAL PRIMER INTENTO**

**Gráfico 13:** Prueba de Razonamiento Verbal primer intento

**Fuente-** [http://blearning.unach.edu.ec](http://blearning.unach.edu.ec/) **Autoras:** Paguay Jenny – Sánchez Gissela

**Análisis:** Los estudiantes muestran un promedio de 14,69 sobre 25 de aciertos, 9,36 en desaciertos y 0,95 blancos.

**Interpretación:** Podemos observar que los estudiantes tienen un promedio medio en aptitud verbal.

Primer intento la media es 10 y moda es 25

#### **RAZONAMIENTO VERBAL TERCER INTENTO.**

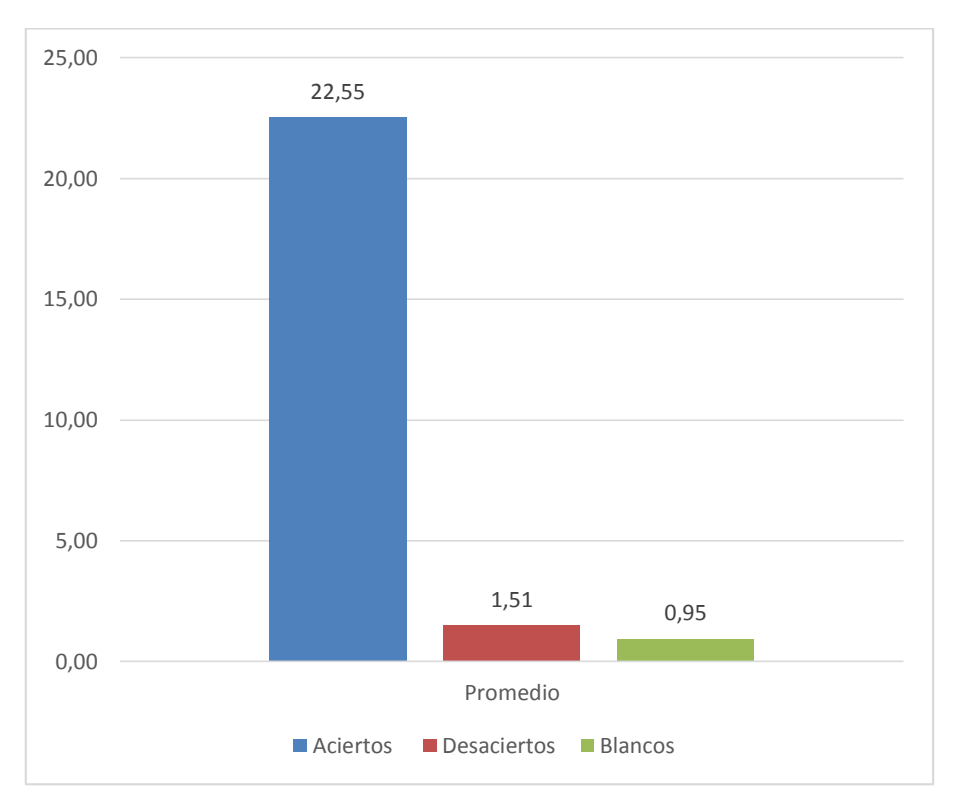

**Gráfico 14:** Prueba de Razonamiento Verbal tercer intento

**Fuente -** [http://blearning.unach.edu.ec](http://blearning.unach.edu.ec/) **Autoras:** Paguay Jenny – Sánchez Gissela

**Análisis:** De la gráfica observamos que los estudiantes obtuvieron en el tercer intento un promedio de 22,55 de aciertos, un promedio de 1,51 en desaciertos y 0,95 blancos.

**Interpretación:** Los estudiantes muestran que mejoraron al realizar por tercera vez la evaluación.

Tercer intento media 23 moda 25

## EVALUACION N° 3

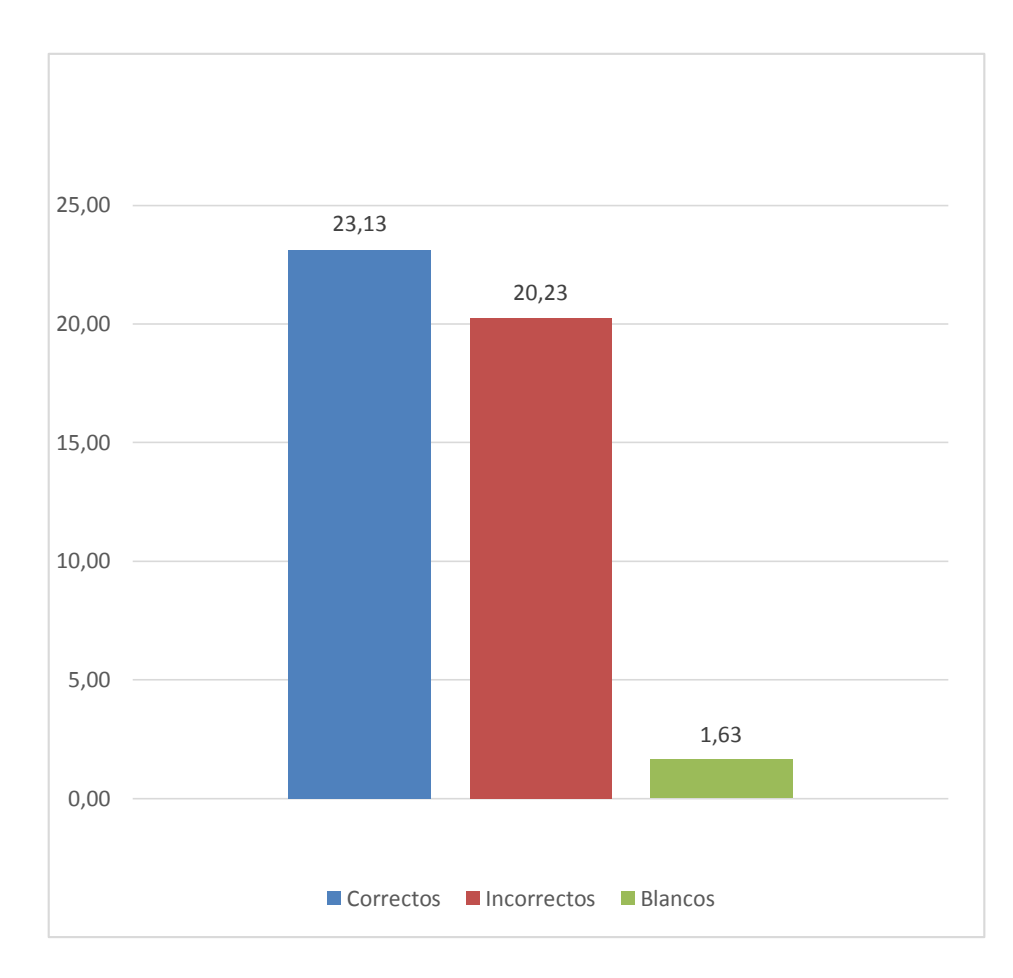

# RAZONAMIENTO ABSTRACTO PRIMER INTENTO

**Gráfico 15:** Prueba 3 Razonamiento Abstracto primer intento

**Fuente:** [http://blearning.unach.edu.ec](http://blearning.unach.edu.ec/) **Realizado por:** Paguay Jenny – Sánchez Gissela

**Análisis:** En la prueba 3 en el primer intento los estudiantes lograron un promedio de 23,13 sobre 50 correctas, 23,13 de promedio incorrectas y 1,63 en promedio de blancos.

**Interpretación:** Los estudiantes en la prueba 3 en el primer intento muestran un nivel medio.

## **RAZONAMIENTO ABSTRACTO TERCER INTENTO.**

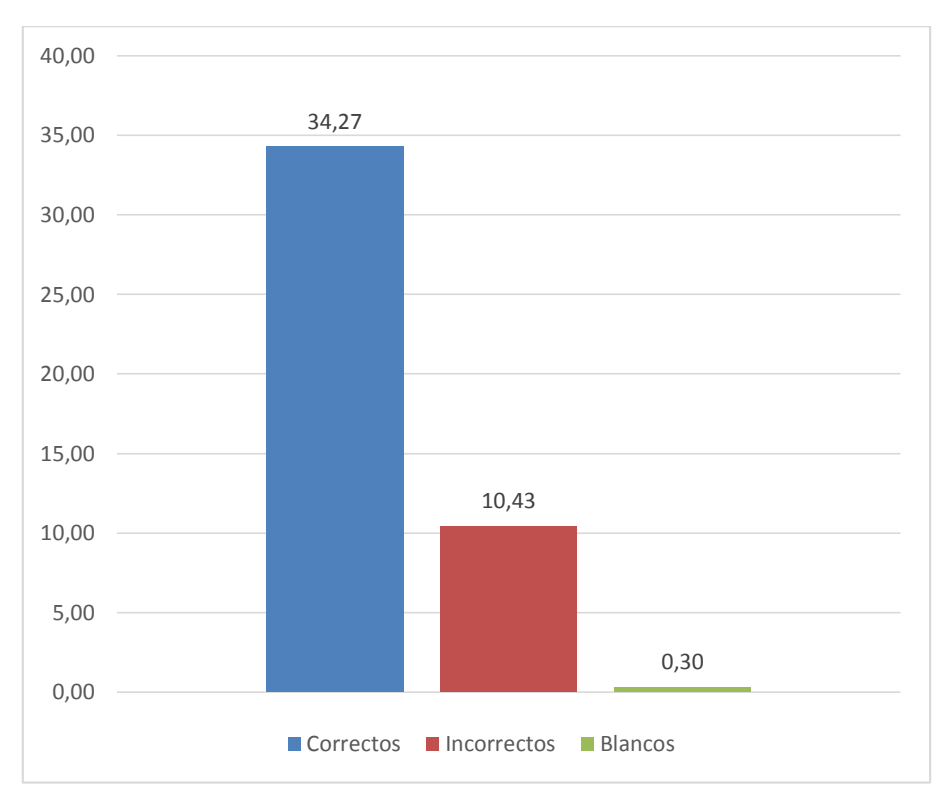

**Gráfico 16:** Razonamiento Verbal tercer intento

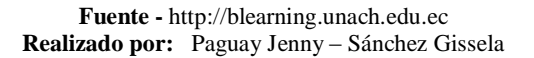

**Análisis:** En la prueba 3 en el tercer intento los estudiantes lograron un promedio de 34,27 sobre 50 correctas, 10,43 de promedio incorrectas y 0,30 en promedio de blancos.

**Interpretación:** Los estudiantes en la prueba 3 en el primer intento muestran un nivel medio

# EVALUACIÓN N° 4 RAZONAMIENTO NUMÉRICO

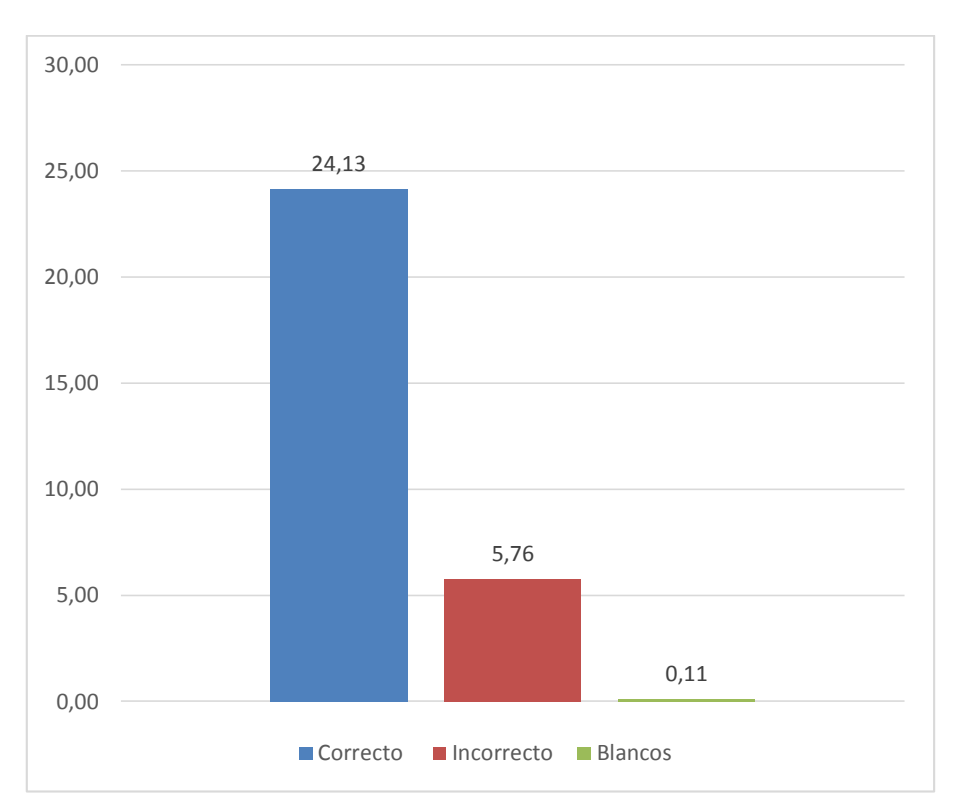

**Gráfico 17:** Prueba final de Razonamiento Numérico

**Fuente -** [http://blearning.unach.edu.ec](http://blearning.unach.edu.ec/) **Realizados por:** Paguay Jenny – Sánchez Gissela

**Análisis:** En la prueba final en el primer intento los estudiantes lograron un promedio de 24,13 sobre 30 correctas, 5,76 de promedio incorrectas y 0,11 en promedio de blancos.

**Interpretación:** Los estudiantes en la prueba final en las preguntas de razonamiento numérico obtuvieron un buen promedio.

# EVALUACIÓN FINAL

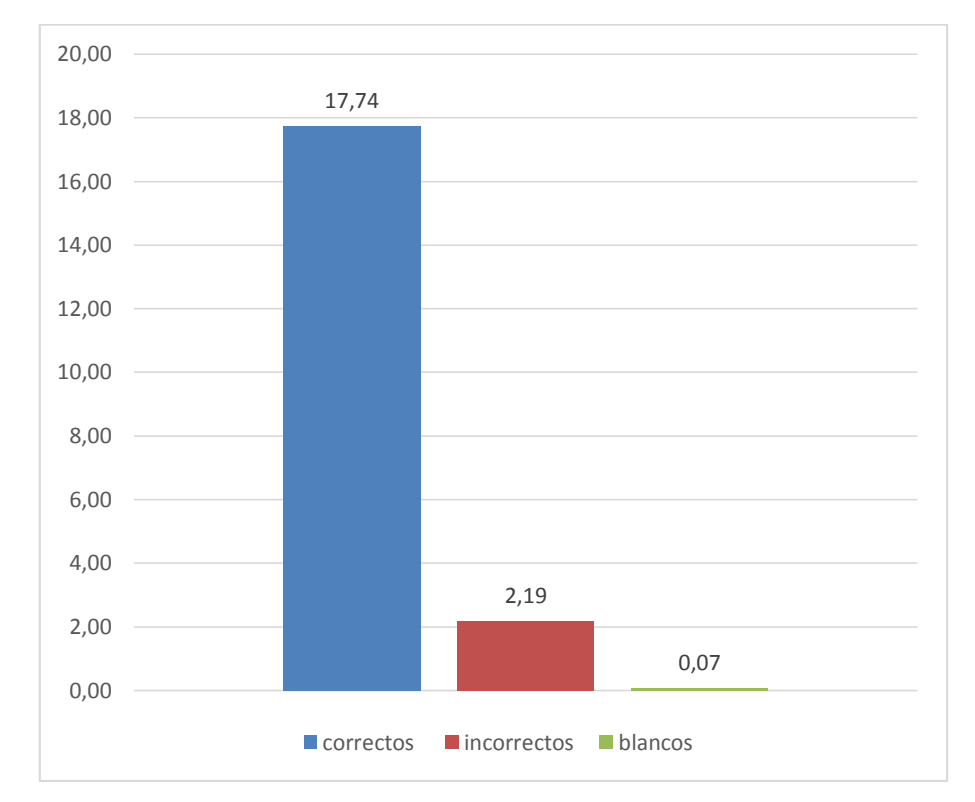

# **RAZONAMIENTO ABSTRACTO**

**Gráfico 18:** Prueba final de razonamiento abstracto

**Fuente -** [http://blearning.unach.edu.ec](http://blearning.unach.edu.ec/) **Realizado por:** Paguay Jenny – Sánchez Gissela

**Análisis:** En la prueba final en el primer intento los estudiantes lograron un promedio de 17,74 sobre 20 correctas, 2,19 de promedio incorrectas y 0,07 en promedio de blancos.

**Interpretación:** Los estudiantes en la prueba final en las preguntas de razonamiento abstracto obtuvieron un buen promedio.

# **EVALUACIÓN FINAL SUCESIONES**

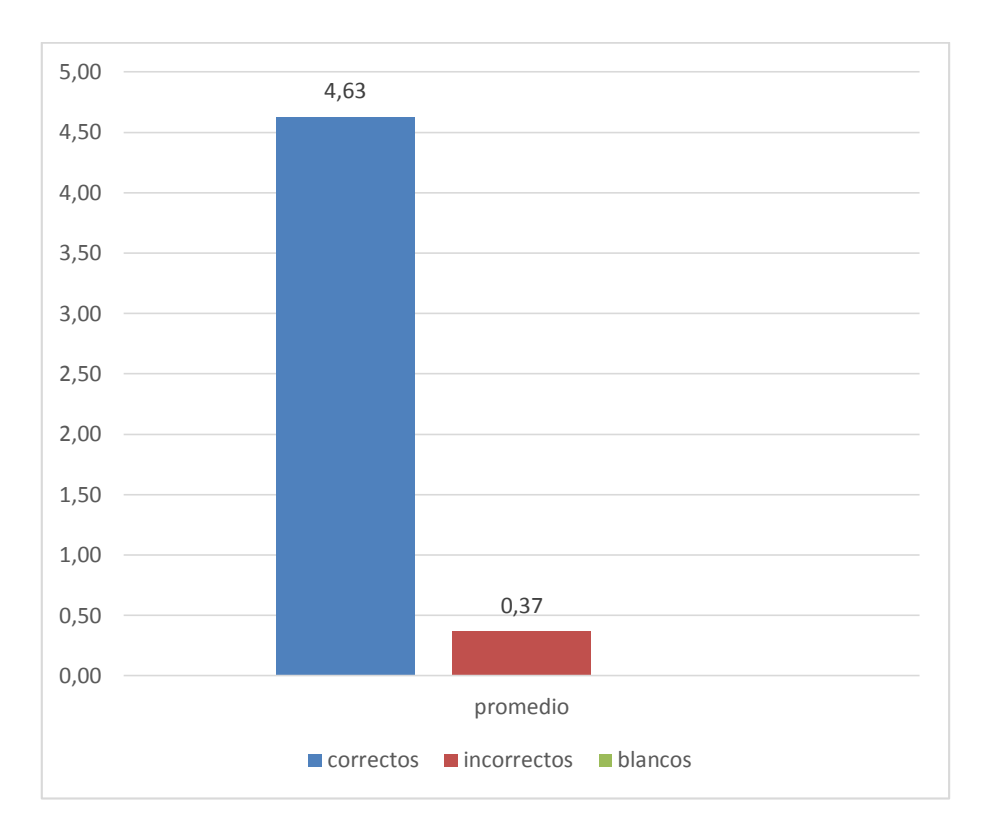

**Gráfico 19:** Prueba final de sucesiones

Fuente - [http://blearning.unach.edu.ec](http://blearning.unach.edu.ec/) Realizado por: Paguay Jenny – Sánchez Gissela

**Análisis:** En la prueba final en el primer intento los estudiantes lograron un promedio de 4.63 sobre 5 correctas, 0,37 de promedio incorrectas y 0 en promedio de blancos.

**Interpretación:** Los estudiantes en la prueba final en las preguntas de razonamiento numérico sucesiones obtuvieron un buen promedio.

# **EVALUACIÓN FINAL RAZONAMIENTO LÓGICO**

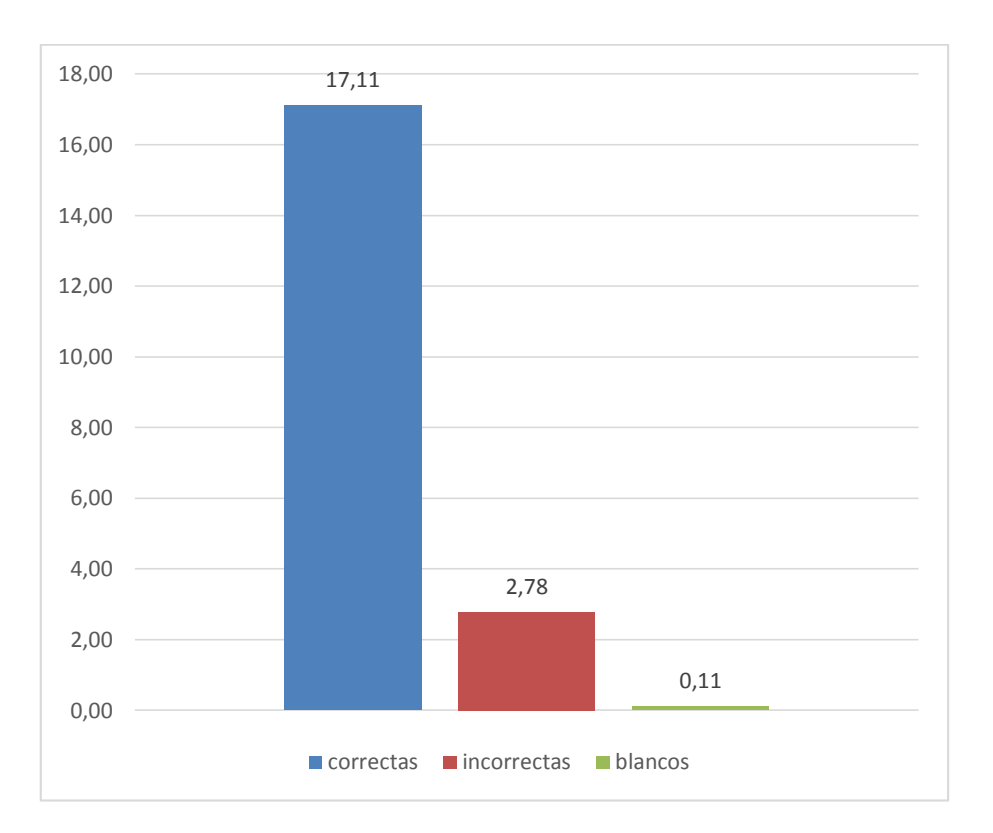

**Gráfico 20:** Prueba final de razonamiento lógico

**Fuente -** [http://blearning.unach.edu.ec](http://blearning.unach.edu.ec/) **Realizado por:** Paguay Jenny – Sánchez Gissela

**Análisis:** En la prueba final en el primer intento los estudiantes lograron un promedio de 24,13 sobre 30 correctas, 5,76 de promedio incorrectas y 0,11 en promedio de blancos.

**Interpretación:** Los estudiantes en la prueba final en las preguntas de razonamiento numérico obtuvieron un buen promedio.

#### **PROMEDIO GENERAL PRUEBA FINAL**

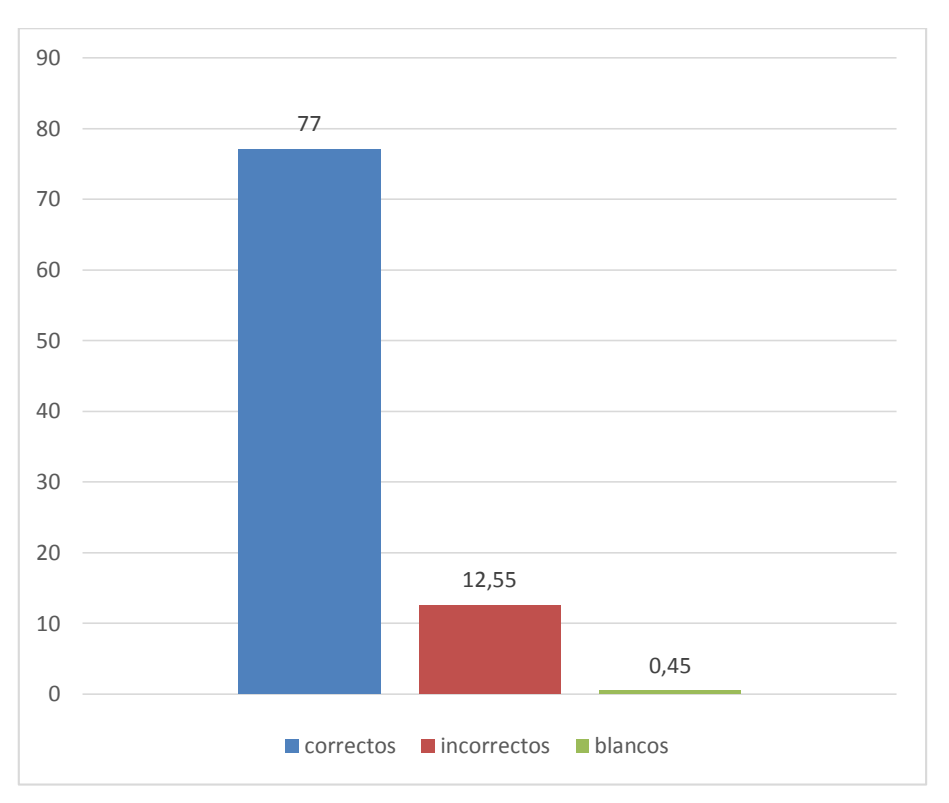

**Gráfico 21:** Promedio general prueba final

**Fuente -** [http://blearning.unach.edu.ec](http://blearning.unach.edu.ec/) **Realizado por:** Paguay Jenny – Sánchez Gissela

**Análisis:** En la prueba final en el primer intento los estudiantes lograron un promedio de 77 sobre 90 correctas, 12,55 de promedio incorrectas y 0,45 en promedio de blancos.

**Interpretación:** Los estudiantes en la prueba final obtuvieron un promedio general de 77 sobre 90, con lo que podemos decir que finalmente los estudiantes si mejoraron sus habilidades del pensamiento haciendo referencia a los promedios obtenidos en la evaluación de diagnóstico.

# **CAPÍTULO V**

#### **5 CONCLUSIONES Y RECOMENDACIONES**

#### **5.1 CONCLUSIONES**

- Se recopiló, adquirió y digitalizó las preguntas en la herramienta ExamView sobre habilidades del pensamiento en las áreas de razonamiento numérico verbal y abstracto para implementar las bases de datos de los cuestionarios a ser utilizados en el Entorno Virtual de Aprendizaje.
- La aplicación de la metodología PACIE para la implementación del EVA nos permitió obtener un mejor desarrollo del proceso de enseñanza aprendizaje, logrando en los estudiantes un nivel medio-alto de desarrollo de sus habilidades del pensamiento.
- Se desarrolló la aplicación de lo establecido en el cronograma las evaluaciones en base a los cuestionarios implementados en el EVA. A los estudiantes de Tercer Año de Bachillerato General Unificado de la Unidad Educativa "Juan de Velasco".

#### **5.2 RECOMENDACIONES**

- Se sugiere utilizar las bases de datos ya creadas en una nueva investigación para disminuir el tiempo del proyecto.
- Se sugiere el uso de la metodología PACIE en la implementación de nuevos entornos virtuales para proyectos de investigación futuros.
- Se recomienda a la Unidad Educativa que el proceso de desarrollar las habilidades del pensamiento en los estudiantes se lo realice en edades tempranas permitiéndoles así un desarrollo fácil y sin esfuerzo de la inteligencia lógico matemático, verbal y abstracto.

## **BIBLIOGRAFÍA**

.

- BERMUDEZ, R.G., 2010. *Que es educacion*. S.l.: AuthorHouse. ISBN 978-1-4490- 9116-3.
- CARRASCO, J.B., 2004. *Una didáctica para hoy: cómo enseñar mejor*. S.l.: Ediciones Rialp. ISBN 978-84-321-3509-5.
- CASAS, R. y GORTARI, R. de, 2001. *La formación de redes de conocimiento: una perspectiva regional desde México*. S.l.: Anthropos Editorial. ISBN 978-84-7658- 603-7.
- *Conociendo la educación abierta y a distancia*, 1999. S.l.: Pontificia Universidad Javeriana. ISBN 978-958-683-107-9.
- *Definición de habilidad del pensamiento - Qué es, Significado y Concepto* [en línea], 2008. S.l.: s.n. [Consulta: 17 febrero 2016]. Disponible en: http://definicion.de/habilidad-del-pensamiento/#ixzz3xwc4phy4.
- Diccionario de Computación Y Electrónica Google Libros. [en línea], 2015. [Consulta: 14 julio 2016]. Disponible en: https://books.google.com.ec/books?id=qDbJEVjg-7UC&pg=PT41&dq=ELECTR%C3%93NICO++concepto+en+informatica&hl= es&sa=X&ved=0ahUKEwjxmK7jsPPNAhUCqx4KHVSrC3w4ChDoAQg5MA c#v=onepage&q=ELECTR%C3%93NICO%20%20concepto%20en%20informa tica&f=false.
- *El desarrollo de las habilidades de pensamiento: aplicación y planificación ... - Andrew P. Johnson - Google Libros* [en línea], 2015. S.l.: s.n. [Consulta: 17 febrero 2016]. Disponible en: https://books.google.com.ec/books?id=2o0caykR14C&printsec=frontcover&dq=habilidades+del+pensamiento&hl=es&sa= X&sqi=2&ved=0ahUKEwj024jW8P3KAhVLGB4KHYxPCw0Q6AEIGjAA#v =onepage&q=habilidades%20del%20pensamiento&f=false.
- JUTAND, F., HERZOG, J., BONNET, Y., BERTHET, C., THIEULIN, B., ABITEBOUL, S., ANDRIEUX, N., DALOZ, P., PUJO, N., ROUYRÈS, L., SONNAC, N. y SOUFRON, J.-B., 2016. *Neutralidad de las plataformas: Fomentar un entorno digital abierto y sostenible*. S.l.: Conseil national du numérique.
- Redes de área local: administración de sistemas informáticos Antonio Blanco Solsona, José Manuel Huidobro Moya, J. Jordán Calero - Google Libros. [en línea], 2015. [Consulta: 17 febrero 2016]. Disponible en: https://books.google.com.ec/books?id=V2xogIe99B8C&printsec=frontcover&d q=sistemas+informaticos&hl=es&sa=X&redir\_esc=y#v=onepage&q&f=false.
- SISTEMAS MULTIMEDIA: ANÁLISIS, DISEÑO Y EVALUACIÓN VV.AA. Google Libros. [en línea], 2015. [Consulta: 14 julio 2016]. Disponible en: https://books.google.com.ec/books?id=l48uBQAAQBAJ&pg=PA324&dq=que+ es+la+multimedia&hl=es&sa=X&ved=0ahUKEwjD5ZbRuPPNAhUI\_R4KHVa YCj4Q6AEILjAD#v=onepage&q=que%20es%20la%20multimedia&f=false.
- TECHNOLOGY, C., 2004. *Diccionario de Informatica E Internet: Computer and Internet Technology Definitions in Spanish*. S.l.: Cengage Learning. ISBN 978-0- 619-26788-9.
- Un cabeza volada. El diario del siglo XXI Felipe Valle Zubicaray Google Libros. [en línea], 2016. [Consulta: 14 julio 2016]. Disponible en: https://books.google.com.ec/books?id=0T6JBAAAQBAJ&pg=PA71&dq=ONLI NE+significado&hl=es&sa=X&ved=0ahUKEwjq9PqBtfPNAhXJqR4KHe1wB QsQ6AEINTAE#v=onepage&q=ONLINE%20significado&f=false.
- WIELAGE, G., 2000. *Gran libro Windows 2000 Profesional*. S.l.: Marcombo. ISBN 978- 84-267-1276-9.

# **ANEXOS**

#### **6 ANEXOS**

#### **6.1 PROPUESTA**

#### **6.1.1 Naturaleza de la propuesta**

#### **Lugar de realización**

El lugar en el que se desarrolló la presente propuesta se realizara la Unidad Educativa Juan de Velasco ubicada en la parroquia Maldonado del Cantón Riobamba Provincia de Chimborazo.

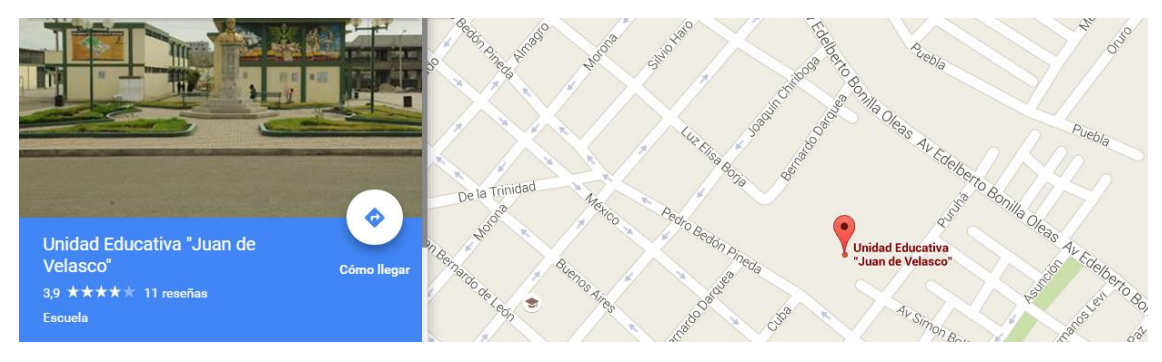

**Gráfico 10:** Croquis de la ubicación de la Unidad Educativa "Juan de Velasco"

**Fuente:** Google Mapas **Realizado por:** Paguay Jenny – Sánchez Gissela

#### **6.1.2 Justificación**

La presente investigación se enfocó en la implementación de un Entorno Virtual de Aprendizaje que es un espacio virtual de gran importancia que sirvió como material de apoyo al desarrollo de las habilidades del pensamiento y permitió enriquecer las áreas de razonamiento numérico, verbal y abstracto, estas destrezas permitirán que los estudiantes estén aptos para dar las evaluaciones de INEVAL con la utilización de recursos virtuales.

Una vez implementado el entorno virtual de aprendizaje sobre habilidades del pensamiento se realizó una inducción con cada uno de los participantes del registro, ingreso y manejo del aula virtual.

Luego de este proceso los estudiantes de Tercer Año de Bachillerato de la Unidad Educativa "Juan de Velasco" se familiarizaron con el entorno de una forma favorable y ágil permitiéndoles aso iniciar con el proceso de capacitación establecido por un período de 8 semanas.

#### **6.1.3 Factibilidad del Proyecto**

El desarrollo del Entorno Virtual de Aprendizaje es fiable ya que el objetivo del entorno es el desarrollo de las habilidades del pensamiento y cada uno de los recursos implementados en el EVA será estrictamente para cumplir este objetivo.

Es factible, ya que se dispone de los recursos humanos, materiales, tecnológicos y pedagógicos que permitan que los estudiantes de Tercer Año de Bachillerato de la Unidad Educativa "Juan de Velasco" alcancen un nivel medio a alto en las habilidades del pensamiento básicas como son el razonamiento numérico, verbal y abstracto todo esto basado en una metodología

#### **6.1.4 Pasos para la creación de aula virtual utilizando la metodología PACIE.**

La metodología PACIE propone que un entorno virtual debe estar bien estructurado para que se pueda generar procesos de interacción correctos, está formado por los siguientes bloques.

#### **Bloque PACIE**

Este bloque es el que desarrollo la interacción dentro del curso virtual, ya que aquí se encuentra la información necesaria para que el estudiante llevar a cabo las actividades. Está formado por tres secciones.

#### **Sección de información.**

Aquí se encuentra la información sobre el curso, actividades, destrezas y la rúbrica de valuación para que los estudiantes conozcan cómo van a ser evaluados.

#### **Sección de comunicación.**

Permite a los estudiantes conocer detalladamente como, cuando y donde va a realizar las actividades.

#### **Sección de interacción.**

Permite compartir conocimientos y temas entre los estudiantes y el docente.

#### **Bloque académico**

Este bloque permite y asegura el estudiante, lea, comparte e interiorice, mediante el uso adecuado de los recursos.

Hay cuatro secciones muy importantes que son:

#### **Sección de exposición**

Aquí se encuentra todos los documentos y archivos necesarios para realizar las actividades.

#### **Sección de rebote**

Es un filtro que el docente crea para que los estudiantes lean analicen detenidamente la información y en caso de quedar alguna duda o vacío regresen a revisar la información.

#### **Sección de construcción**

Permite un análisis que demuestre que aprendí y como aplico los conocimientos.

#### **Sección de comprobación**

Permite desarrollar una síntesis de comprobación y verificación a través de una evaluación

#### **Bloque de cierre**

Es un espacio para llegar a acuerdos entre el docente y estudiante, tiene como finalidad la negociación y retroalimentación hacia los estudiantes para poder corregir posibles errores.

#### **Sección negociación**

En esta sección los estudiantes se comunican con el docente para llegar a un acuerdo sobre la recuperación pedagógica.

#### **Sección evaluación**

Para culminar con el bloque de trabajo, se realizó una evaluación final.

#### - **Sección despedida**

En esta sección se realiza la despedida a los estudiantes que participaron en el EVA.

#### **6.1.5 Pasos para crear un cuestionario en examview.**

- Abrir el programa le mostrará una pantalla similar a la siguiente de la cual debe seleccionar "Create a new question bank", luego presione Close.

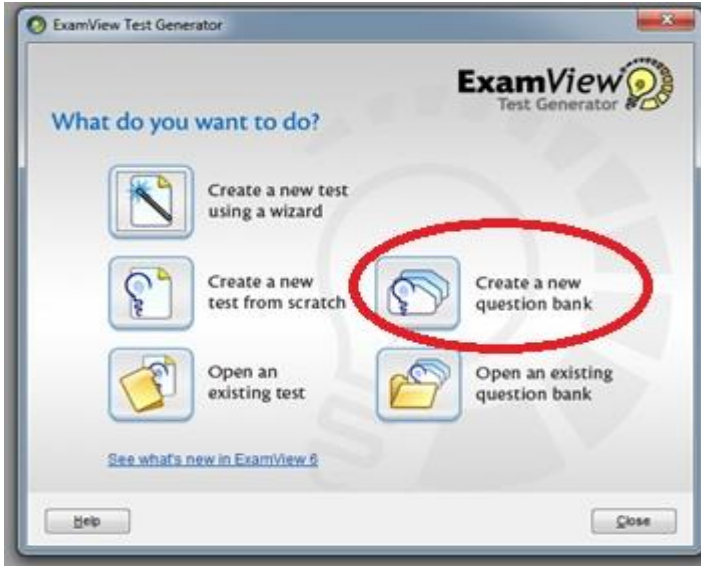

**Gráfico 11-** Ventana de selección

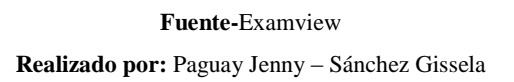

- Escriba un título y un subtítulo para el banco de preguntas, luego presione "OK".

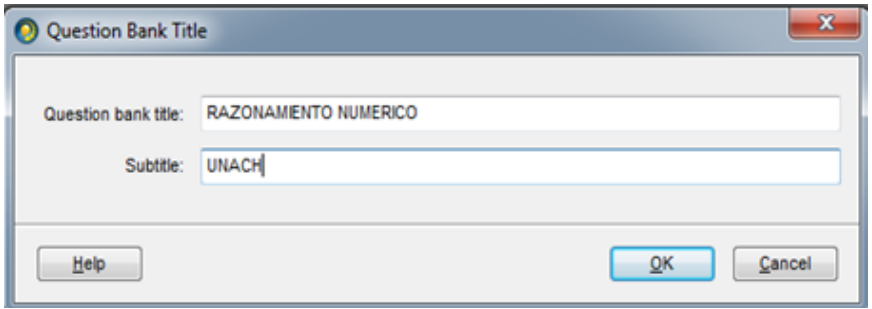

**Gráfico 12 -**Ventana de Título-Subtitulo

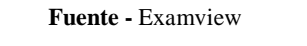

**Autoras:** Paguay Jenny – Sánchez Gissela.

- Le mostrará el área de trabajo donde creará el banco de preguntas.

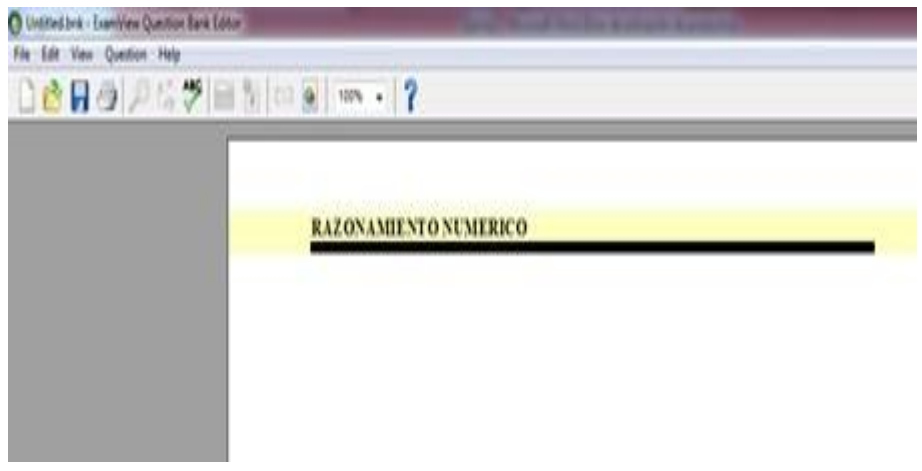

**Gráfico 13:** Inicio

**Fuente:** Examview **Realizado por:** Paguay Jenny – Sánchez Gissela

Para crear preguntas de selección múltiple, seleccione en la barra de menú "Question", "New", "Multiple Choice", se desplegara una serie de alternativas para crear las preguntas en los diferentes formatos, seleccione "Multiple Choice".

| New                                              | ¥                                 | $Ctrl + N$<br>Specify        |
|--------------------------------------------------|-----------------------------------|------------------------------|
| Edit<br>Duplicate<br>$Ctrl + D$<br><b>Delete</b> | True/False<br>Modified True/False |                              |
|                                                  |                                   | Multiple Choice              |
| Change Type<br>Calculate Values                  | k<br>Þ                            | Multiple Response<br>Bimodal |
| Toggle Bimodal                                   |                                   | Yes/No                       |
| Reorder                                          |                                   | Numeric Response             |
| Go To                                            | $Ctrl + G$<br>$Ctrl + J$          | Completion                   |
| Assign Points                                    |                                   | Matching                     |
| Adjust Choices/Columns                           |                                   | <b>Short Answer</b>          |
| Narratives                                       |                                   | Problem                      |
|                                                  |                                   | Essay                        |
|                                                  |                                   | Case                         |
|                                                  |                                   | Other                        |

**Gráfico 14 -** Menú de selección

- Mostrará una ventana donde debe escribir la pregunta y sus posibles contestaciones. Para grabar la pregunta presione el botón Record.

**Fuente-** Examview **Realizado por:** Paguay Jenny – Sánchez Gissela

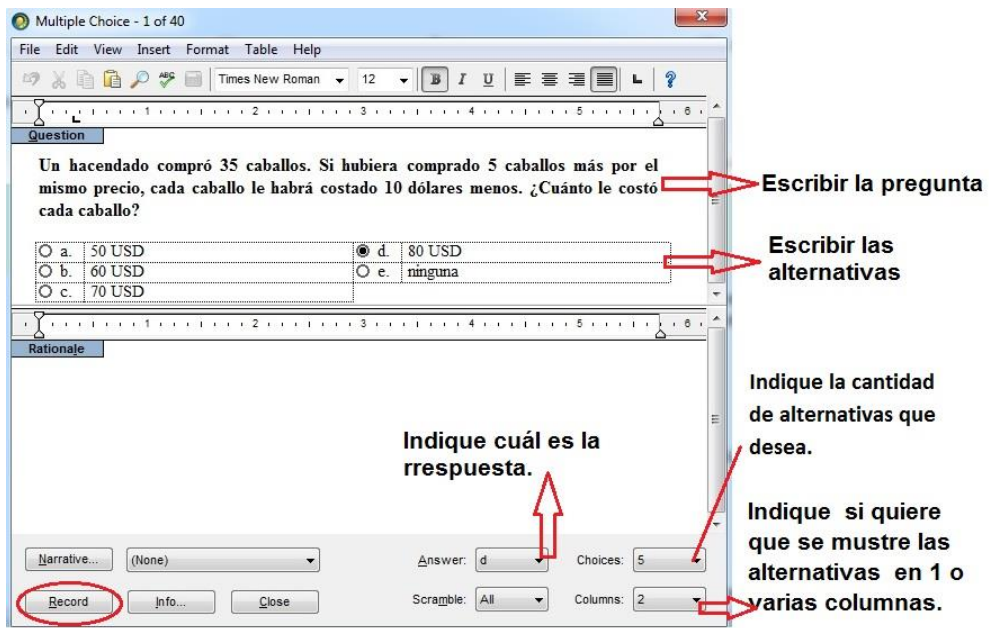

**Gráfico 15:** Pregunta de una selección múltiple

**Fuente:** Examview **Realizado por -**Paguay Jenny – Sánchez Gissela

- Mostrará la pregunta con su respectiva información.

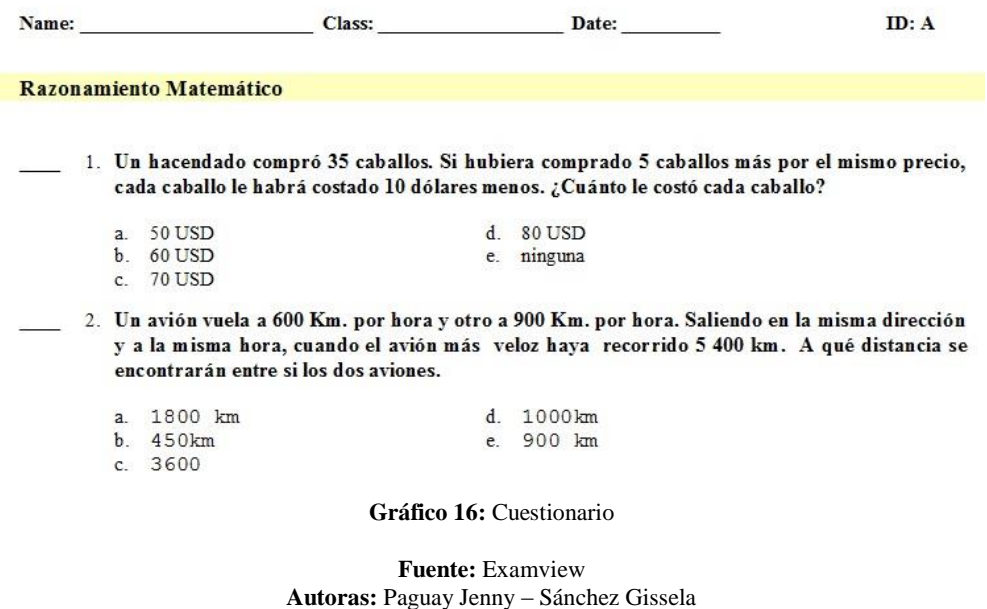

## **6.1.6 Pasos para crear el entorno virtual de aprendizaje.**

Para crear el encabezado del aula virtual realizamos los siguientes pasos.

- Activar edición
- Hacer clic en añadir una actividad o recurso
- Seleccionar el recurso etiqueta.
- Insertar el texto y la imagen deseadas, previamente editada.
- Hacer clic en guardar cambios y regresar al curso.

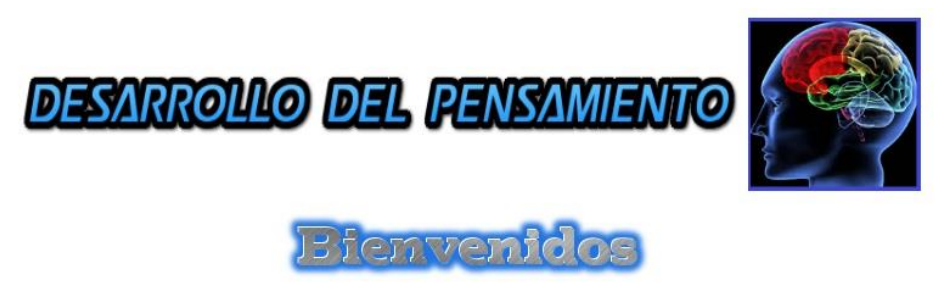

**Gráfico 17:** Título

**Fuente:** EVA de desarrollo de Habilidades del Pensamiento **Autoras:** Paguay Jenny – Sánchez Gissela

### **BLOQUE PACIE**

Está conformado por varios recursos de tipo informativo que tiene como objetivo principal familiarizar al estudiante con la plataforma virtual y mantener informado de las diferentes actividades que se realizarán.

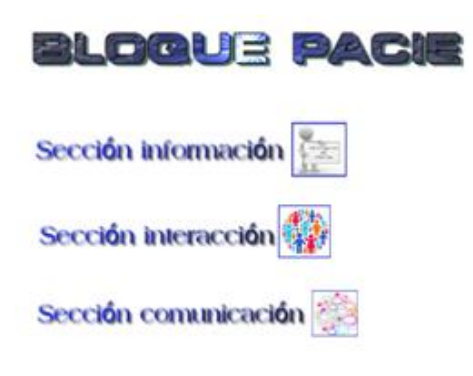

**Gráfico 18:** Bloque PACIE

**Fuente:** EVA de desarrollo de Habilidades del Pensamiento **Realizado por:** Paguay Jenny – Sánchez Gissela

#### - **Sección Información**

En esta sección se encuentra documentos sobre de habilidades del pensamiento que se tratará en el curso.

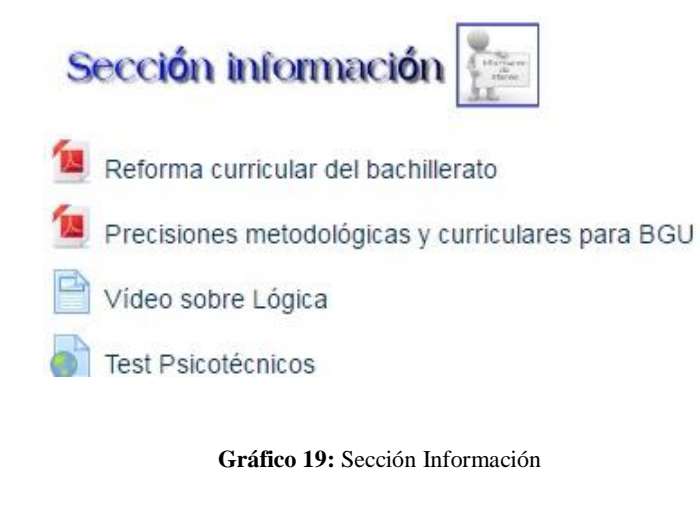

**Fuente:** EVA de desarrollo de Habilidades del Pensamiento **Realizado por:** Paguay Jenny – Sánchez Gissela

Para crear esta sección realizamos lo siguiente:

- Activar edición
- Hacer clic en añadir una actividad o recurso
- Seleccionar el recurso archivo
- Por ultimo clic en agregar

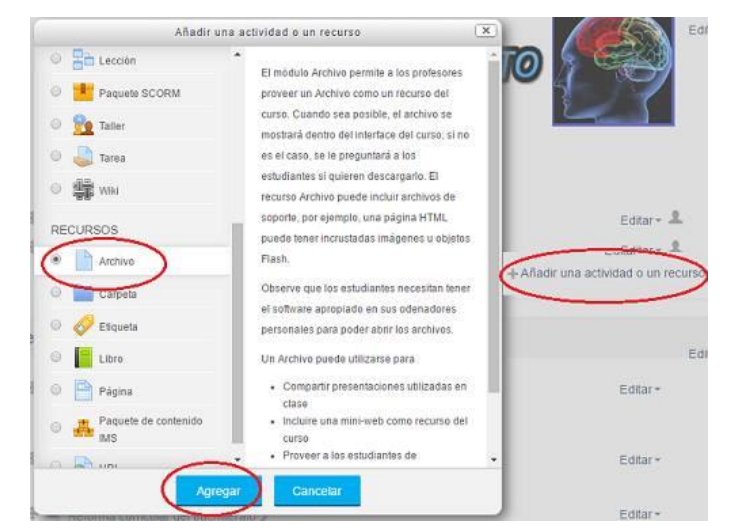

**Gráfico 20:** Insertar un archivo

**Fuente:** EVA de desarrollo de Habilidades del Pensamiento **Realizado por:** Paguay Jenny – Sánchez Gissela

#### - **Sección de interacción**

En esta sección todos los participantes pueden interactuar entre sí.

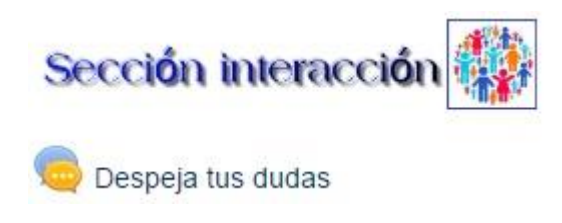

**Gráfico 21:** Sección Interacción

**Fuente:** EVA de desarrollo de Habilidades del Pensamiento **Realizado por:** Paguay Jenny – Sánchez Gissela

Agregar la actividad chat siguiendo los pasos anteriores.

#### - **Sección de comunicación**

Esta sección permitió una continua comunicación con los estudiantes sobre habilidades del pensamiento.

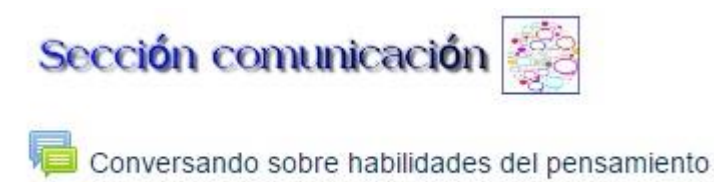

**Gráfico 22:** Sección Comunicación

**Fuente:** EVA de desarrollo de Habilidades del Pensamiento **Realzado por -**Paguay Jenny – Sánchez Gissela

# **BLOQUE ACADÉMICO**

Los temas que trataremos en este bloque son: Razonamiento Numérico, Razonamiento Verbal y Razonamiento Abstracto.

#### - **Sección Exposición**

En esta sección daremos a conocer sobre habilidades del pensamiento.

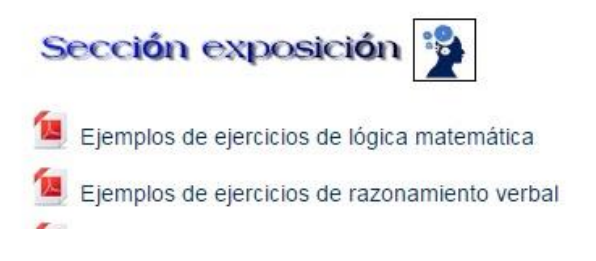

**Gráfico 23:** Sección Exposición

**Fuente -**EVA de desarrollo de Habilidades del Pensamiento **Realizado por -**Paguay Jenny – Sánchez Gissela

## - **Sección construcción**

En esta sección los estudiantes deben realizar las tareas propuestas para el aprendizaje significativo.

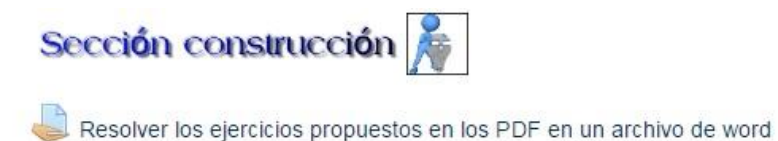

Realizar un organizador gráfico del contenido del enlace anterior sobre habilidades del pensamiento

**Gráfico 24:** Sección Construcción

**Fuente:** EVA de desarrollo de Habilidades del Pensamiento **Autoras:** Paguay Jenny – Sánchez Gissela

#### - **Sección evaluación.**

En esta sección se aplicó cuatro evaluaciones diferentes son lo siguiente Razonamiento Numérico, Razonamiento Verbal, Razonamiento Abstracto y un compendio de las tres evaluaciones.

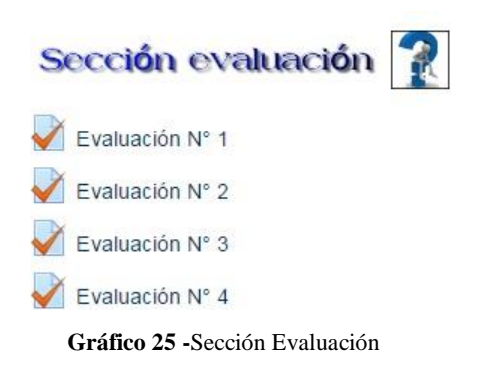

**Fuente:** EVA de desarrollo de Habilidades del Pensamiento **Realizado por -** Paguay Jenny – Sánchez Gissela

#### **BLOQUE CIERRE**

#### - **Sección despedida**

Aquí los participantes del curso de desarrollo de habilidades del pensamiento pueden despedirse y dejar un comentario del curso.

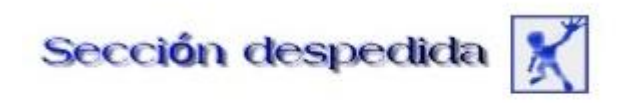

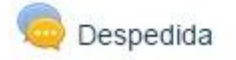

**Gráfico 26:** Sección Despedida

**Fuente -**EVA de desarrollo de Habilidades del Pensamiento **Realizado por-** Paguay Jenny – Sánchez Gissela

## **6.1.7 Recursos**

#### **Recurso humano**

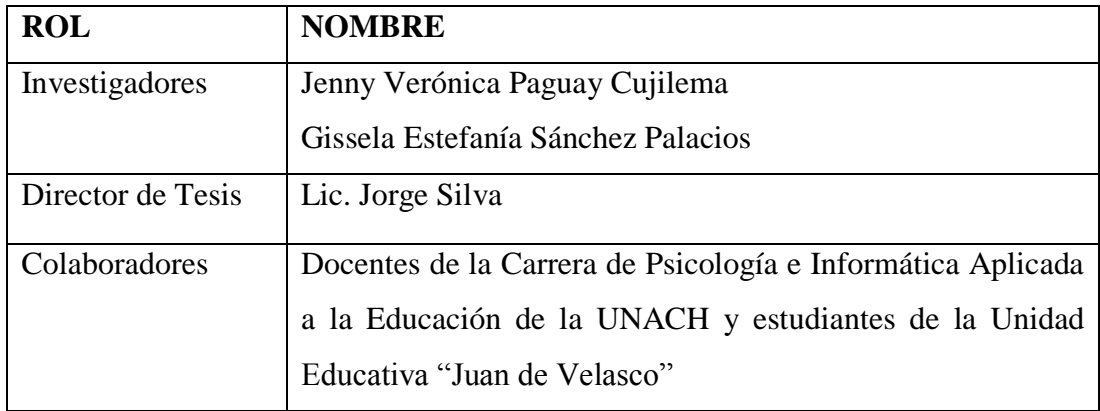

# **Recursos materiales**

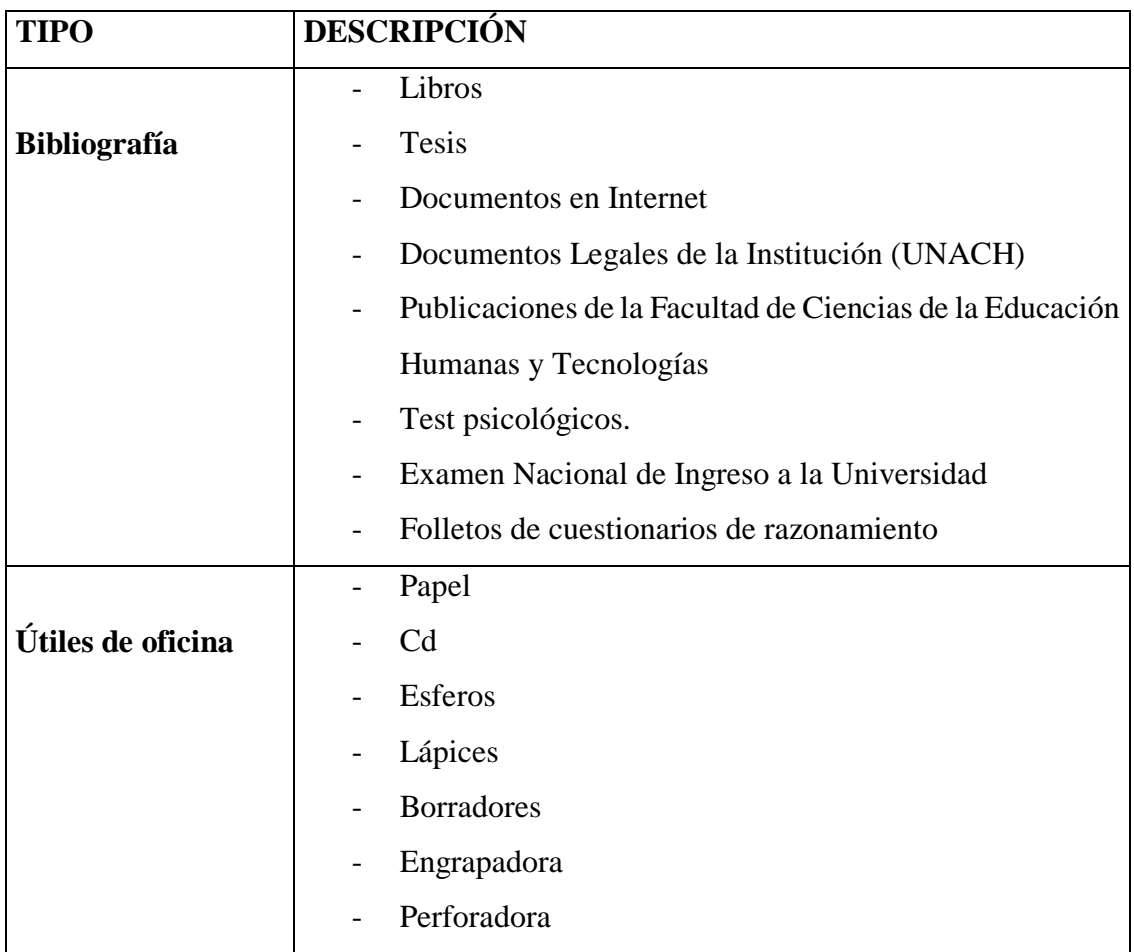

# **6.1.8 Recursos tecnológicos**

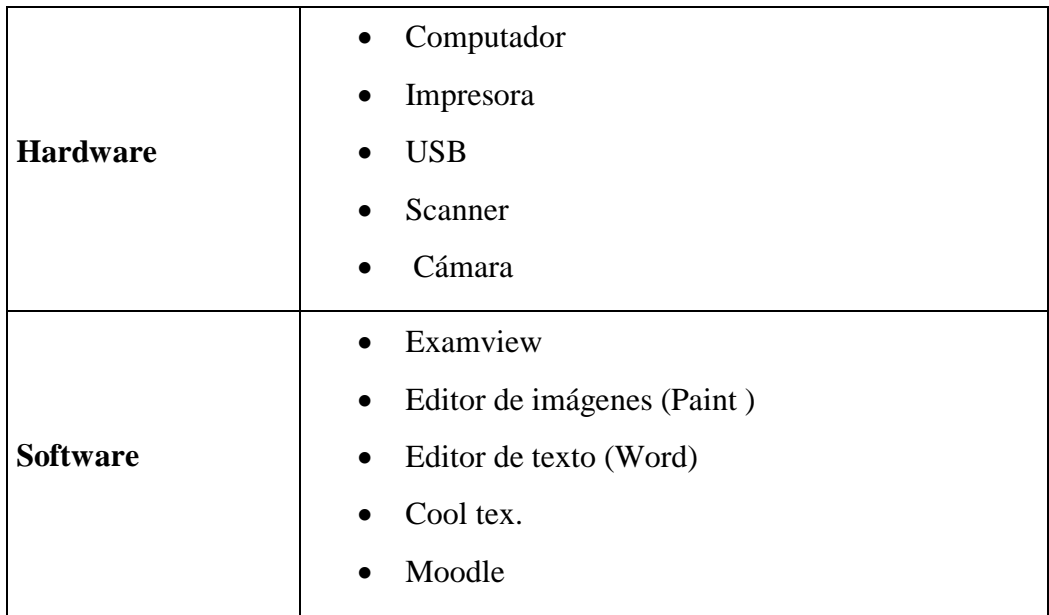

# **6.1.9 Presupuesto de ejecución**

# **6.4.1 Ingresos**

El presente trabajo investigativo será financiado en su totalidad con fondos propios de los autores.

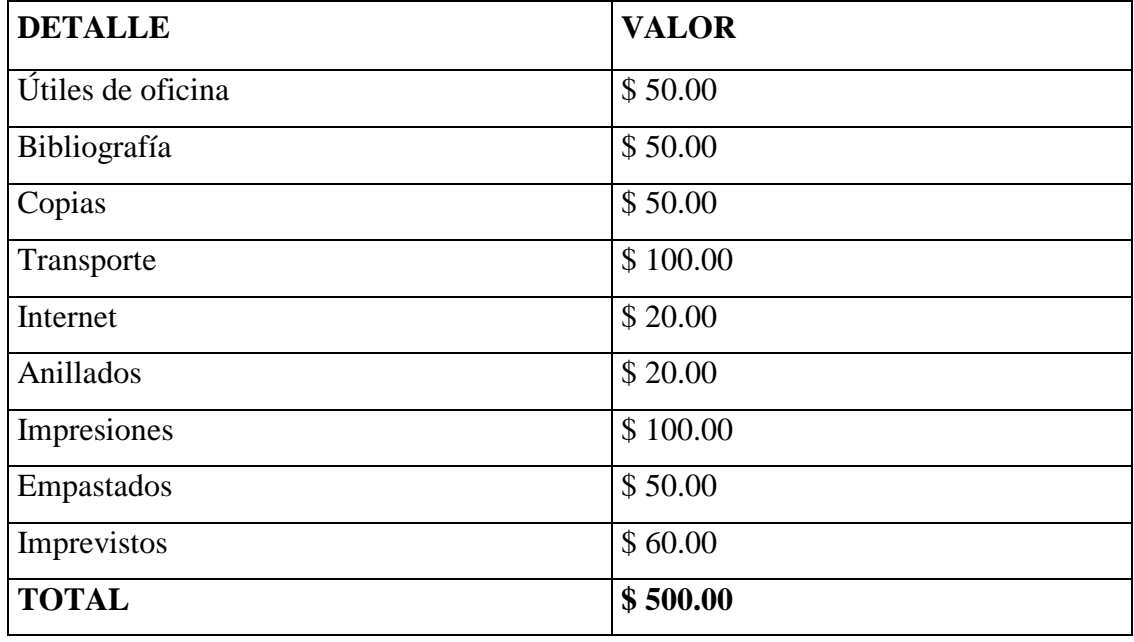

# **6.4.2 Egresos**

# **6.2 REGISTRO FOTOGRÁFICO.**

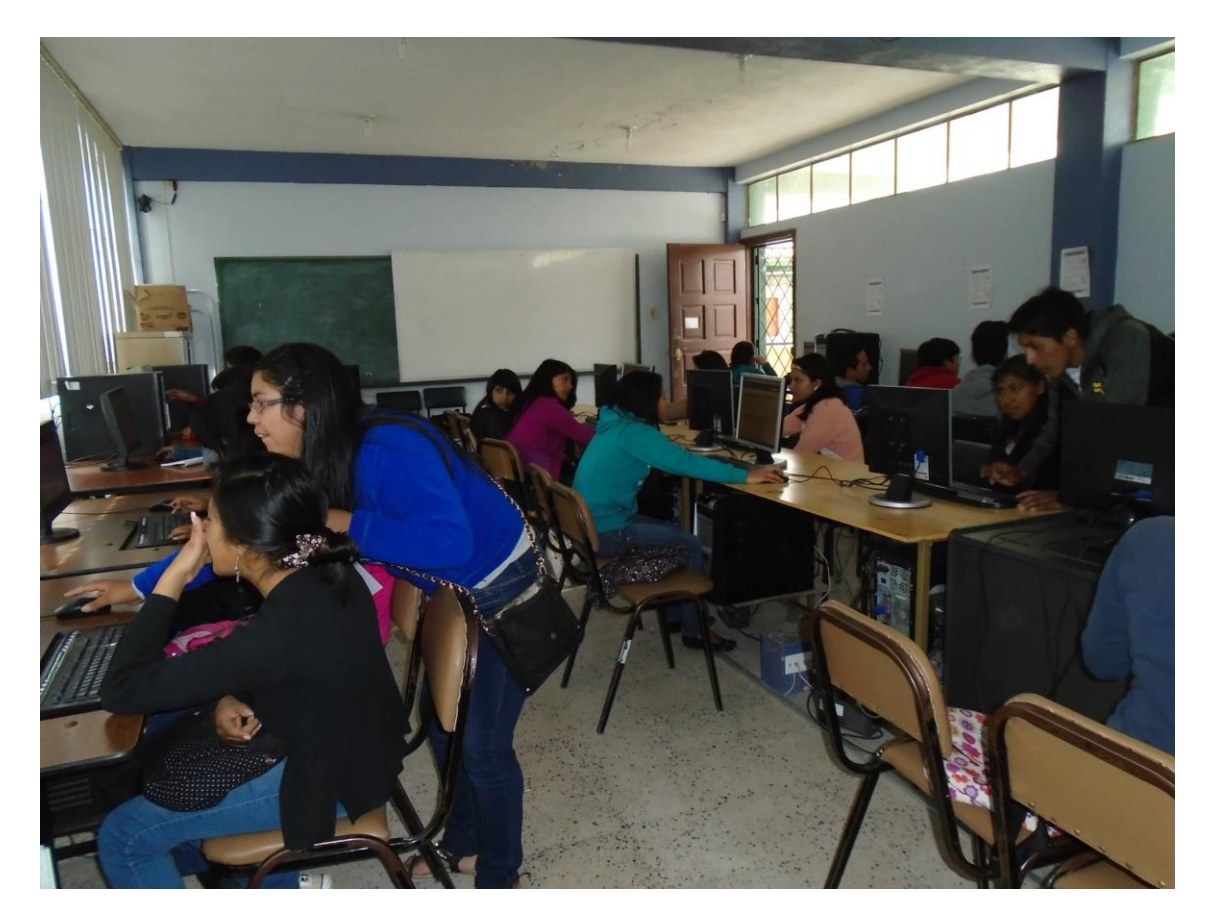

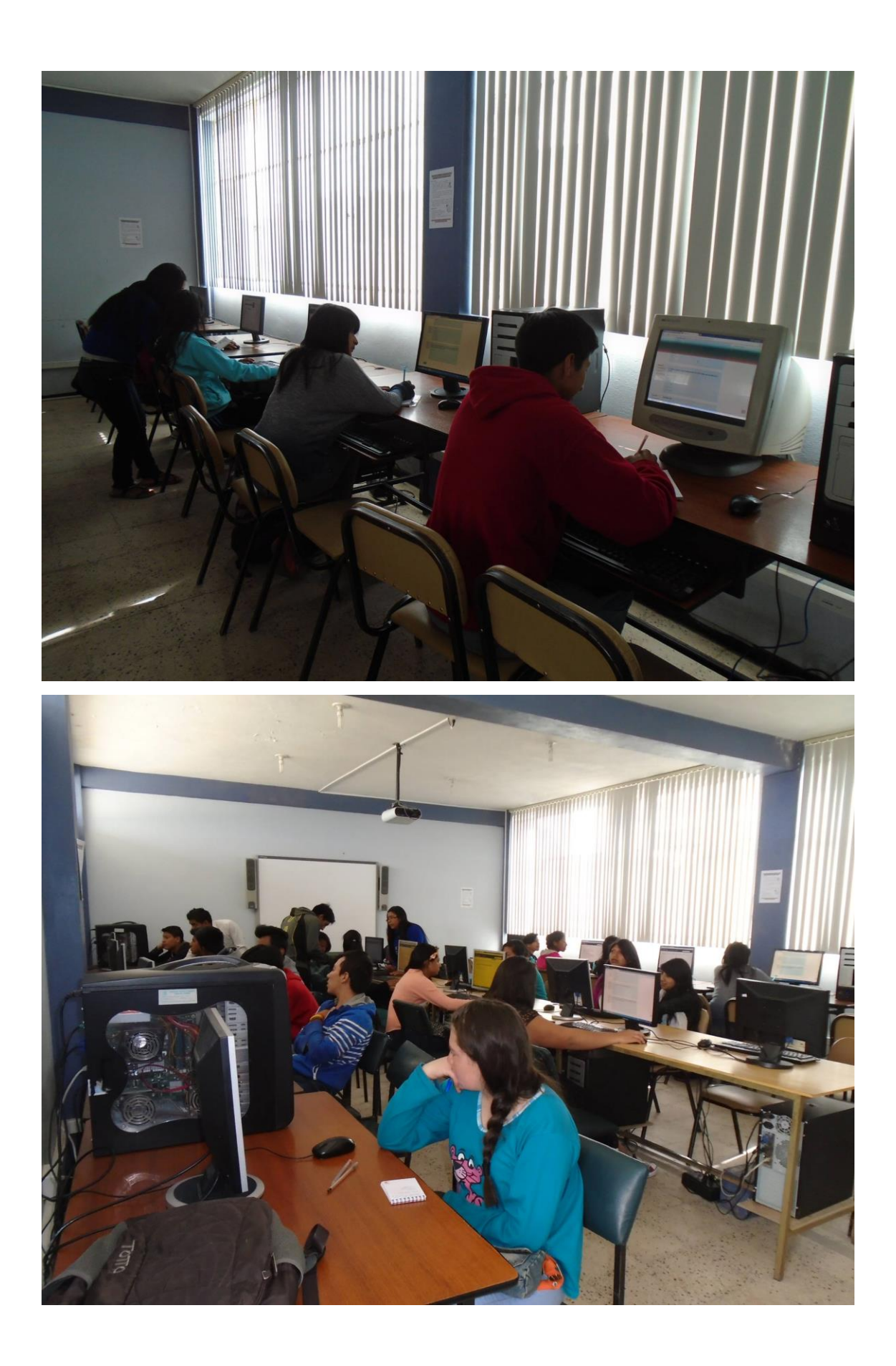

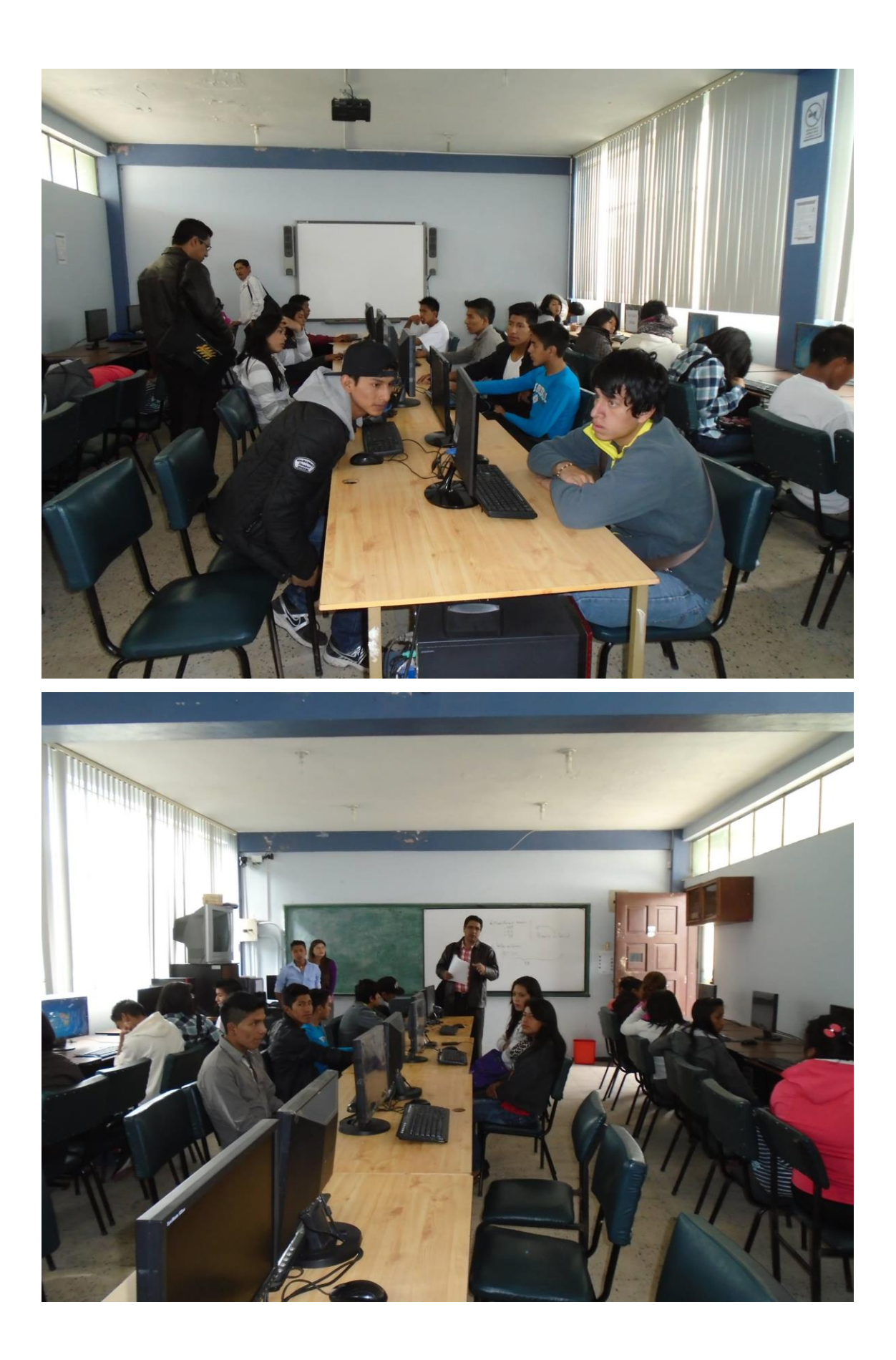

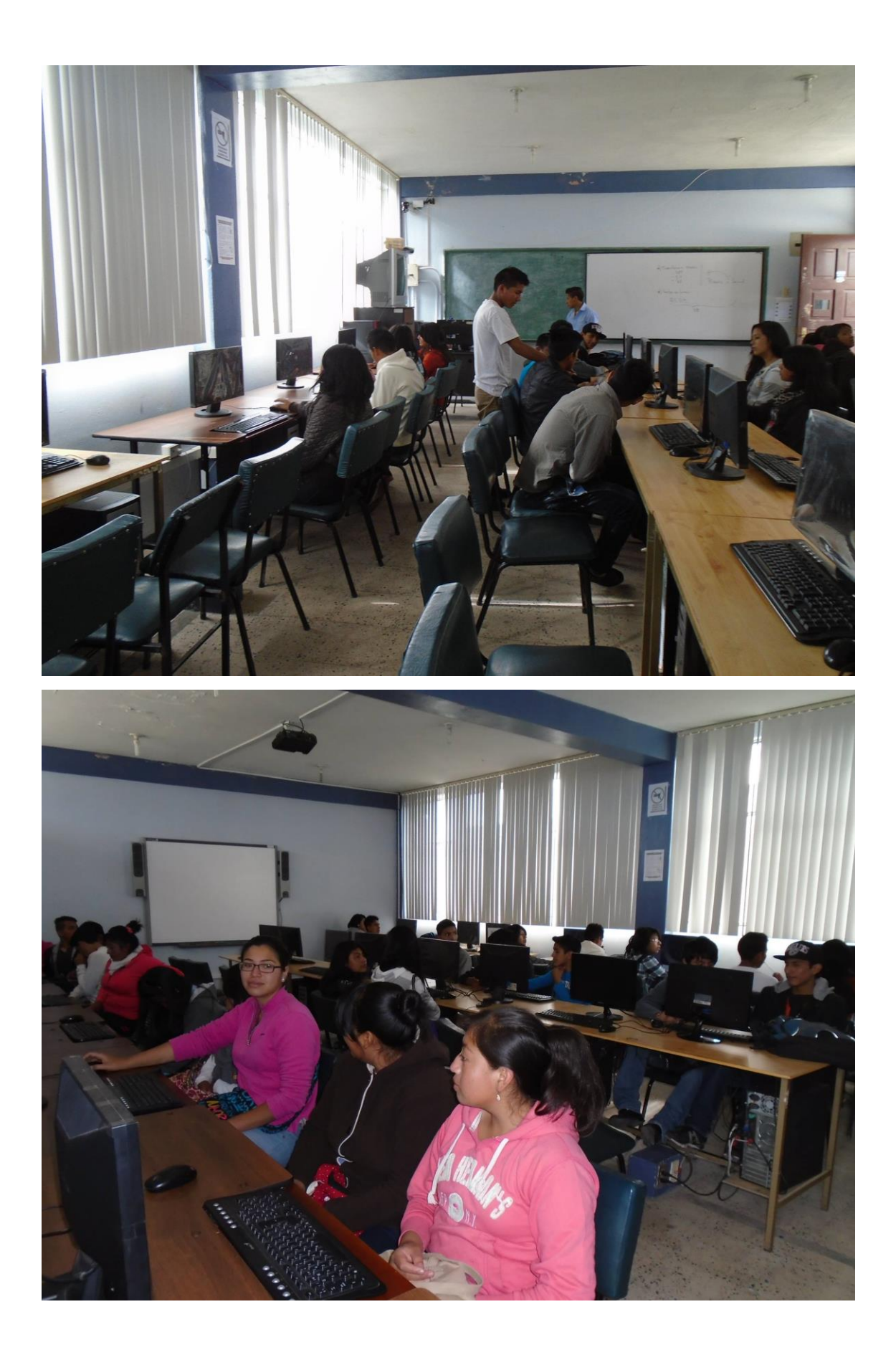

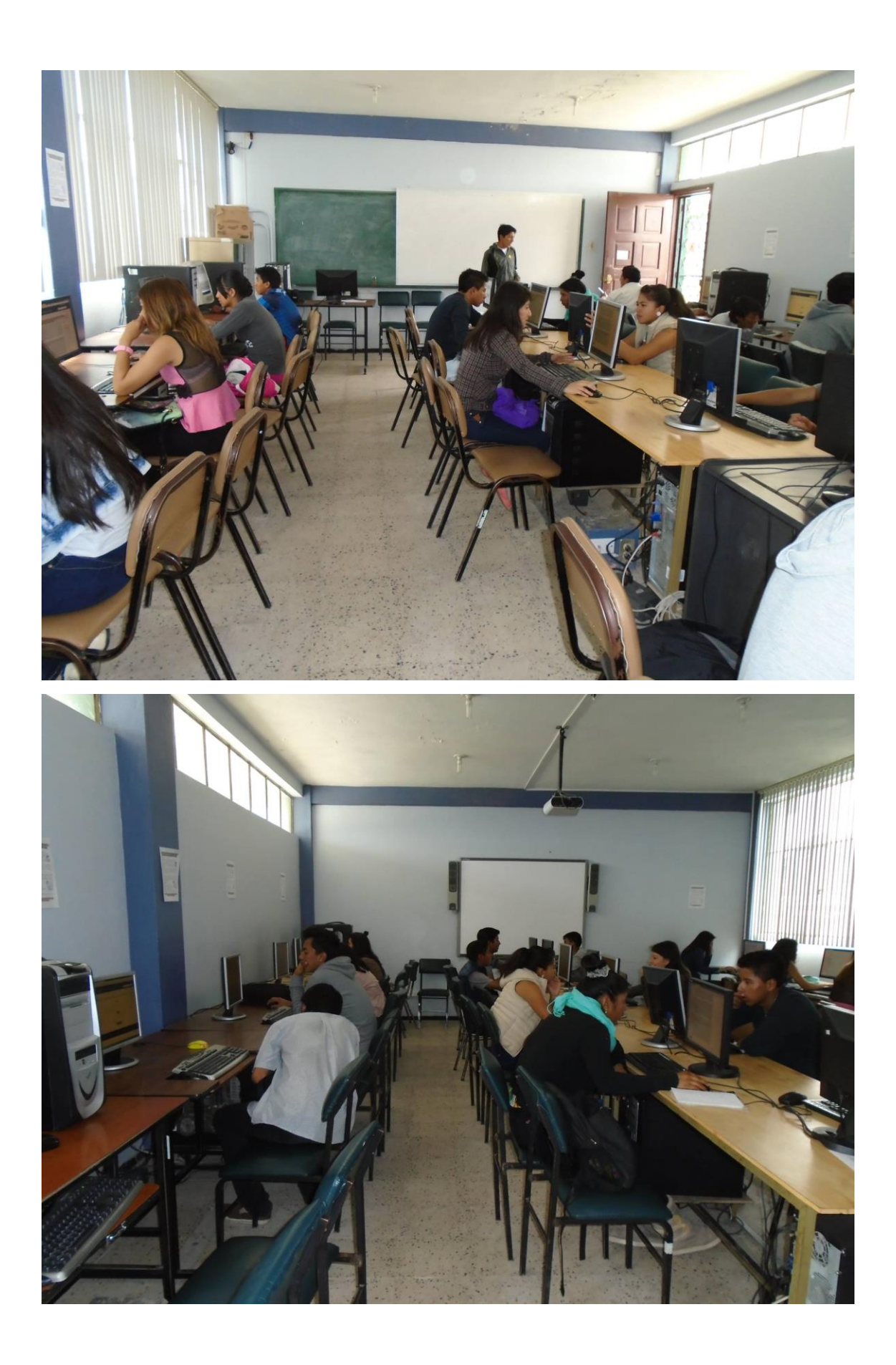

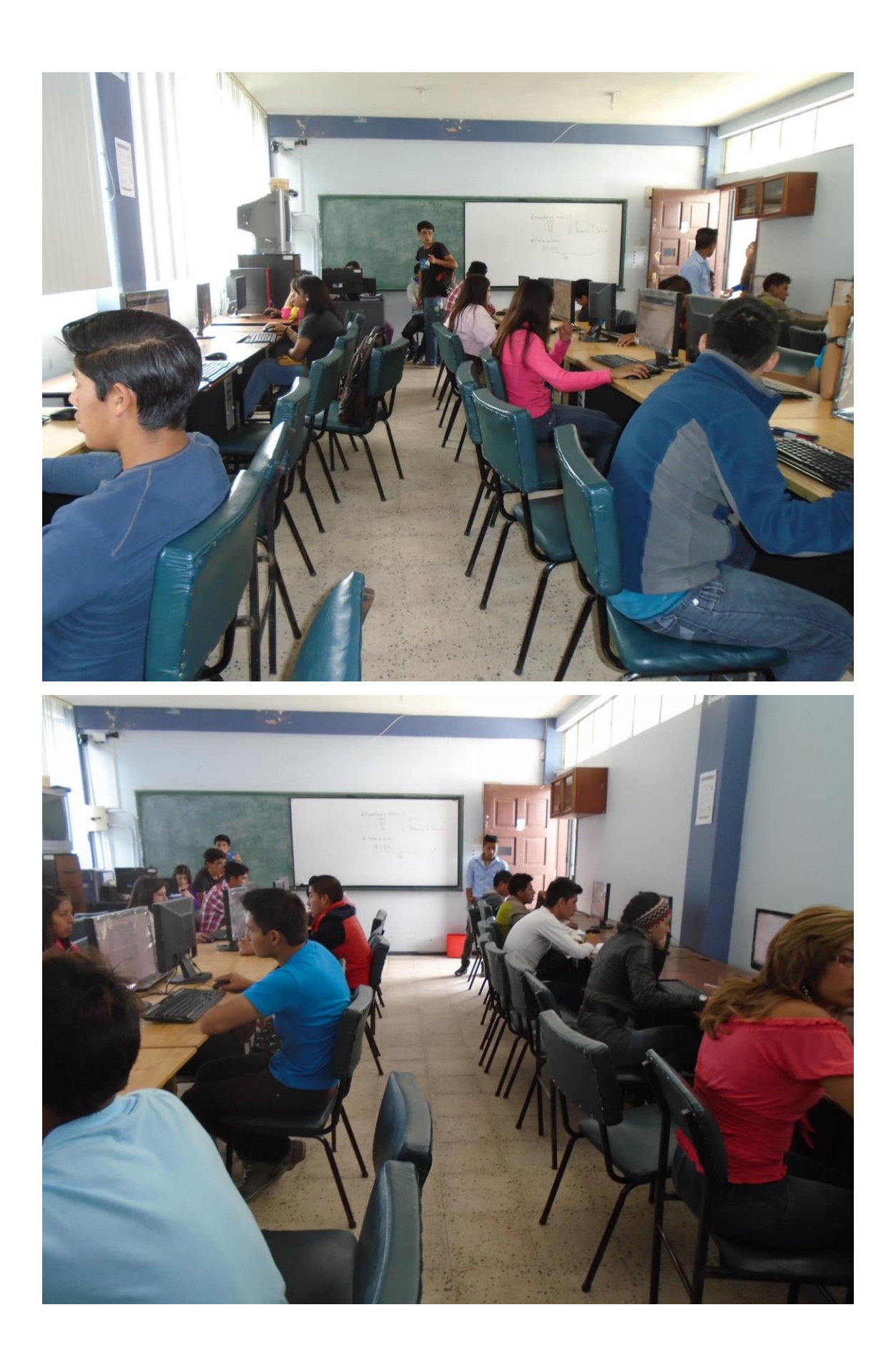
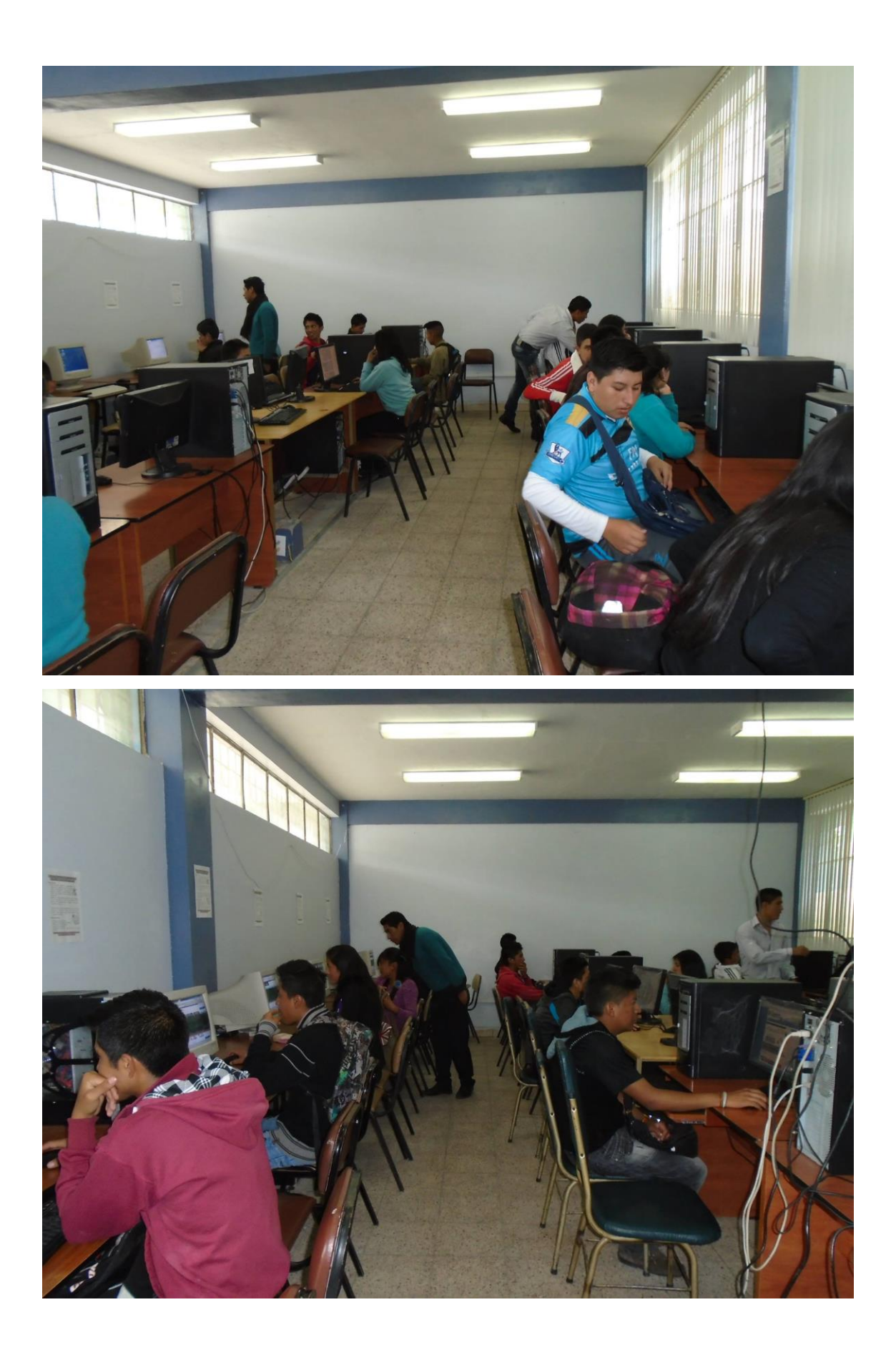

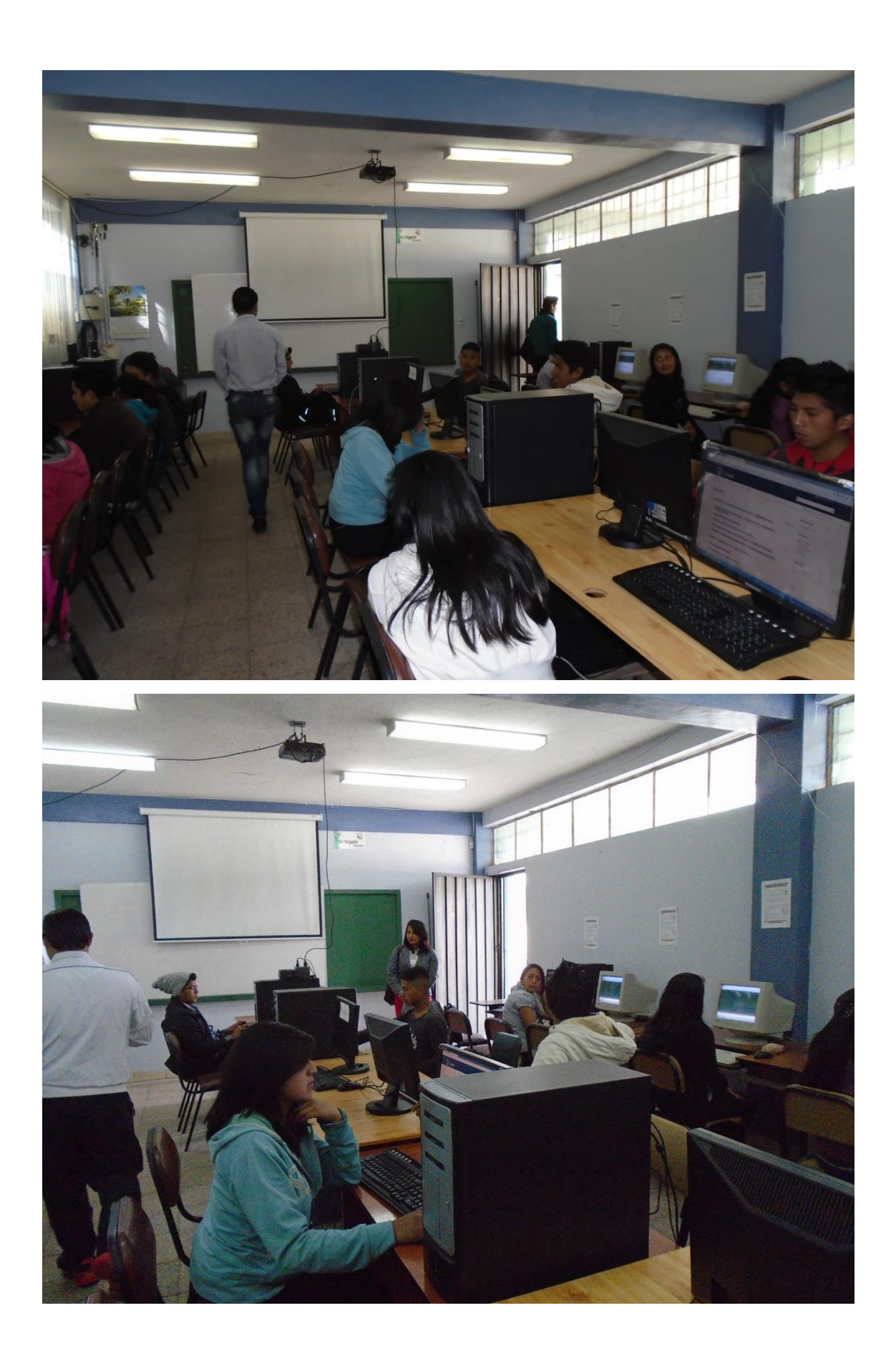

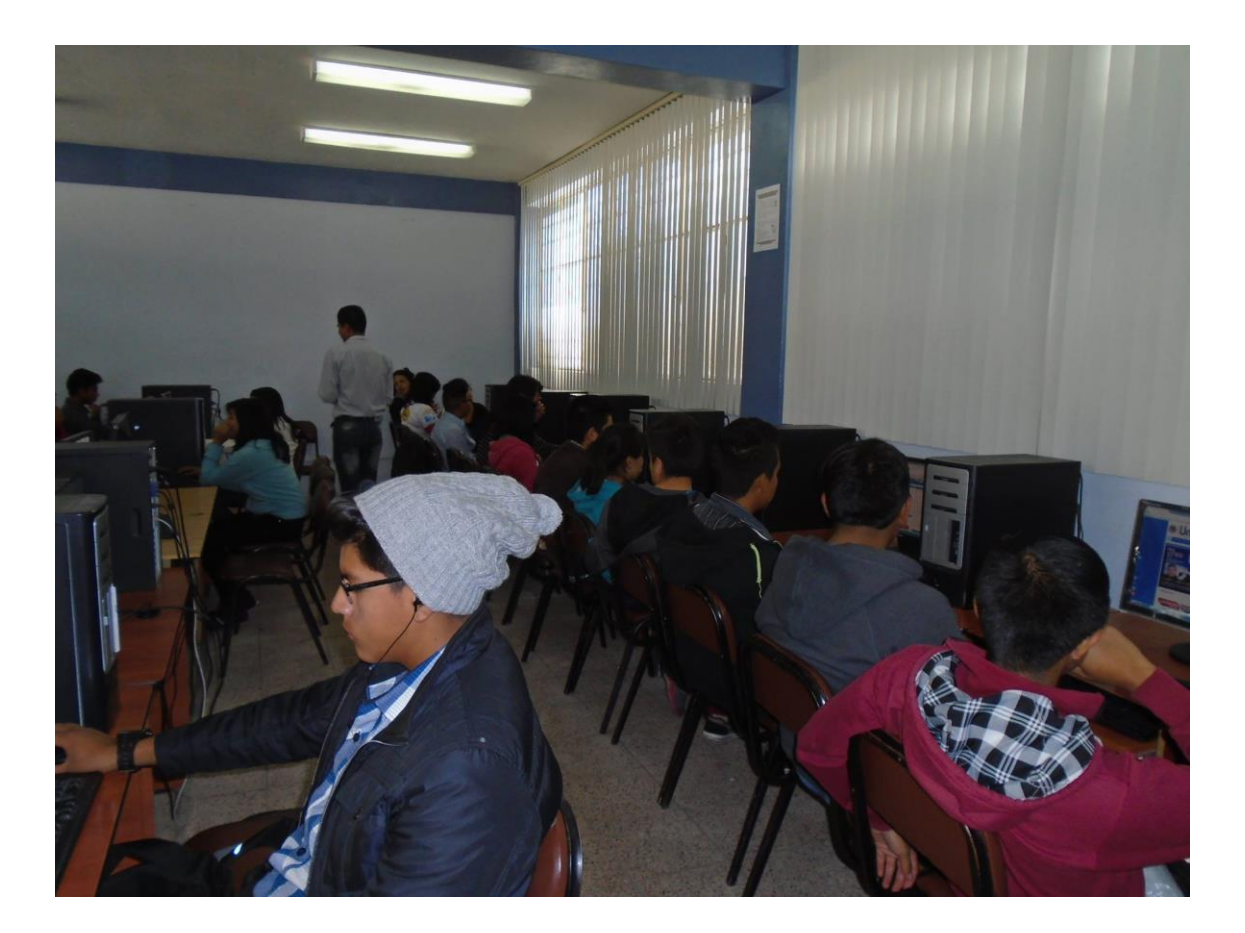